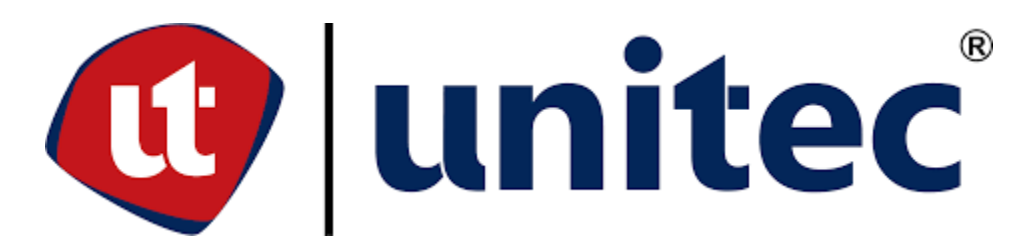

# **UNIVERSIDAD TECNOLÓGICA CENTROAMERICANA**

# **FACULTAD DE INGENIERÍA**

**PROYECTO DE GRADUACIÓN II**

**PREVIO A OBTENCIÓN DEL TÍTULO**

**INGENIERO CIVIL**

**EMPRESA CONSTRUCTORA: INVERSIONES CELAQUE, S.A. DE C.V.**

**INFORME DE PRÁCTICA PROFESIONAL**

**PRESENTADO POR:**

**11811151 DAVOR RODNIERY MELGAR ARGUETA**

**ASESORA METODOLÓGICA: MS. ING. KARLA ANTONIA UCLÉS BREVÉ**

**SUPERVISOR: ING. PABLO SAID HERNÁNDEZ**

**SUPERVISOR: ING. FERNANDO GARCÍA**

**CAMPUS TEGUCIGALPA; ENERO, 2024.**

#### **RESUMEN EJECUTIVO**

La Práctica Profesional se ha enfocado en 10 semanas de arduo trabajo en la empresa Inversiones Celaque en la cual el practicante Davor Rodniery Melgar Argueta ha tenido la oportunidad de poder ser parte del equipo, pero, sobre todo, 10 semanas en las que se ha logrado el objetivo de adquirir el mayor aprendizaje posible en temas relacionados con la Ingeniería Civil.

Inversiones Celaque es una empresa constructora 100% hondureña, fundada en la ciudad de Tegucigalpa, Municipio del Distrito Central en 2015, dedicada al desarrollo inmobiliario, cuyo principal objetivo es transformar la vida de las personas a través de espacios de comunidad innovadores. Dentro de los principales proyectos que ha desarrollado se encuentran edificios como Torre Morazán, Astria, Agalta, Acacias San Ignacio y Cipreses de San Ignacio. Actualmente Inversiones Celaque está desarrollando el proyecto Lirios de Miraflores, que está diseñado para la construcción de dos torres, Torre Norte (TN) y Torre Sur (TS) en forma de "L", que en conjunto conforman un rectángulo, cada torre cuenta con 18 niveles, 4 niveles de estacionamiento y 14 niveles para habitaciones.

Durante 10 semanas, desde el 11 de octubre hasta el 19 de diciembre de 2023, el alumno practicante ha tenido el privilegio de participar en diferentes actividades como asistente de ingenieros residentes, en el área de supervisión en trabajos de cimentación, específicamente en zapatas aisladas con profundidades de un metro; una losa de cimentación con profundidad de dos metros; revisión del armado del acero de refuerzo; relleno y compactación; cálculo de volumen de concreto para fundición de elementos estructurales y cuantificación de materiales de construcción, actividades que han potenciado el conocimiento del alumno practicante.

La Práctica Profesional ha sido una experiencia enriquecedora, tanto a nivel laboral como en relaciones interpersonales con albañiles, ayudantes de albañiles, operadores de maquinaria pesada, arquitectos e ingenieros que forman parte de la empresa, o han sido subcontratados para trabajos especializados.

Palabras clave: cuantificación de materiales, excavación estructural, losa de cimentación, maquinaria pesada, zapatas aisladas

I

# **ÍNDICE DE CONTENIDO**

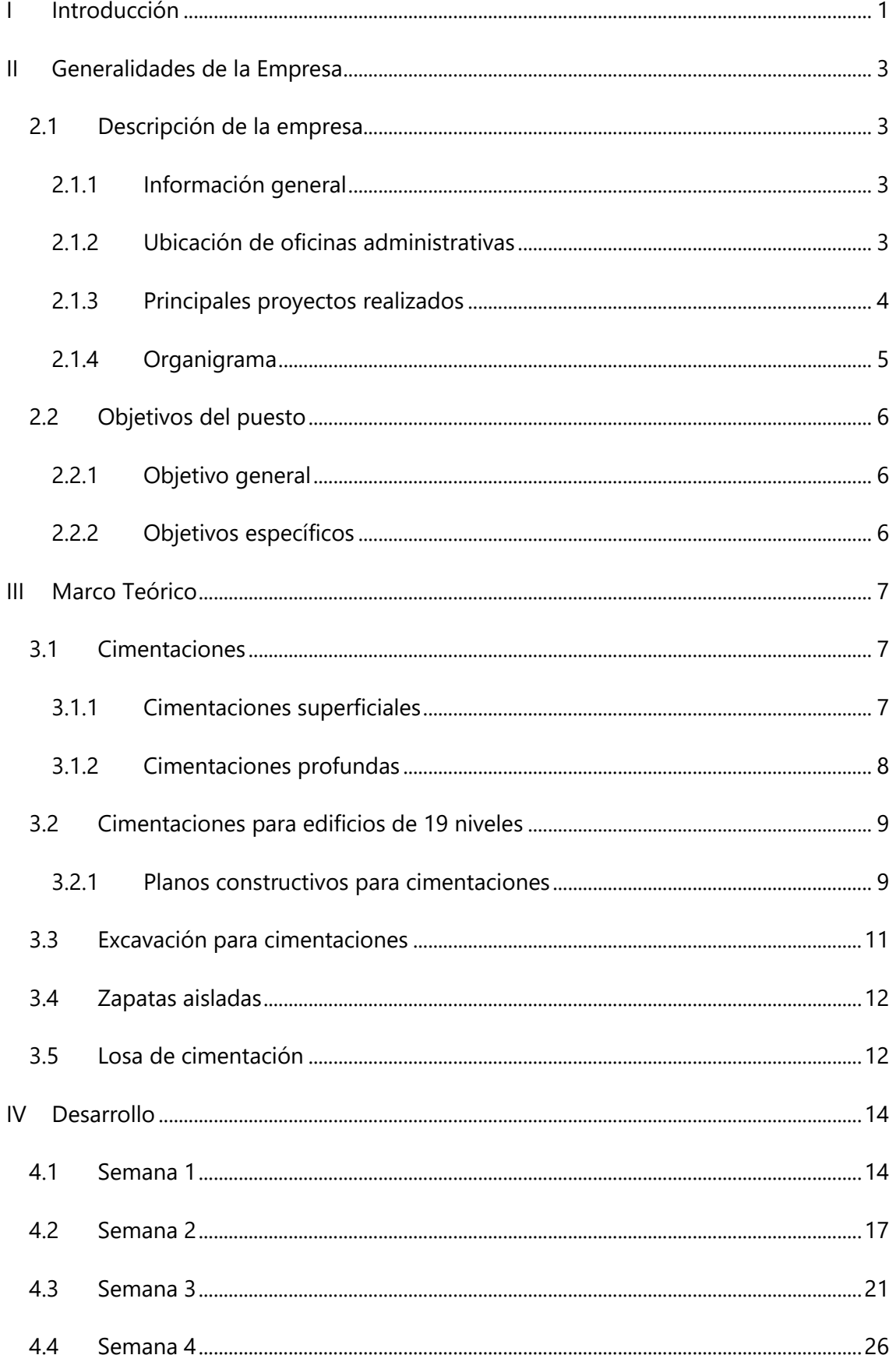

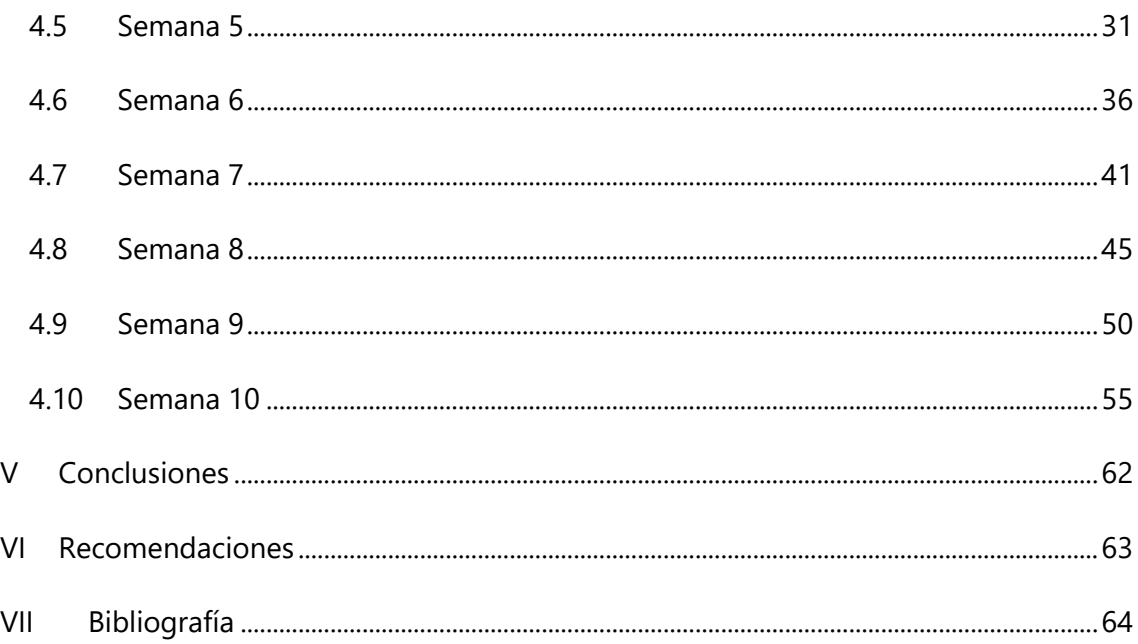

# **ÍNDICE DE ILUSTRACIONES**

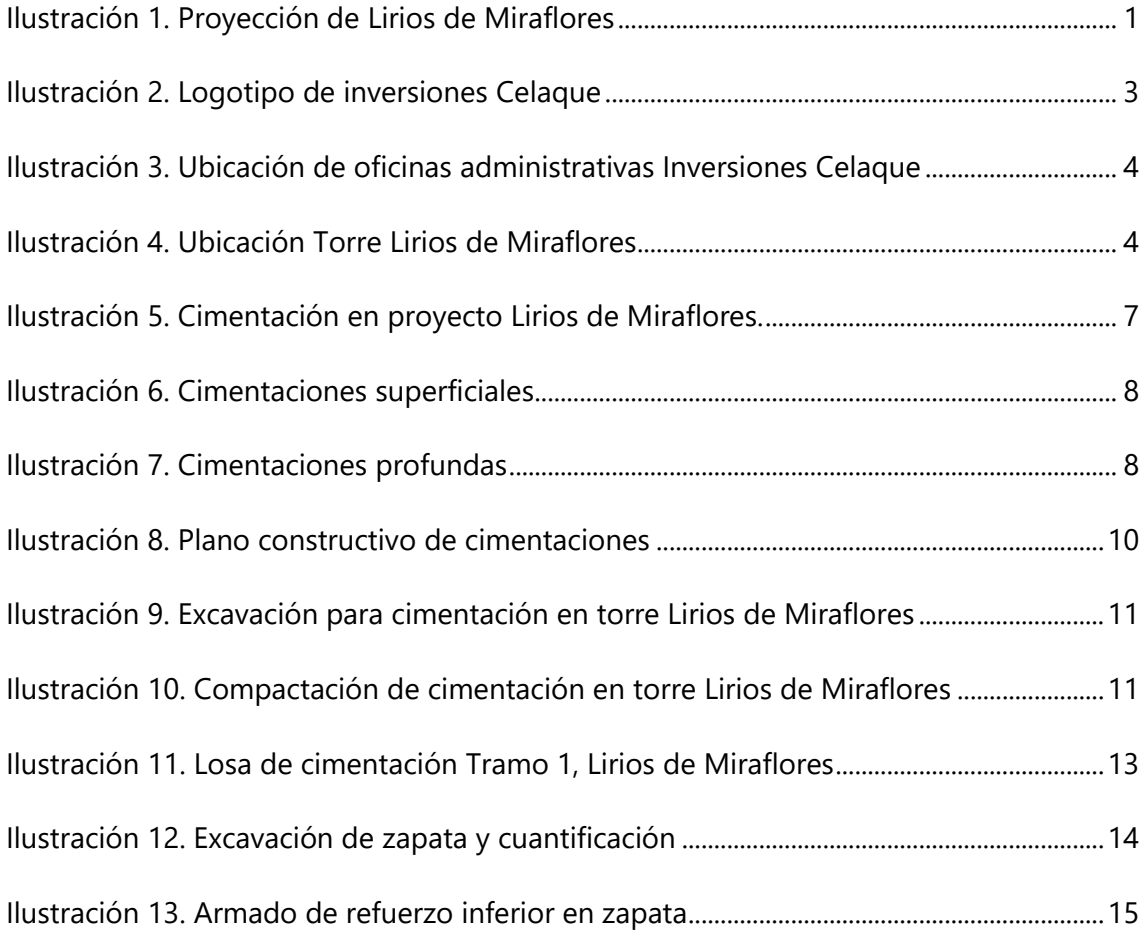

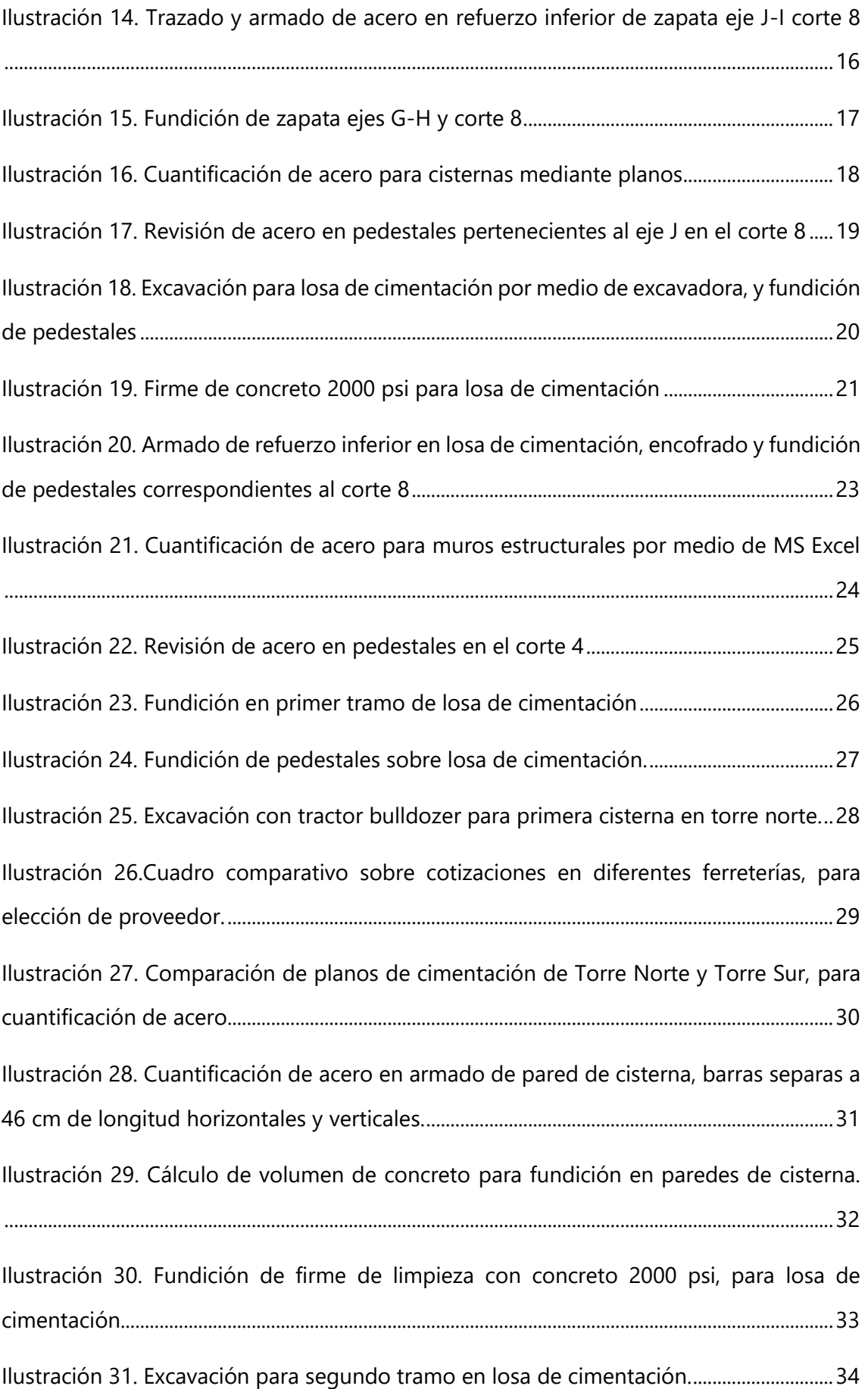

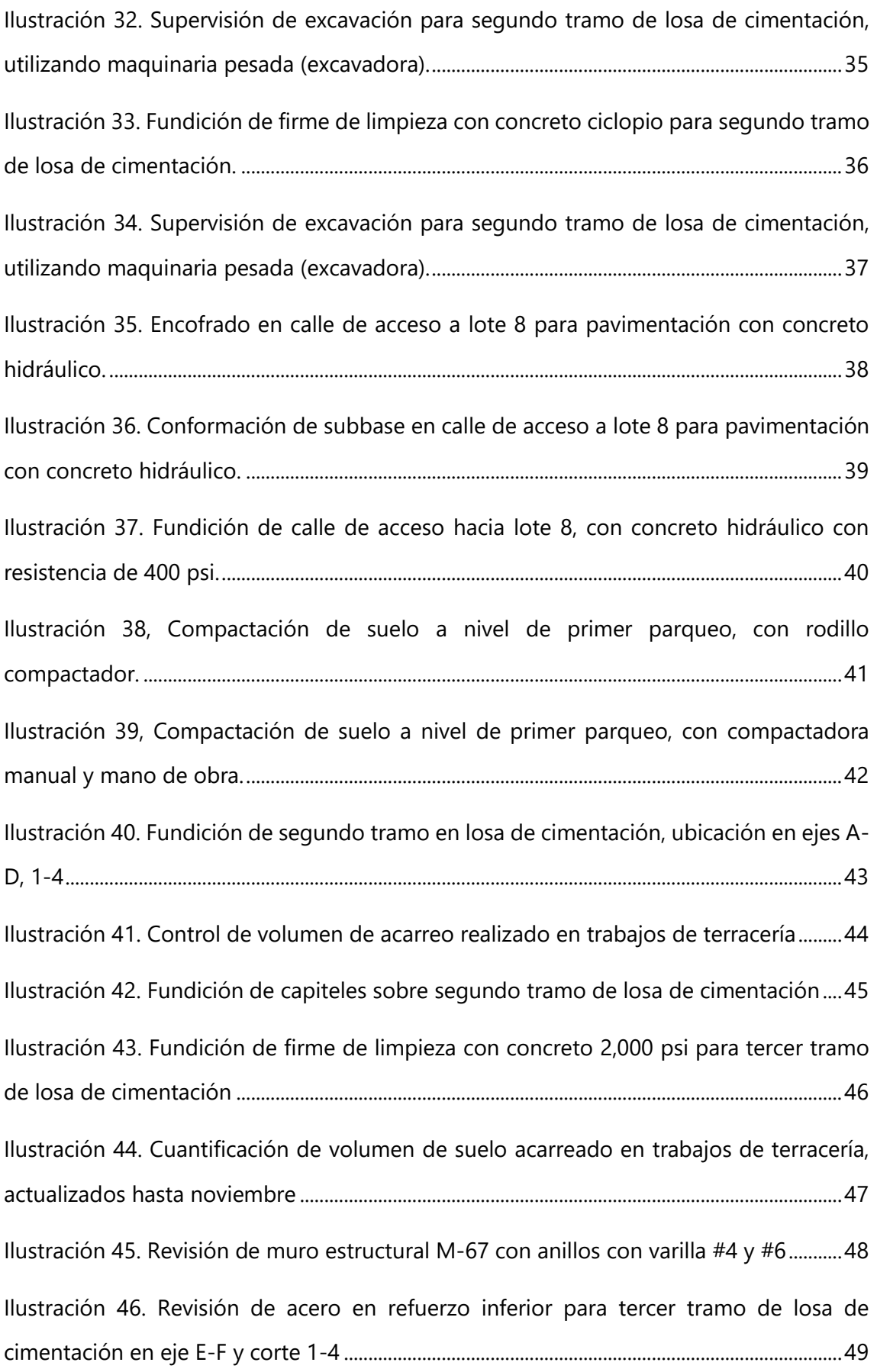

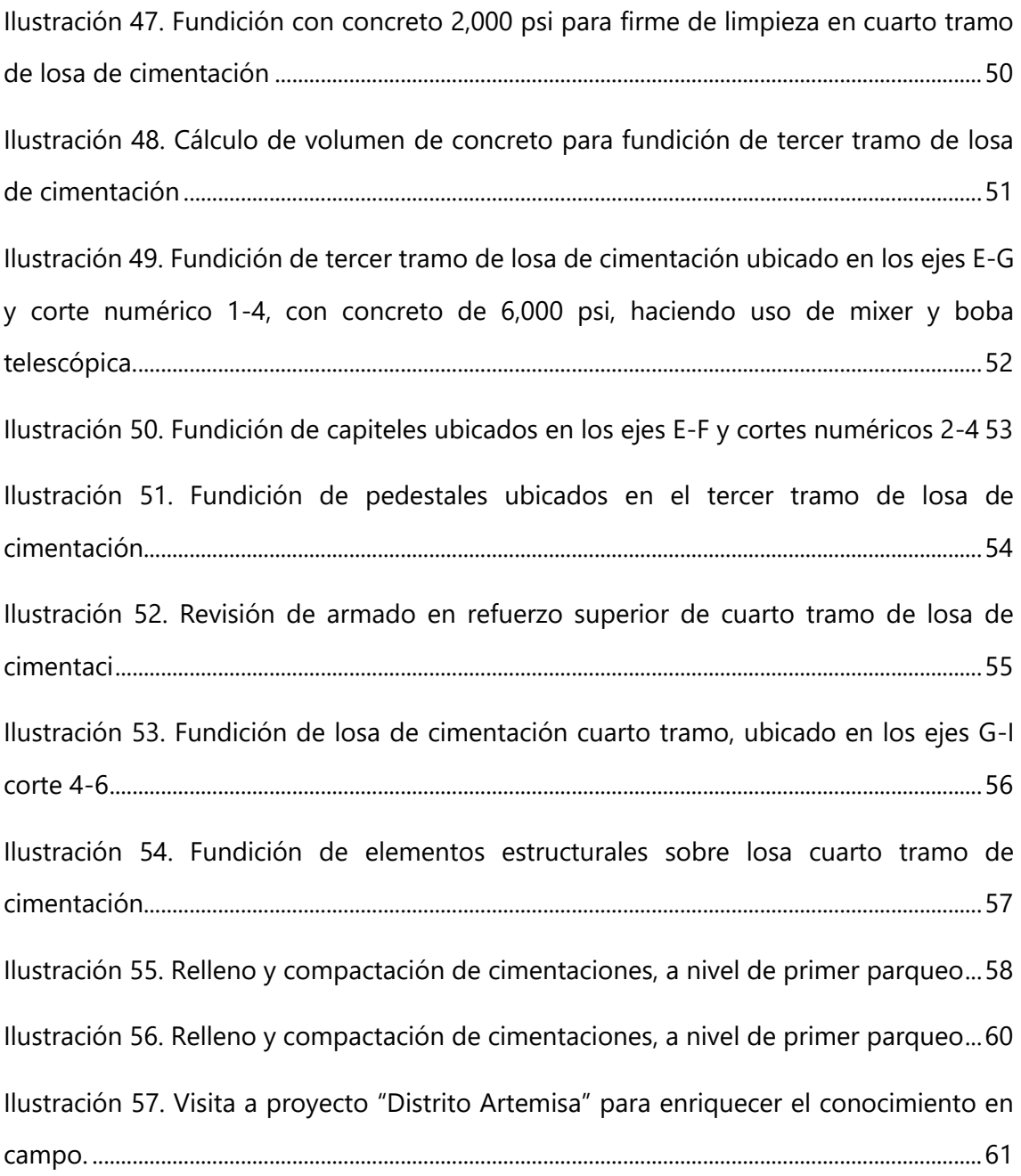

# **ÍNDICE DE TABLAS**

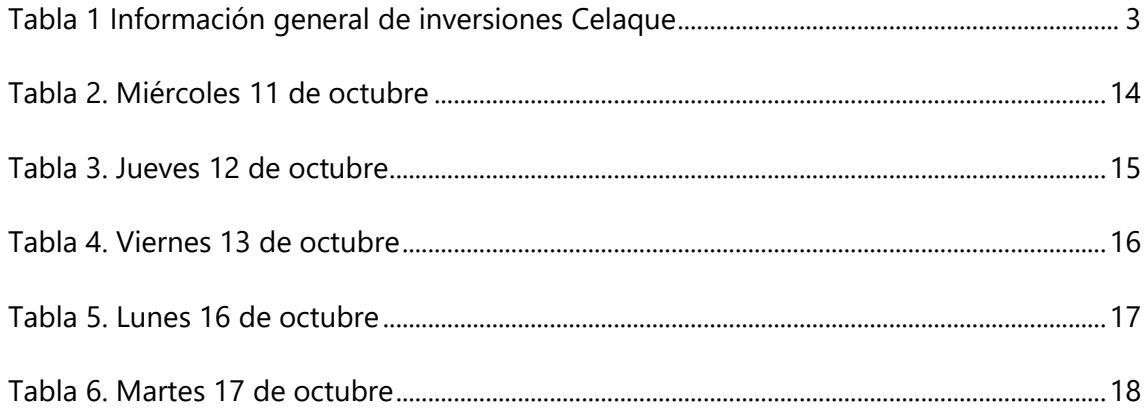

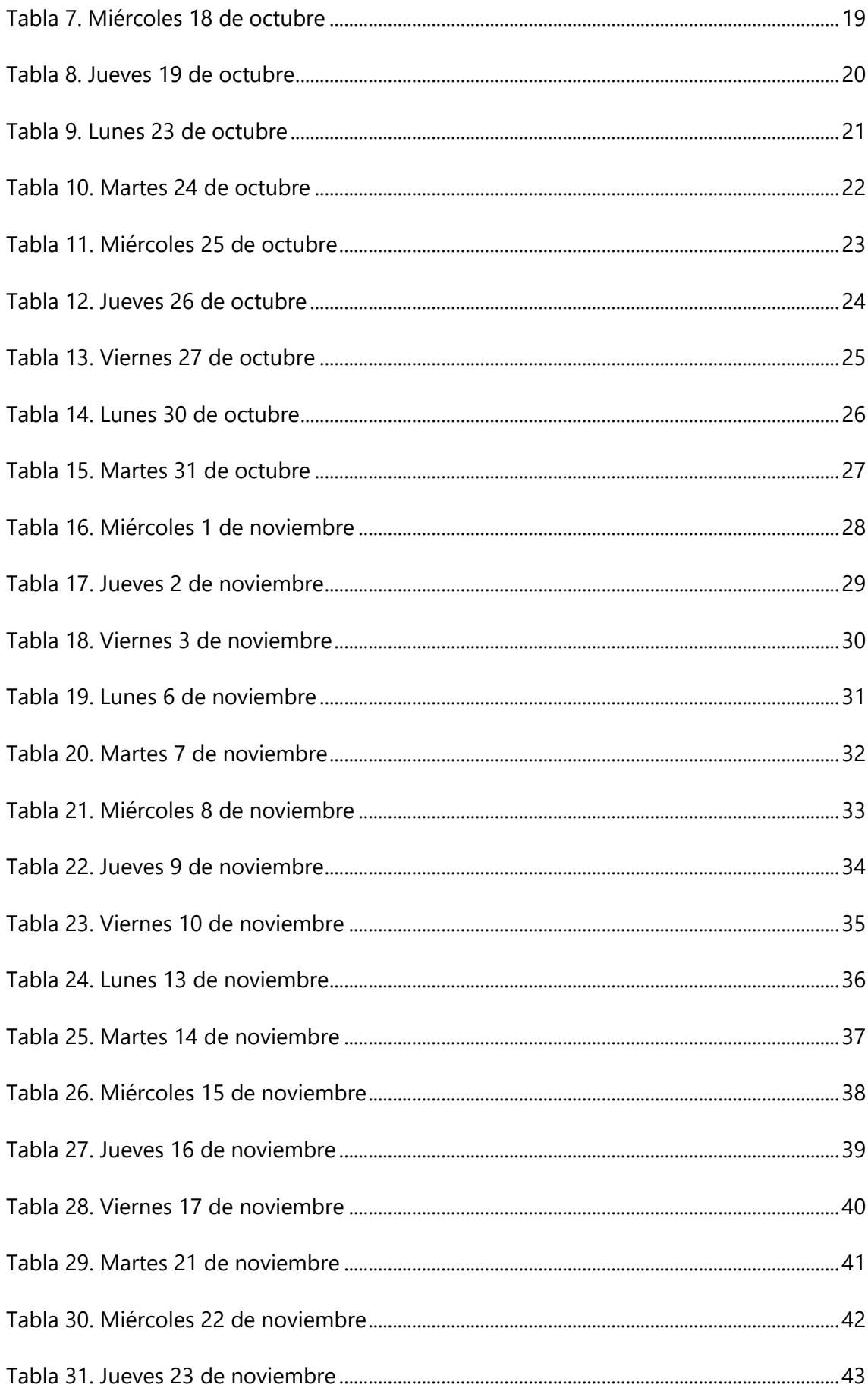

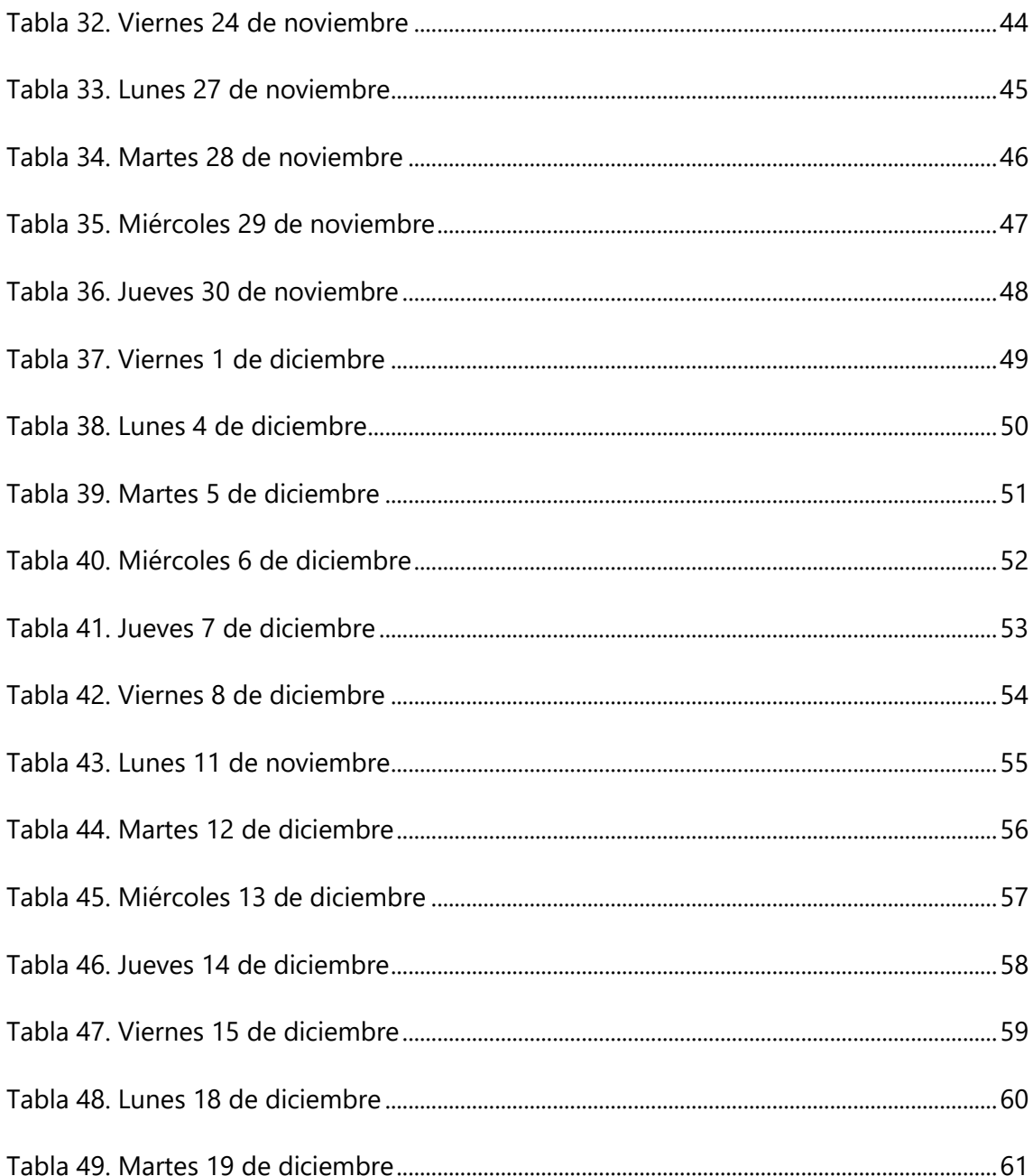

#### **LISTA DE SIGLAS Y GLOSARIO**

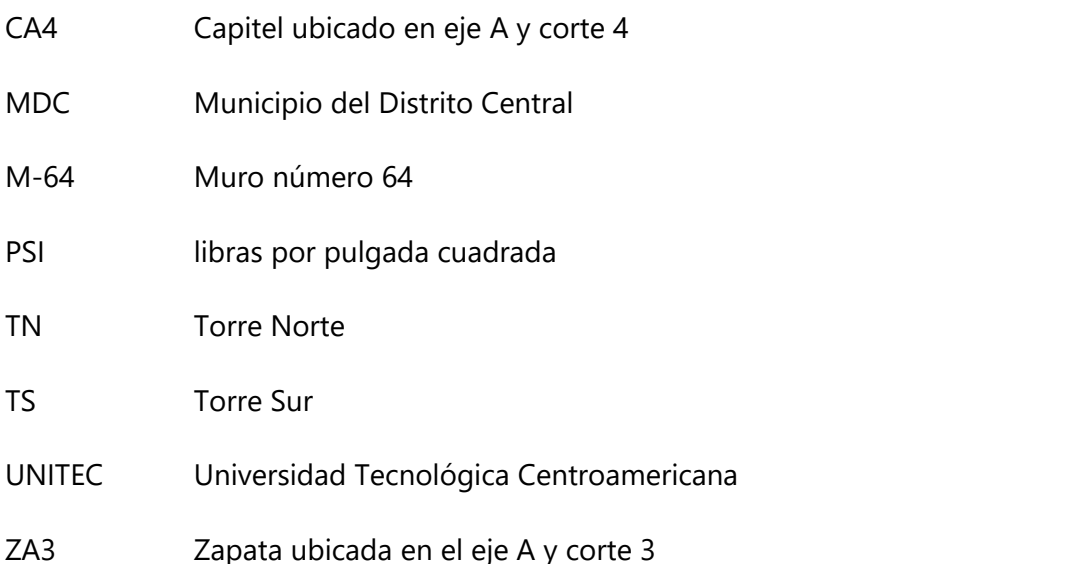

**Asentamiento:** "Hundimiento de una estructura provocado por los esfuerzos (compresión) en el suelo situado debajo de la misma" (Consultores, 2019).

**Capitel:** "Elemento arquitectónico que transmite a la [columna](https://definicion.de/columna/) las cargas procedentes del entablamento horizontal" (Definición, 2018).

**Cimentación: "**Conjunto de elementos de una estructura, cuyo objetivo es transmitir y repartir a un terreno la carga que sostiene de manera que no sobrepase el peso que admite" (Ferrovial, 2020).

**Losa:** "Plataforma apoyada sobre el terreno para la transmisión de la carga, suelen tener una armadura en la parte superior para reducir el contrapeso del terreno, se utilizan cuando una estructura tiene una superficie menor respecto al volumen de la edificación" (Ferrovial, 2020).

**Pedestal: "**Elemento estructural cuya razón entre su altura libre y su lado menor no supera los 3 metros, y cuya función principal es transmitir esfuerzos de compresión, flexión y corte a la fundición**"** (AICE, 2015)**.**

IX

**Zapata aislada: "**Base de elementos estructurales específicos, como los pilares, amplían la superficie de apoyo hasta lograr que el suelo soporte la carga transmitida" (Ferrovial, 2020).

# **I INTRODUCCIÓN**

<span id="page-11-0"></span>En el informe de Práctica Profesional el alumno Davor Rodniery Melgar Argueta, presentará las actividades que realizará durante un periodo de 10 semanas en la empresa Inversiones Celaque, S.A quien le brindó la oportunidad de enriquecer su conocimiento y aplicar la teoría adquirida durante sus estudios universitarios, donde se asignó en el área de asistente de ingenieros residentes en el proyecto "Lirios de Miraflores" ubicado en Colonia Miraflores, Boulevard. Sta. Cristina.

Inversiones Celaque es una empresa que se enfoca en el desarrollo inmobiliario, construyendo obras de infraestructura que le dan un realce al Distrito Central (DC), lugar en donde se encuentran ubicados todos los proyectos, el practicante mostrará durante 10 semanas el compromiso, la responsabilidad y sobre todo el entusiasmo por aprender de obras civiles, principalmente en las actividades que se lleven a cabo durante la estadía dentro de la empresa.

Para evidenciar los trabajos realizados por el alumno Davor Rodniery Melgar Argueta, se estructurará el informe de práctica profesional de manera que permita al lector apreciar las actividades diarias, que serán detalladas con observaciones y especificaciones técnicas que los planos constructivos indiquen, también se ilustrarán las actividades para una mayor comprensión sobre lo descrito.

<span id="page-11-1"></span>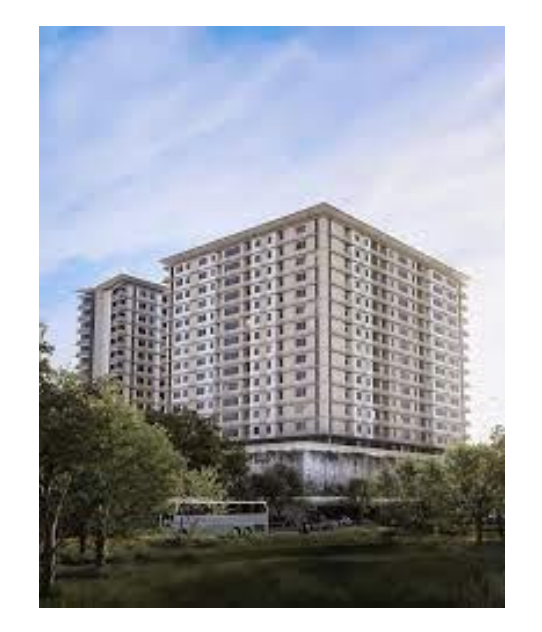

**Ilustración 1. Proyección de Lirios de Miraflores**

El proyecto Lirios de Miraflores constará con 18 pisos distribuidos en 14 niveles de residencias, 4 niveles de estacionamiento con más de 600 espacios y un nivel completo de área social familiar.

A continuación, se mostrarán las actividades desarrolladas por el alumno practicante durante su etapa previa a la obtención de su título universitario.

# **II GENERALIDADES DE LA EMPRESA**

<span id="page-13-0"></span>A continuación, se brindará información importante de la constructora Inversiones Celaque, así como la misión, visión, ubicación física e historia.

#### <span id="page-13-1"></span>**2.1 DESCRIPCIÓN DE LA EMPRESA**

Inversiones Celaque es una empresa hondureña, fundada en la ciudad de Tegucigalpa en 2015, con el objetivo de transformar la vida de las personas a través de espacios de comunidad innovadores para satisfacer la necesidad habitacional de las personas, así como también de oficinas y locales comerciales para todos los emprendedores o empresas dedicadas al comercio.

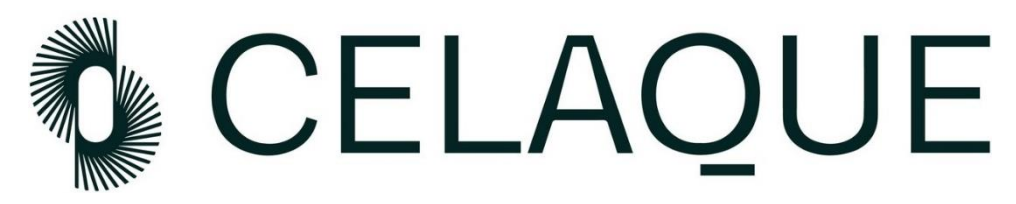

**Ilustración 2. Logotipo de inversiones Celaque**

<span id="page-13-4"></span><span id="page-13-2"></span>Fuente: (Celaque, 2023)

2.1.1 INFORMACIÓN GENERAL

<span id="page-13-5"></span>La principal información de la empresa Inversiones Celaque se resume en la [Tabla 1.](#page-13-5)

#### **Tabla 1 Información general de inversiones Celaque**

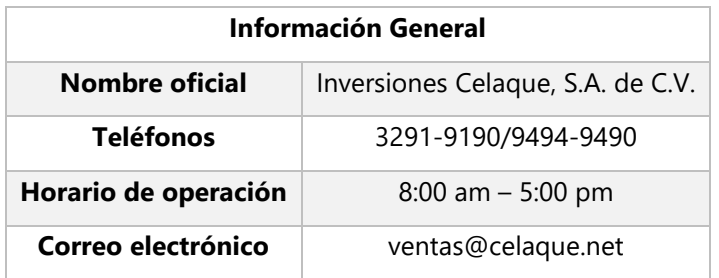

#### <span id="page-13-3"></span>2.1.2 UBICACIÓN DE OFICINAS ADMINISTRATIVAS

Las oficinas administrativas se encuentran localizadas en la colonia Linda Vista Este, casa 15, Tegucigalpa M.D.C. El proyecto Torre Lirios, ubicado en la colonia Miraflores, Tegucigalpa M.D.C. cuenta con oficinas de campo en el sitio de la obra.

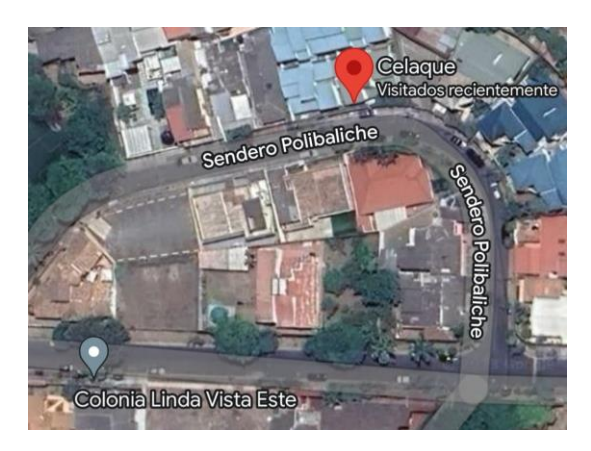

#### **Ilustración 3. Ubicación de oficinas administrativas Inversiones Celaque**

<span id="page-14-1"></span>Fuente: (Maps, Google Maps, 2023)

A continuación, se muestra la ubicación de las oficinas de campo del proyecto asignado al alumno practicante: Torre Lirios de Miraflores.

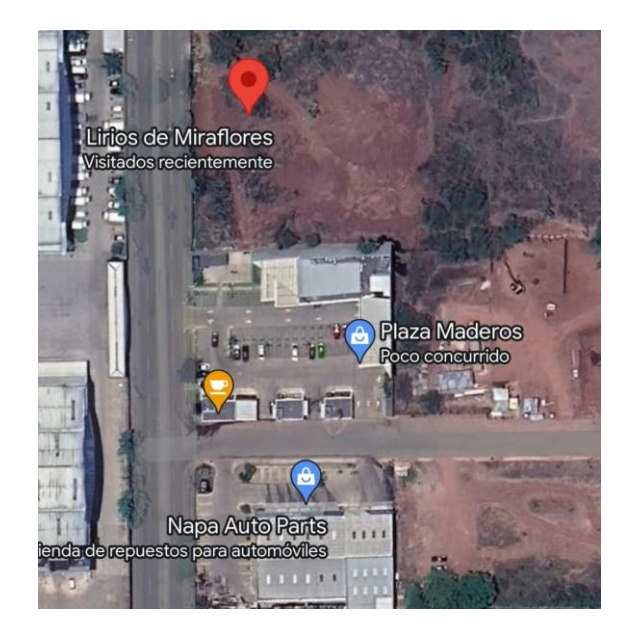

**Ilustración 4. Ubicación Torre Lirios de Miraflores**

<span id="page-14-2"></span><span id="page-14-0"></span>Fuente: (Maps, 2023)

#### 2.1.3 PRINCIPALES PROYECTOS REALIZADOS

Inversiones Celaque es una empresa que se ha destacado por el desarrollo de grandes proyectos de infraestructura, dentro de las cuales se pueden mencionar las siguientes:

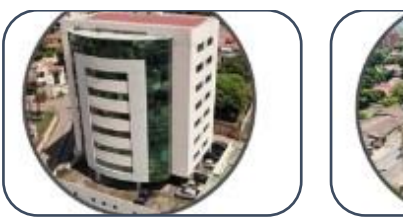

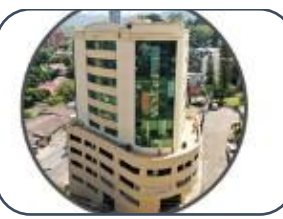

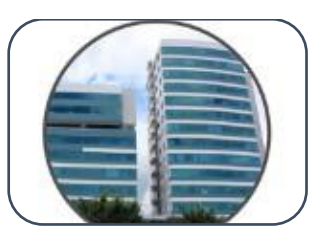

Orión Torre Alfa Alianza I y II

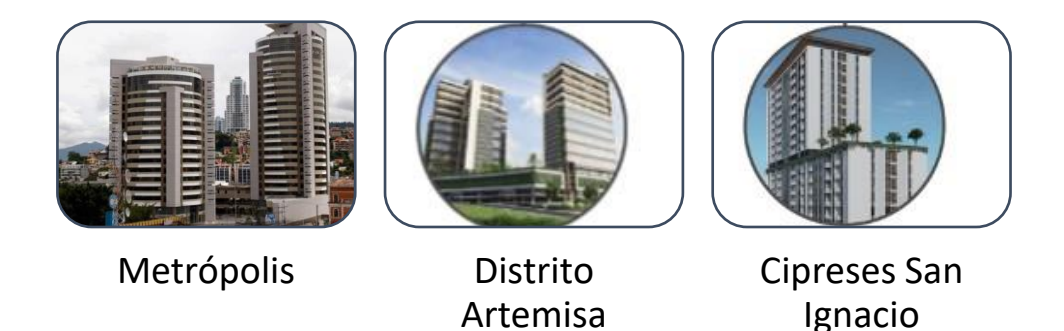

**Gráfico 1. Principales proyectos Celaque**

<span id="page-15-0"></span>Fuente: (Celaque, 2023)

2.1.4 ORGANIGRAMA

A continuación, se muestra el organigrama de Inversiones Celaque de S.A.

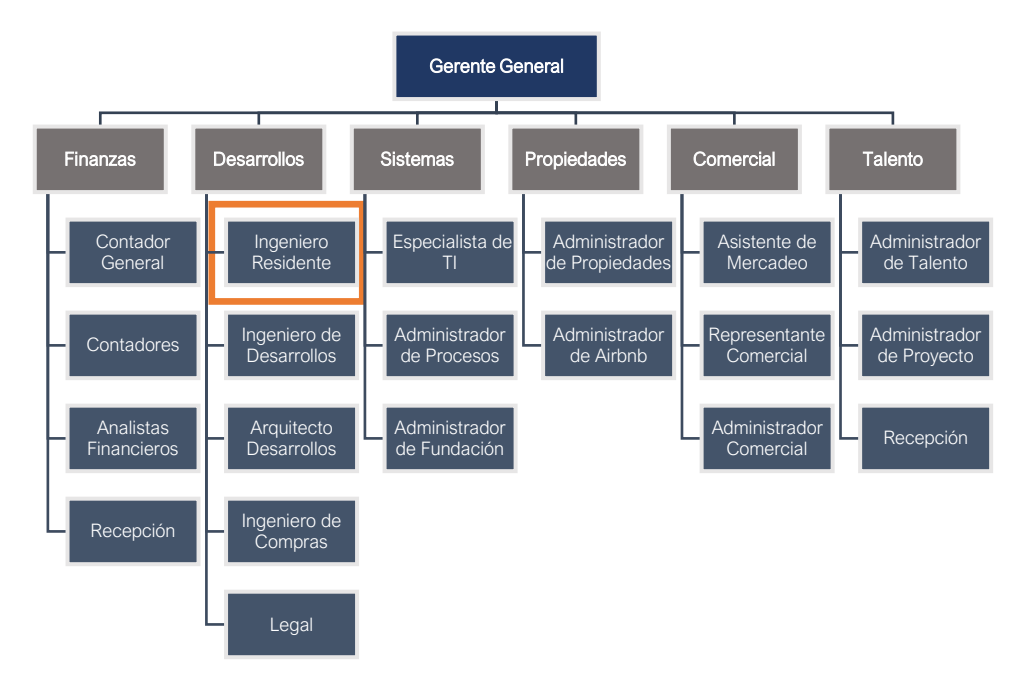

**Gráfico 2. Organigrama de Inversiones Celaque**

#### <span id="page-16-0"></span>**2.2 OBJETIVOS DEL PUESTO**

<span id="page-16-1"></span>A continuación, se presentarán los objetivos que conlleva las actividades asignadas al practicante que deberá cumplir durante la práctica profesional.

#### 2.2.1 OBJETIVO GENERAL

Asistir al cuerpo de ingenieros durante la ejecución del proyecto Torre Lirios de Miraflores durante 10 semanas consecutivas, del 11 de octubre al 20 de diciembre de 2023 en actividades de supervisión bajo la dirección de los ingenieros residentes en el desarrollo de actividades constructivas, con aplicación de los conocimientos adquiridos en Cimentaciones, Diseño Estructural y Procedimientos y Equipo de Construcción.

#### <span id="page-16-2"></span>2.2.2 OBJETIVOS ESPECÍFICOS

1. Apoyar a los ingenieros residentes en la supervisión de las actividades constructivas desarrolladas por Postensa, con aplicación de los conocimientos adquiridos en Procedimientos y Equipo de Construcción.

2. Asistir en el control y abastecimiento de materiales de construcción para el proyecto Torre Lirios de Miraflores, con uso de herramientas tecnológicas y conocimientos adquiridos en Procedimiento y Equipos de Construcción.

3. Asistir a los ingenieros residentes en la supervisión de actividades de excavación para zapatas y losas de cimentación, con el uso de los conocimientos adquiridos en Cimentaciones.

4. Apoyar a los ingenieros residentes en el cálculo de los volúmenes de concreto necesarios para actividades de fundición de cimentaciones, con el propósito de realizar los pedidos a Concremix, con el uso de planos constructivos y conocimientos adquiridos en Diseño Estructural.

6

## **III MARCO TEÓRICO**

<span id="page-17-0"></span>A continuación, se presenta el fundamento teórico de los principales temas relacionados con las actividades realizadas por el alumno practicante como apoyo para el proyecto "Lirios de Miraflores".

#### <span id="page-17-1"></span>**3.1 CIMENTACIONES**

Garza (2004) menciona que se entiende por cimentación a la parte de la estructura que transmite las cargas al suelo, cada edificación demanda la necesidad de resolver un problema de cimentación, en el campo se usan cimentaciones superficiales o cimentaciones profundas, las cuales presentan importantes diferencias en cuanto a la geometría y comportamiento del suelo.

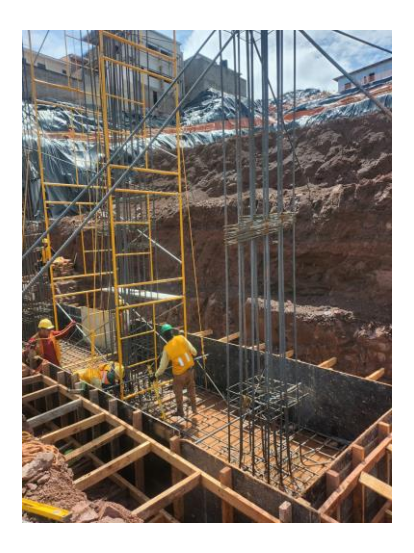

**Ilustración 5. Cimentación en proyecto Lirios de Miraflores.**

#### <span id="page-17-3"></span><span id="page-17-2"></span>3.1.1 CIMENTACIONES SUPERFICIALES

Garza (2004) destaca que una cimentación superficial es un elemento estructural cuya sección transversal es de mayor dimensión con respecto a la altura y cuya función es trasladar las cargas de una edificación a profundidades relativamente menores con longitudes menores que 4.0 m aproximadamente, con respecto al nivel del terreno natural o niveles subterráneos.

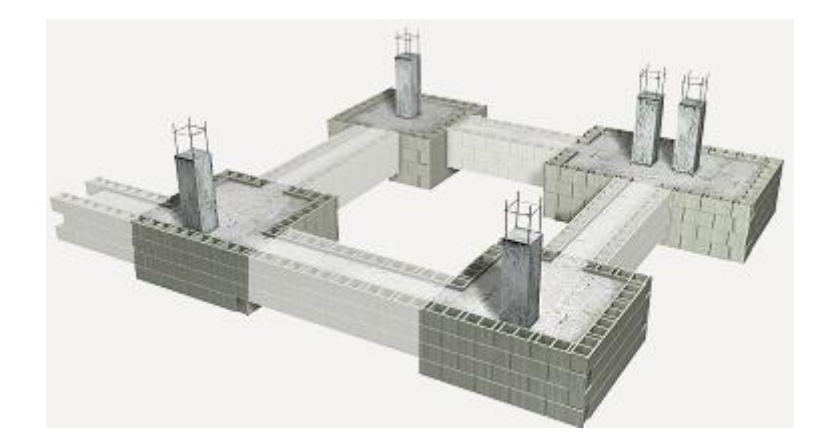

**Ilustración 6. Cimentaciones superficiales**

<span id="page-18-1"></span>Fuente: (CimentaJon, 2021)

Garza (2004) menciona que en una cimentación superficial la reacción del suelo equilibra la fuerza transmitida por la estructura. Esta reacción de fuerzas, que no tiene un patrón determinado de distribución, se realiza en la interfase entre el suelo y la sección transversal de la cimentación que está en contacto con él.

#### <span id="page-18-0"></span>3.1.2 CIMENTACIONES PROFUNDAS

Garza (2004) afirma: "una cimentaci6n profunda es una estructura cuya sección transversal es pequeña con respecto a la altura y cuya función es trasladar las cargas de una edificación a profundidades comprendidas aproximadamente entre 4 m y 40 m".

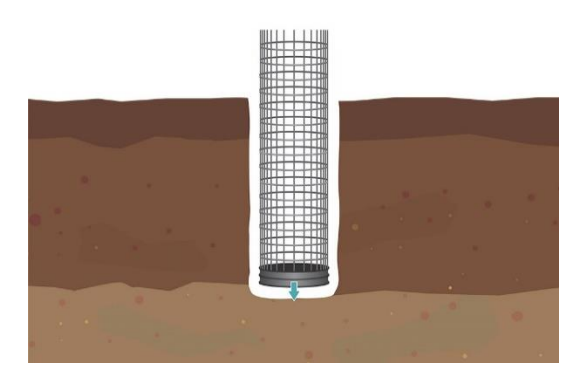

**Ilustración 7. Cimentaciones profundas**

<span id="page-18-2"></span>Fuente: (Incotec, 2020)

Garza (2004) menciona que: a diferencia de las cimentaciones superficiales, en una cimentación profunda, no solamente se presentan reacciones de compresión en el extremo inferior del elemento sino también laterales, en efecto, la cimentación profunda puede estar sometida a momentos y fuerzas horizontales, en cuyo caso, no solo se desarrollará una distribución de esfuerzos en el extremo inferior del elemento, sino también lateralmente, de modo que se equilibren las fuerzas aplicadas, en consecuencia, el comportamiento estructural de una cimentación profunda se asimila al de una columna.

#### <span id="page-19-0"></span>**3.2 CIMENTACIONES PARA EDIFICIOS DE 19 NIVELES**

Vílchez (2011) menciona que para un edificio de 19 niveles se requeriría una cimentación profunda debido a la magnitud de las cargas existentes, la elección del tipo de cimentación dependerá de las características mecánicas del terreno, como su cohesión, su ángulo de rozamiento interno, la posición del nivel freático y la magnitud de las cargas existentes, el objetivo principal de una cimentación es garantizar que la estructura sea segura, estable y resistente capaz de soportar las cargas a las que estará sometida a lo largo de su vida útil, es importante destacar que para el caso de un edificio de gran altura, como uno de 19 niveles se deben considerar aspectos como la deformación vertical y las vibraciones.

#### <span id="page-19-1"></span>3.2.1 PLANOS CONSTRUCTIVOS PARA CIMENTACIONES

Los planos constructivos para cimentaciones son importantes para la correcta construcción de una edificación. A continuación, se presentan algunos detalles que se pueden incluir en los planos de cimentación.

9

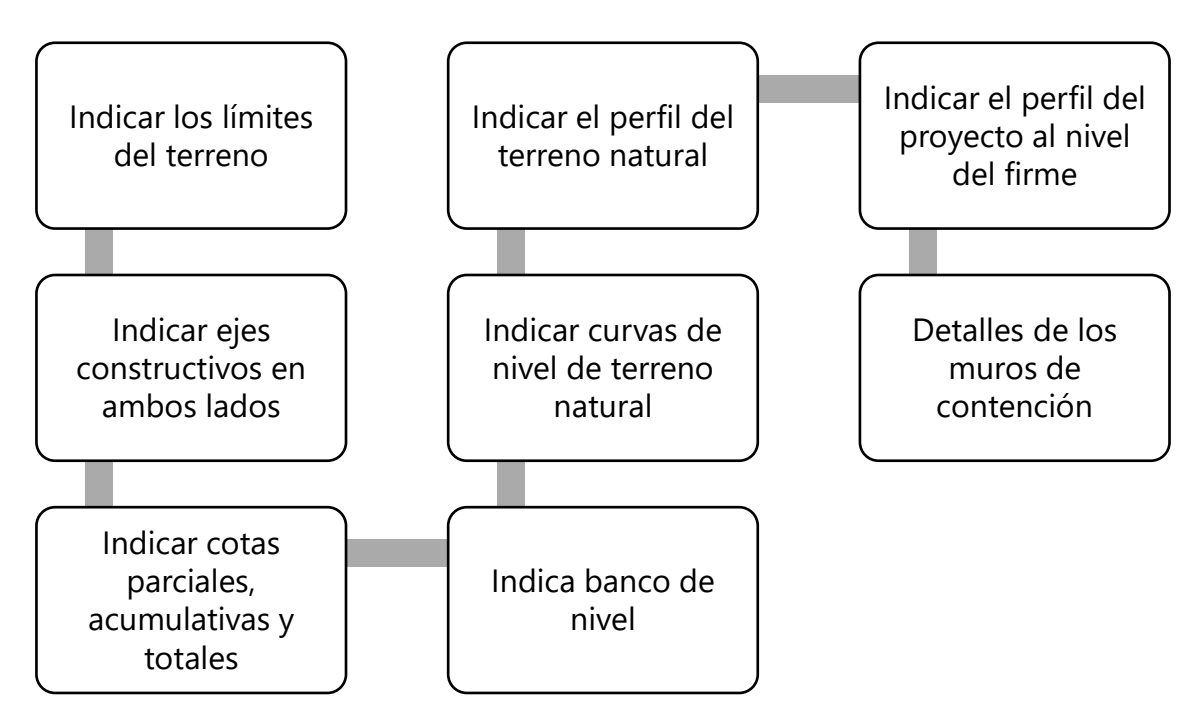

**Gráfico 3. Pasos por seguir para la construcción de cimentaciones**

Santa Ana Lozada (2018) menciona que: en los planos constructivos para cimentaciones se pueden incluir detalles constructivos de los diferentes tipos de cimentación, como zapata aislada, centrada, medianera, esquina, combinada, zapata continua, vigas o losas flotantes, también se pueden incluir detalles y cortes de las zapatas, así como especificaciones correspondientes.

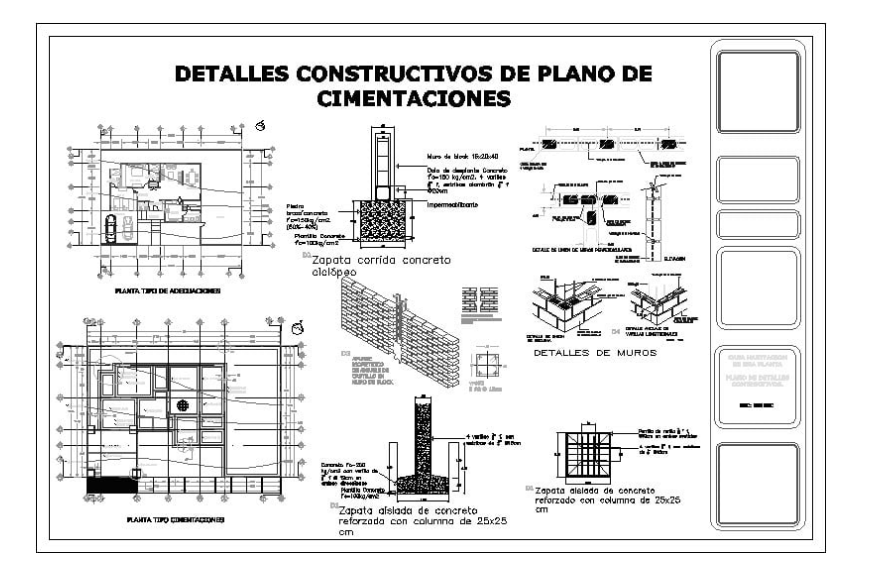

**Ilustración 8. Plano constructivo de cimentaciones**

<span id="page-20-0"></span>Fuente: (arquitectura, 2013)

#### <span id="page-21-0"></span>**3.3 EXCAVACIÓN PARA CIMENTACIONES**

La excavación para cimentaciones es un proceso importante en la construcción de edificaciones, es importante tener en cuenta los siguientes parámetros para la correcta ejecución.

(Andreas, 2009) afirma: "La excavación tiene como función preparar el terreno para la futura construcción del sistema de cimentación propuesto, puede ser de diferentes tipos, como en suelo común, suelo rocoso, excavaciones de zapatas, excavaciones amplias y pozos".

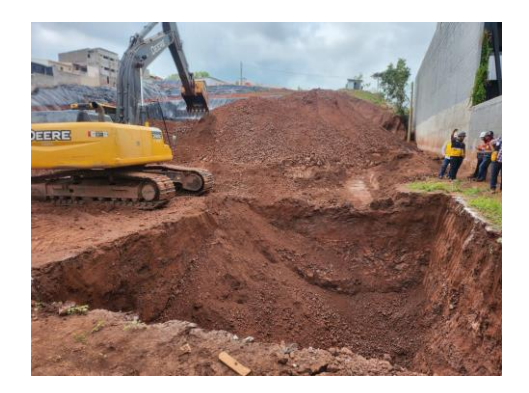

#### **Ilustración 9. Excavación para cimentación en torre Lirios de Miraflores**

<span id="page-21-1"></span>Andreas (2009) menciona que la profundidad de la excavación para cimentaciones nunca debe ser menor a 80 cm y los anchos generalmente varían entre 40 y 50 cm en suelos duros y entre 50 y 60 cm en suelos sueltos, es importante que el proceso de excavación sea seguro y se realice de forma adecuada de manera que permita garantizar la estabilidad y seguridad de la cimentación, una vez realizada la excavación se debe compactar el suelo para evitar posibles asentamientos.

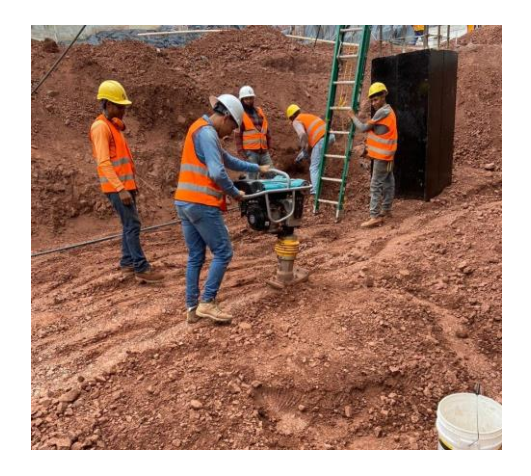

#### <span id="page-21-2"></span>**Ilustración 10. Compactación de cimentación en torre Lirios de Miraflores**

#### <span id="page-22-0"></span>**3.4 ZAPATAS AISLADAS**

Garza (2004) menciona que una zapata aislada es una cimentación puntual que recibe un solo sistema de carga como son los pilares, se emplea en terreno firme y competente, se pueden clasificar atendiendo a su forma, rectas, escalonadas, piramidales y nervadas, Las zapatas aisladas pueden ser de material reforzado o no reforzado., sin embargo, para la base no reforzada, la altura de la base debe ser mayor para proporcionar la separación de carga necesaria, las zapatas aisladas sólo deben utilizarse cuando existe seguridad de que no se producirán asentamientos variables en todo el edificio, no son adecuadas para soportar cargas generalizadas. En este caso, se utilizan tanto base de zapata corrida (continua) o losa de cimentación.

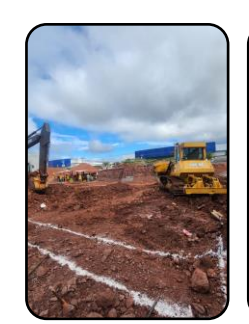

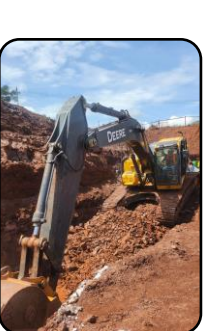

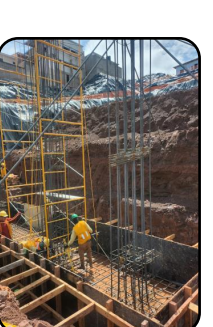

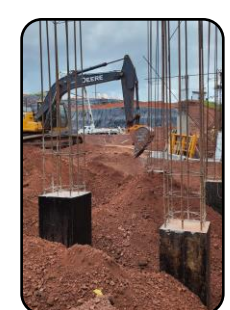

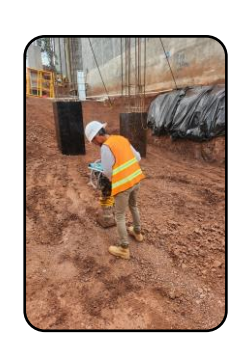

#### **Marcado**

Se realiza el marcado de la zapata con ayuda de la topografía, es necesario dejar un sobreancho para trabajar con el armado y encofrado de la zapata

**Excavación** Se excava el suelo con maquinaria pesada, de preferencia con excavadora, también puede ser con uso de retroexcavadora pero para excavaciones más pequeñas

#### **Construcción de zapata**

Esta actividad se desarrolla de manera precisa, leyendo los planos y supervisando el armado que indiquen los mismos.

hacer con ayuda de excavadora para agilizar el proceso, aunque también con personal humano, el relleno también se verifica con ayuda de la topografía

**Relleno** Se puede

#### **Compactación**

Es importante mencionar que para la compactación se hace en conjunto con el relleno, es decir, se rellena cierta altura y se procede a compactar hasta llegar al nivel deseado

#### **Gráfico 4. Proceso para construcción de zapata**

#### <span id="page-22-1"></span>**3.5 LOSA DE CIMENTACIÓN**

Ibáñez (2007) menciona que una losa de cimentación es una placa de hormigón apoyada sobre el terreno que reparte las cargas del edificio sobre toda la superficie de

apoyo, son un tipo de cimentación superficial que tiene muy buen comportamiento en terrenos poco homogéneos que con otro tipo de cimentación podrían sufrir asentamientos diferenciales.

<span id="page-23-0"></span>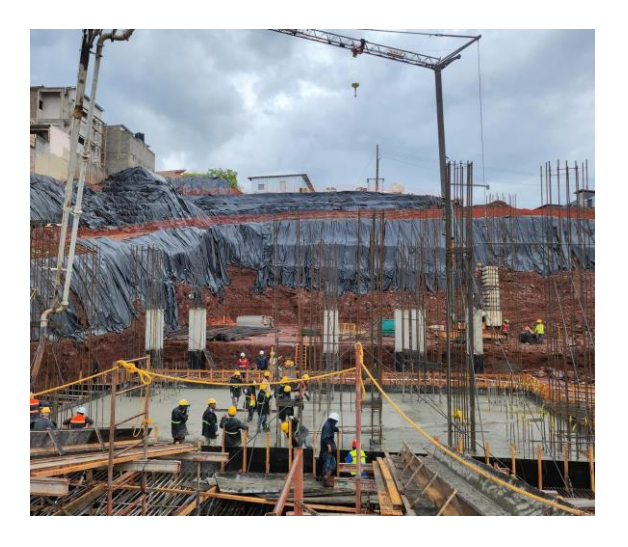

**Ilustración 11. Losa de cimentación Tramo 1, Lirios de Miraflores**

# **IV DESARROLLO**

<span id="page-24-0"></span>En este apartado se describen el conjunto de actividades que se desarrollaron a lo largo de 10 semanas de contribuir con Inversiones Celaque en la construcción de la Torre Lirios de Miraflores.

## <span id="page-24-1"></span>**4.1 SEMANA 1**

La semana 1 se llevó a cabo del miércoles 11 de octubre al viernes 13 de octubre, a continuación, se detalla el día a día en la primera semana.

<span id="page-24-3"></span>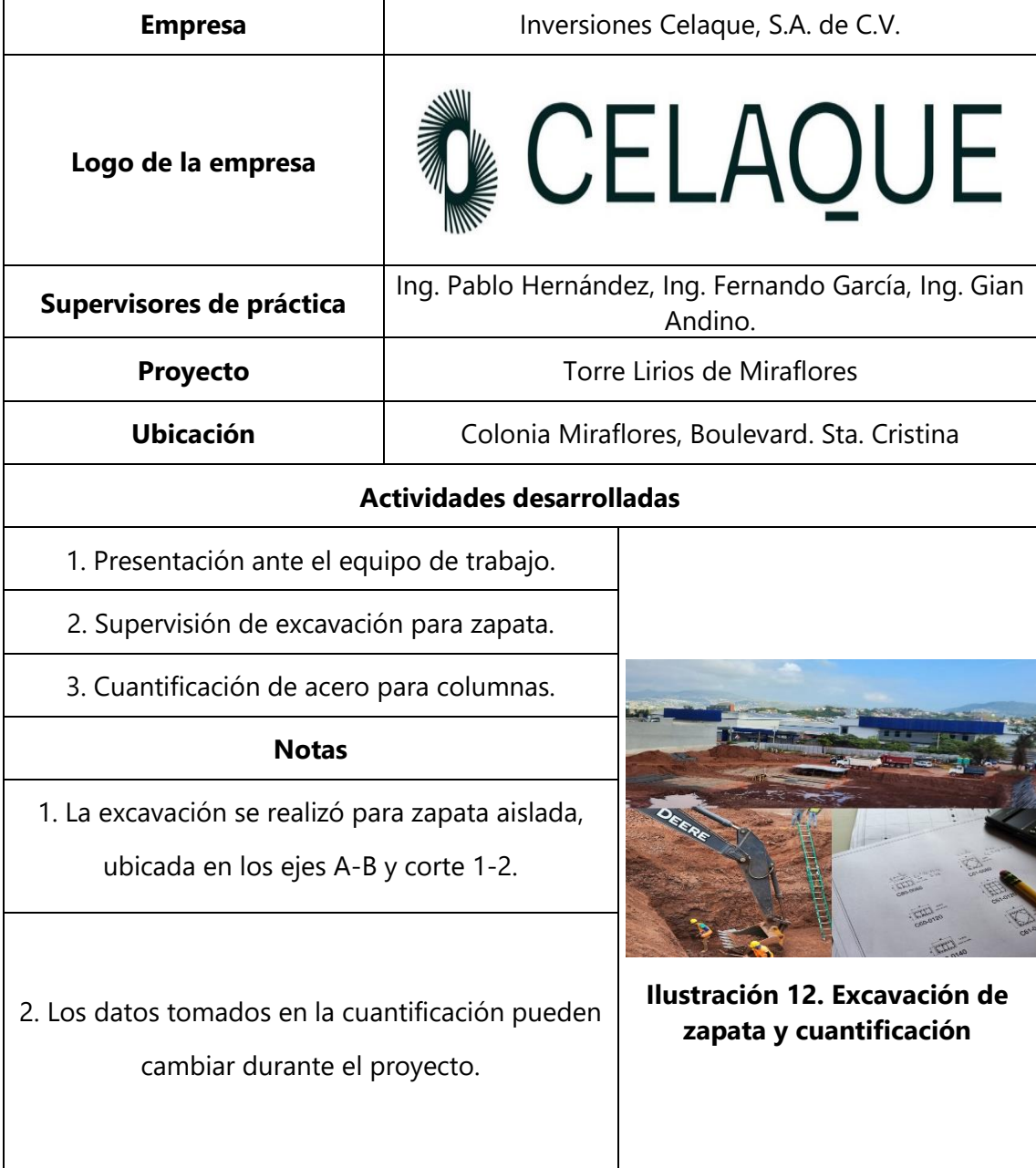

#### <span id="page-24-2"></span>**Tabla 2. Miércoles 11 de octubre**

<span id="page-25-1"></span>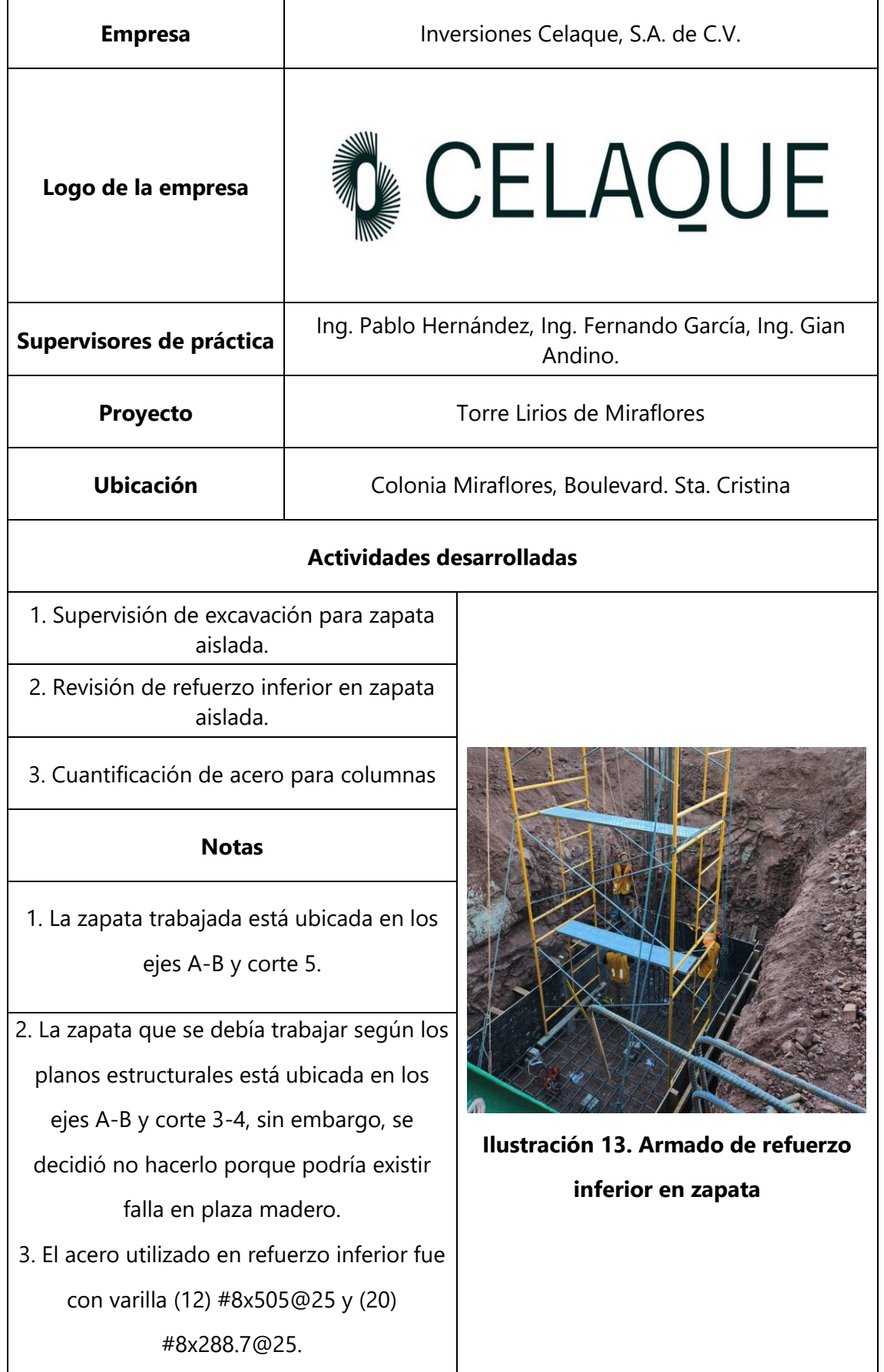

# <span id="page-25-0"></span>**Tabla 3. Jueves 12 de octubre**

# <span id="page-26-0"></span>**Tabla 4. Viernes 13 de octubre**

<span id="page-26-1"></span>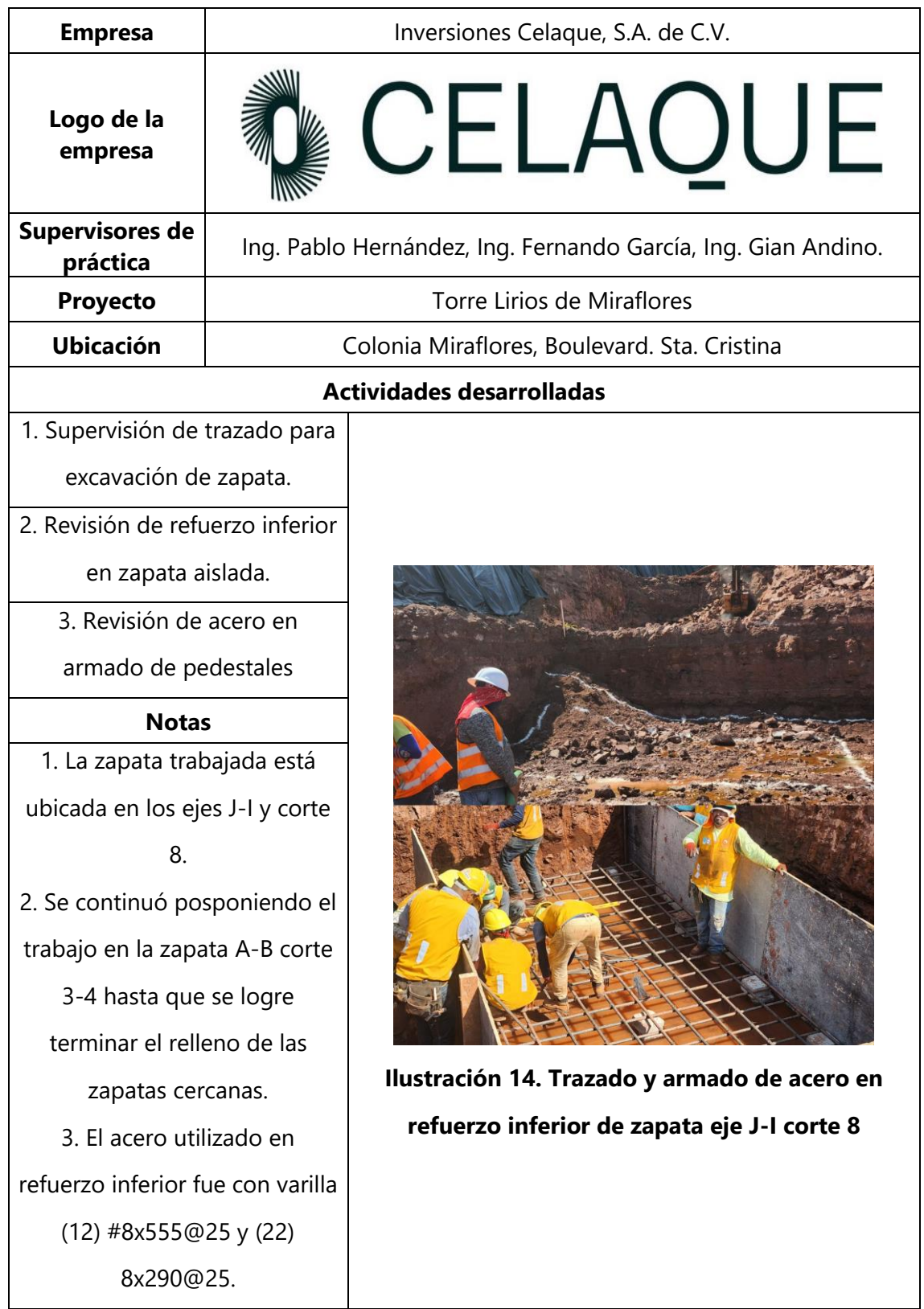

# <span id="page-27-2"></span><span id="page-27-0"></span>**4.2 SEMANA 2**

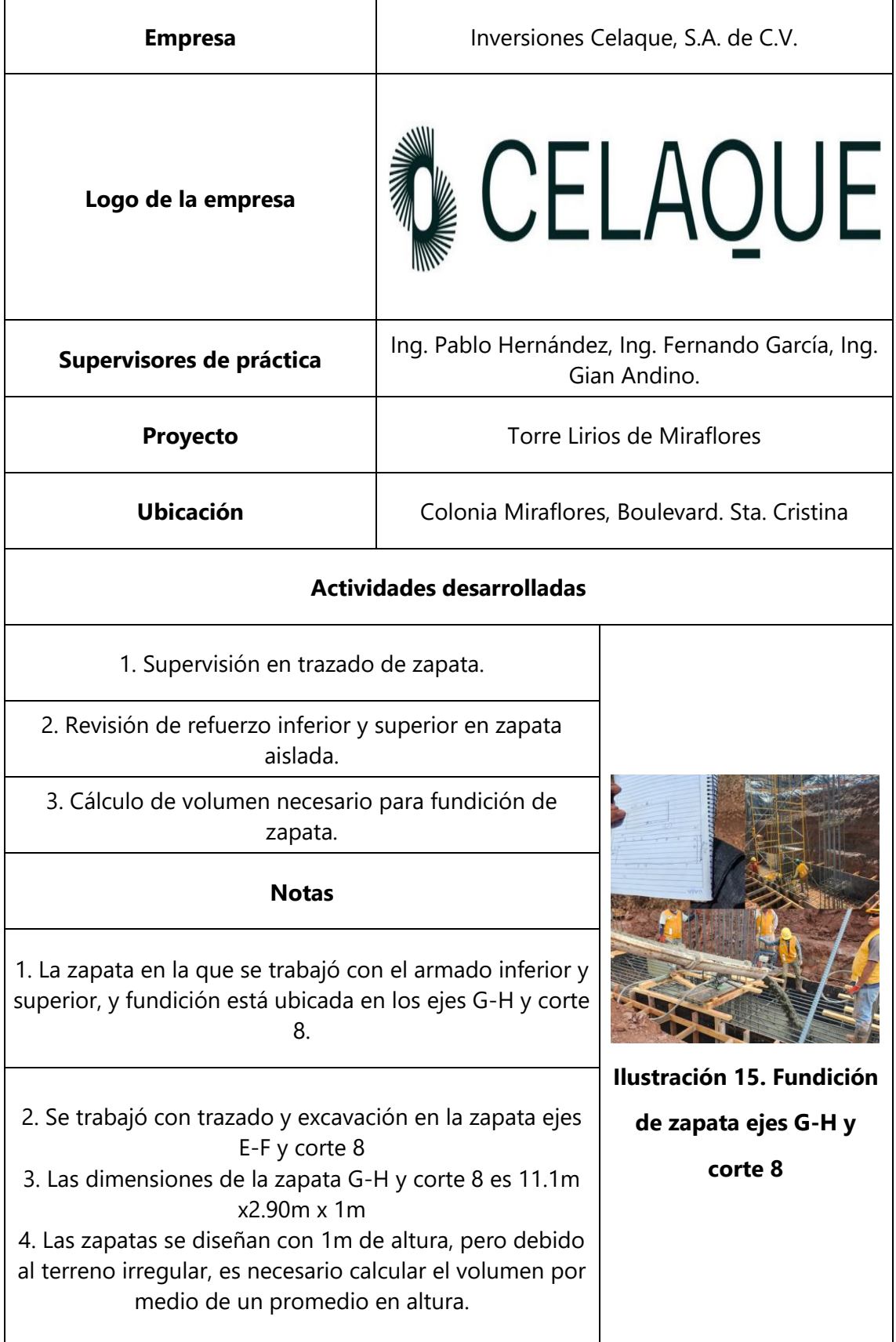

### <span id="page-27-1"></span>**Tabla 5. Lunes 16 de octubre**

<span id="page-28-1"></span>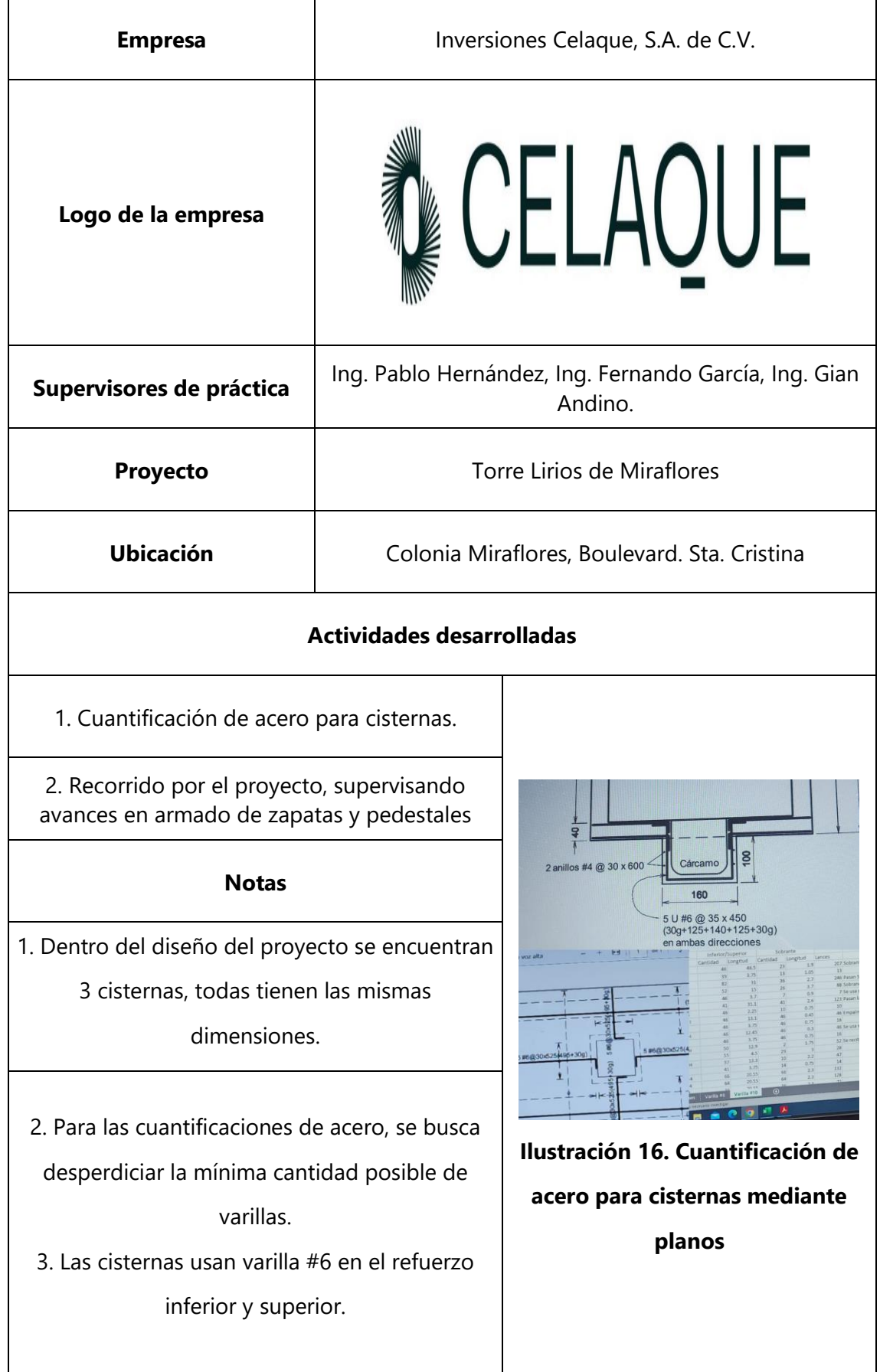

# <span id="page-28-0"></span>**Tabla 6. Martes 17 de octubre**

<span id="page-29-1"></span>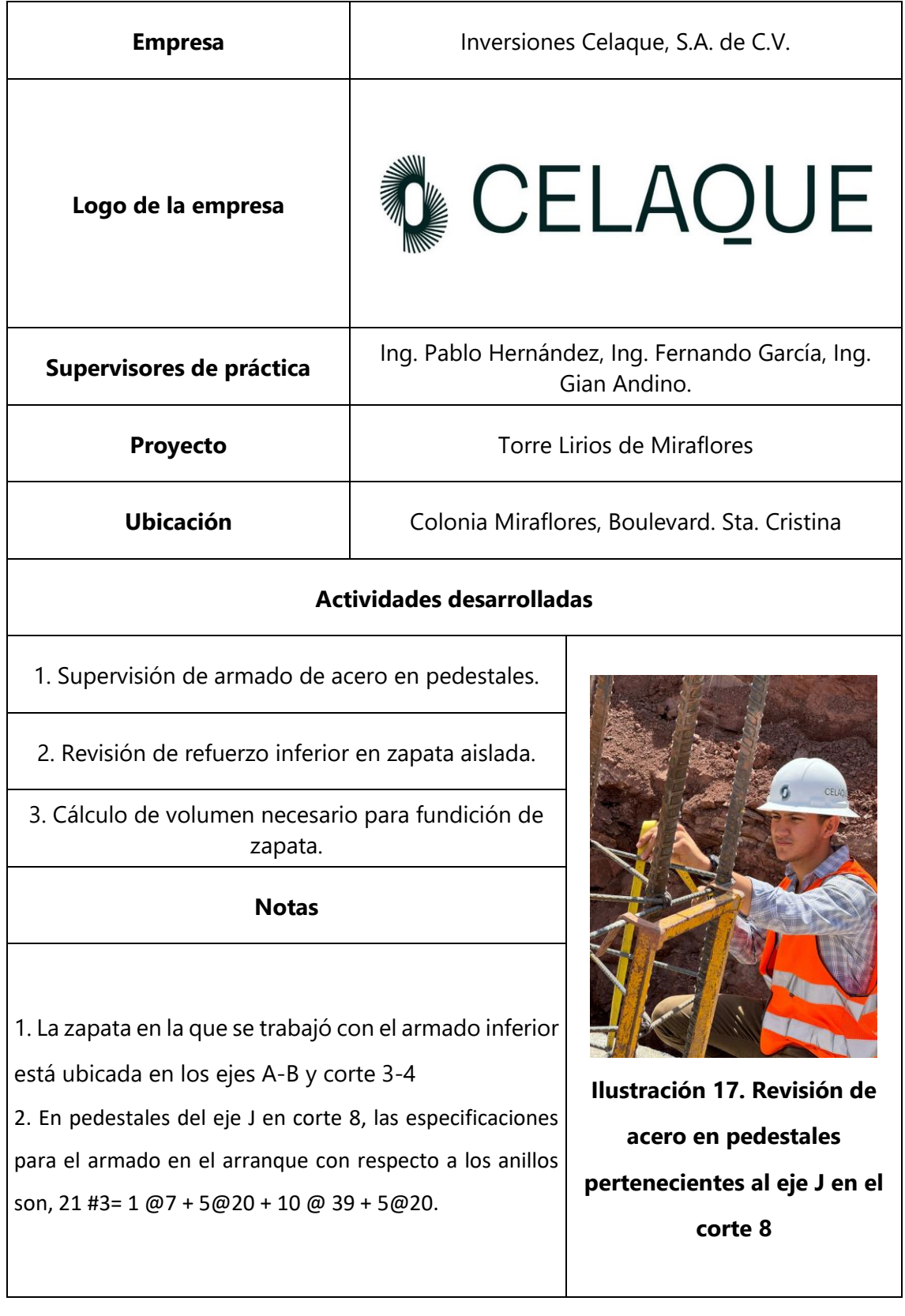

# <span id="page-29-0"></span>**Tabla 7. Miércoles 18 de octubre**

<span id="page-30-1"></span>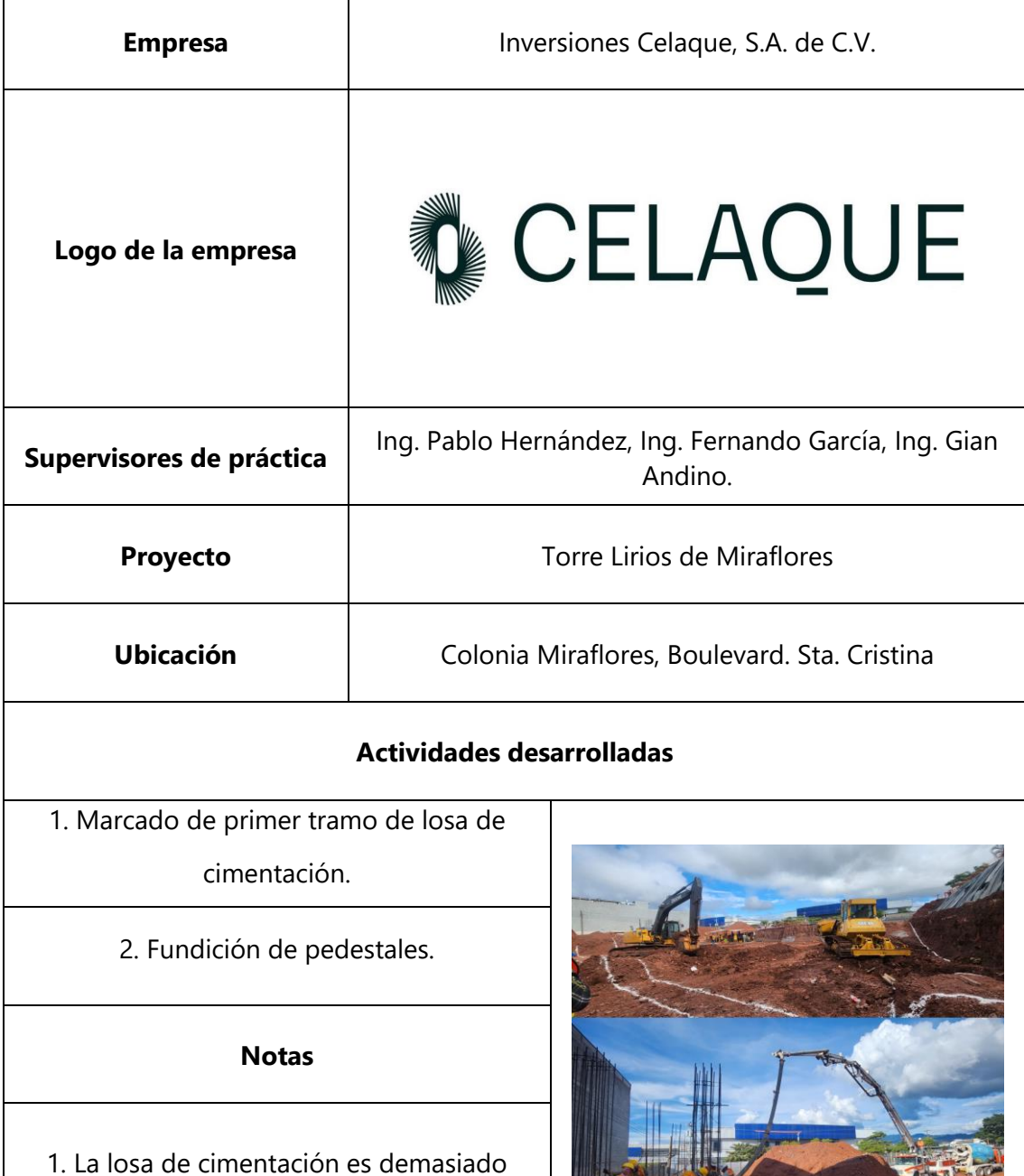

#### **Tabla 8. Jueves 19 de octubre**

grande, por lo que se trabajará en tramos de aproximadamente 20m x 26m.

2. Se integró al grupo de trabajo con maquinarias un tractor, de manera que agilice la excavación para la losa de cimentación.

<span id="page-30-0"></span>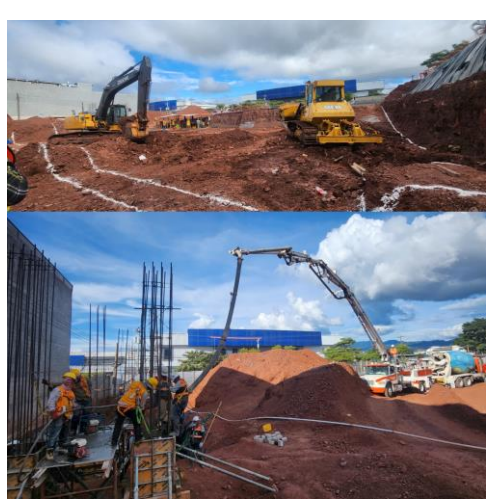

**Ilustración 18. Excavación para losa de cimentación por medio de excavadora, y fundición de pedestales**

## <span id="page-31-0"></span>**4.3 SEMANA 3**

<span id="page-31-2"></span>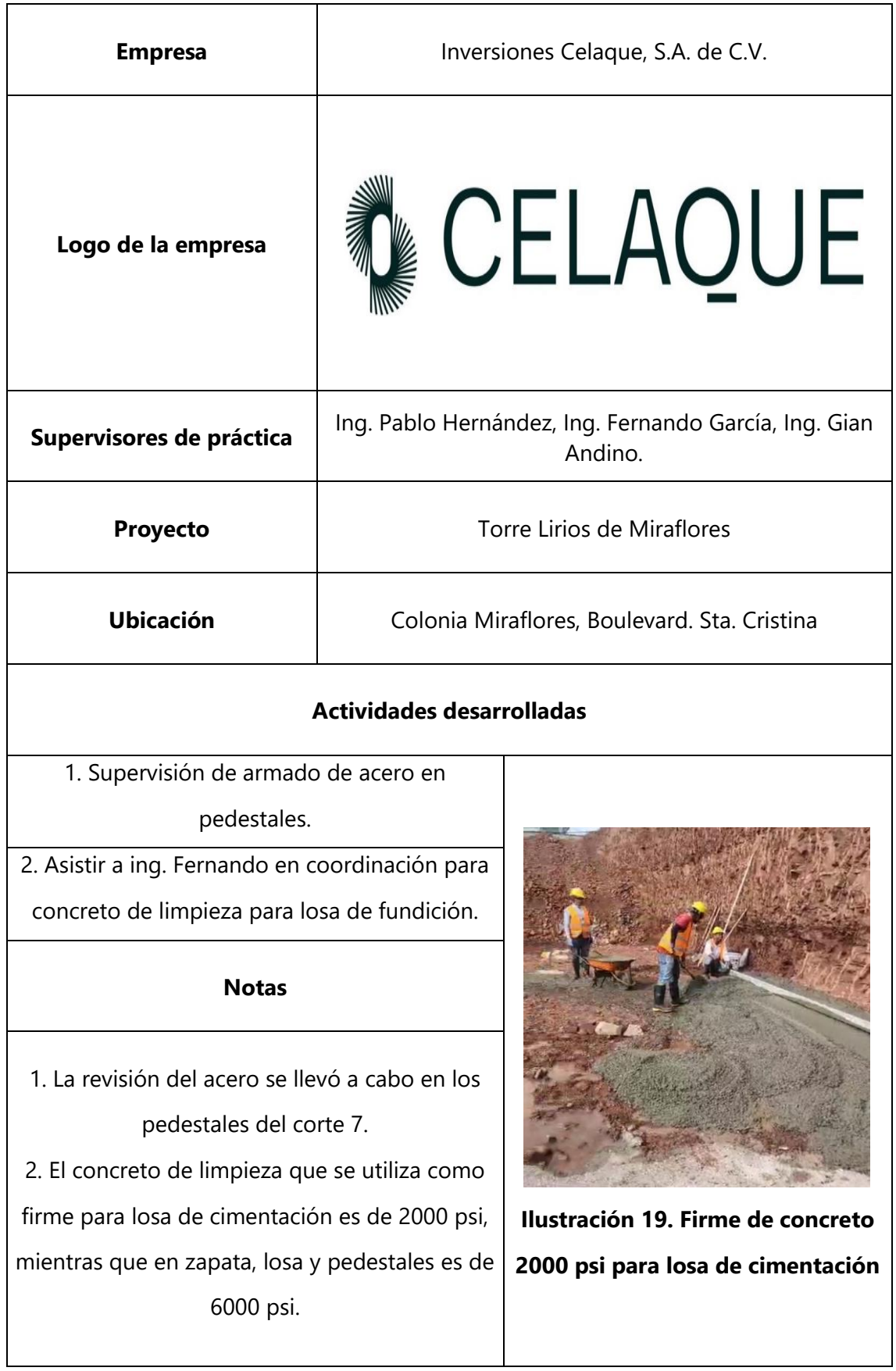

#### <span id="page-31-1"></span>**Tabla 9. Lunes 23 de octubre**

<span id="page-32-0"></span>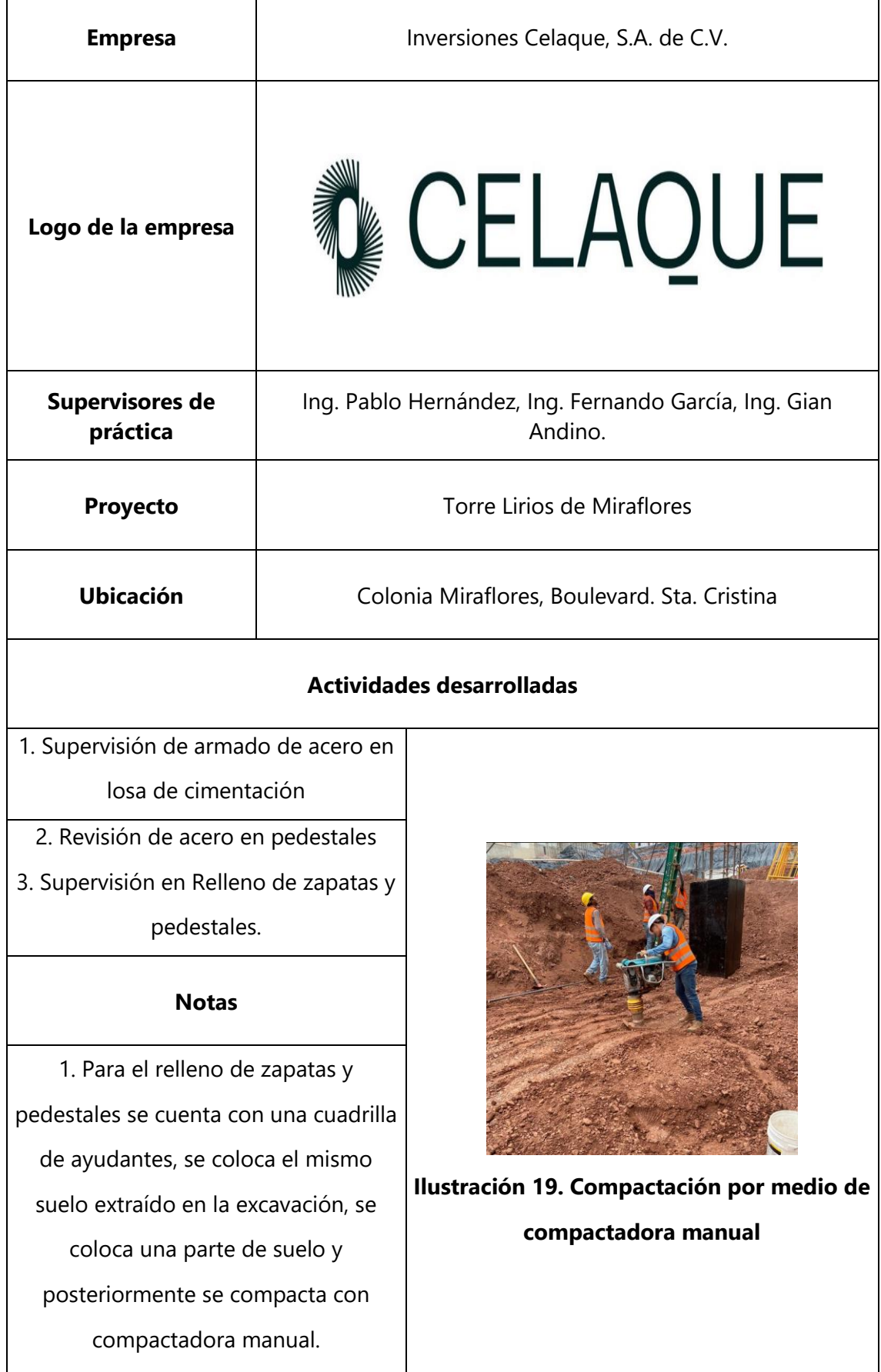

# **Tabla 10. Martes 24 de octubre**

<span id="page-33-1"></span>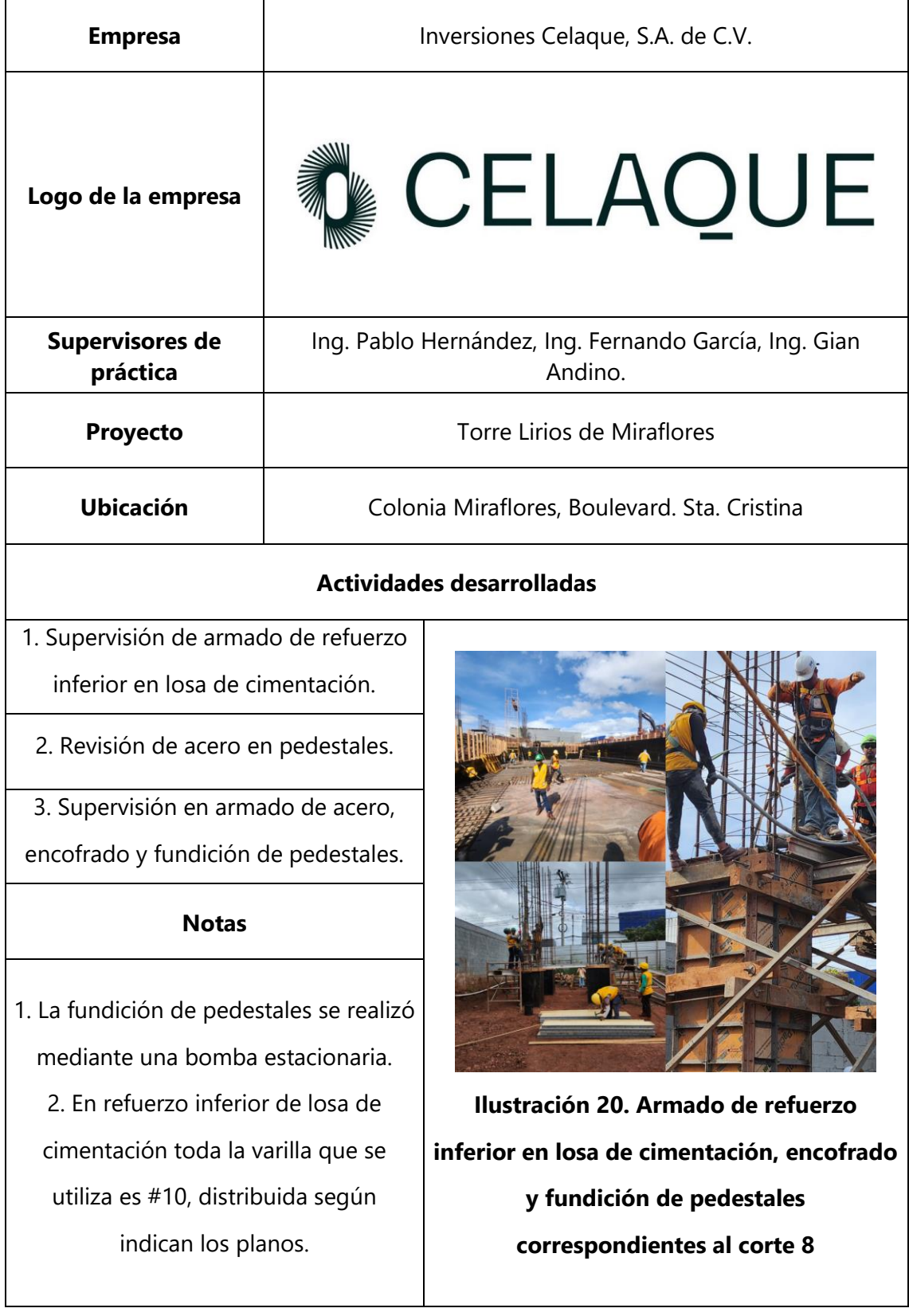

# <span id="page-33-0"></span>**Tabla 11. Miércoles 25 de octubre**

<span id="page-34-1"></span>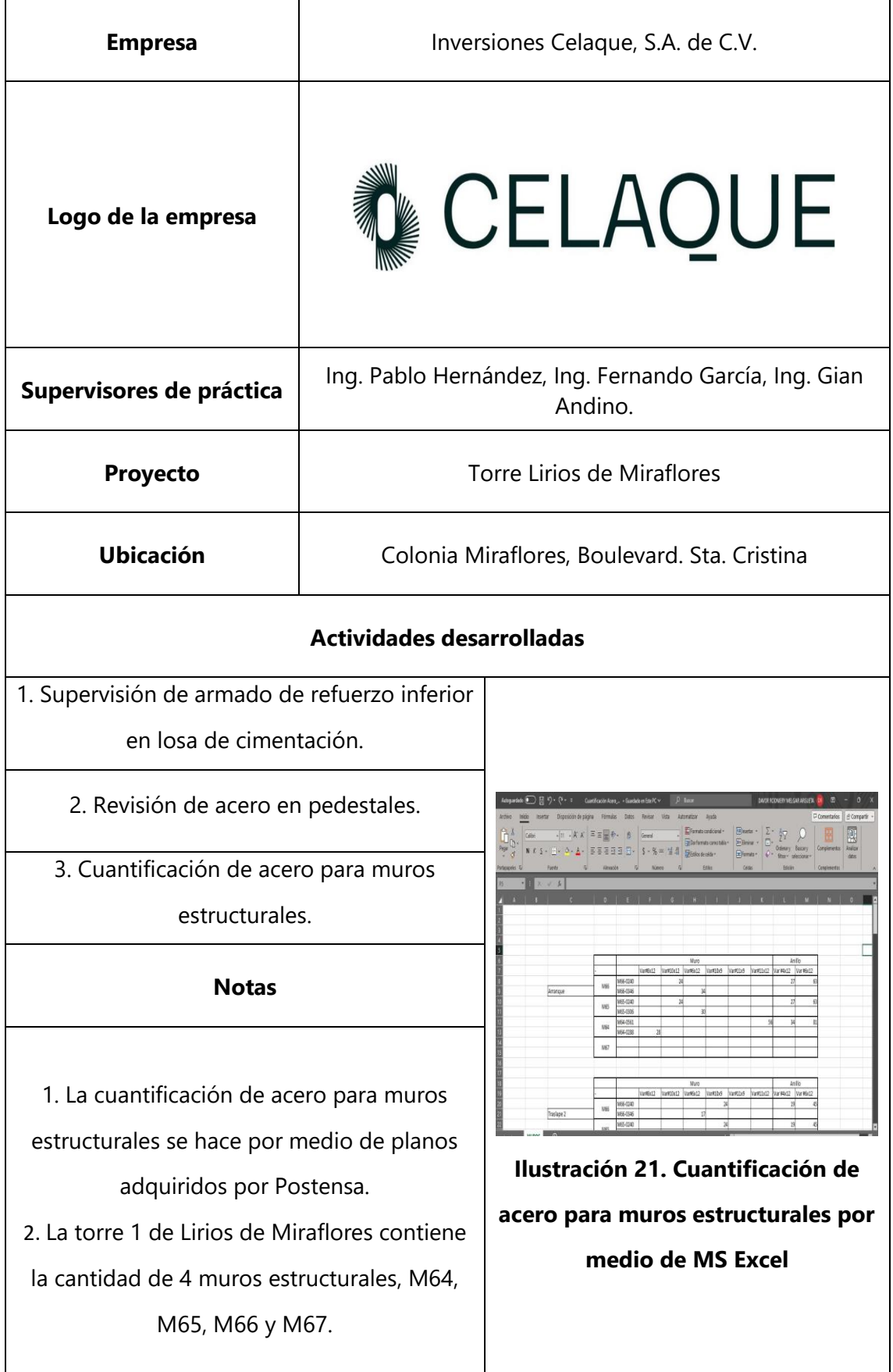

# <span id="page-34-0"></span>**Tabla 12. Jueves 26 de octubre**

<span id="page-35-1"></span>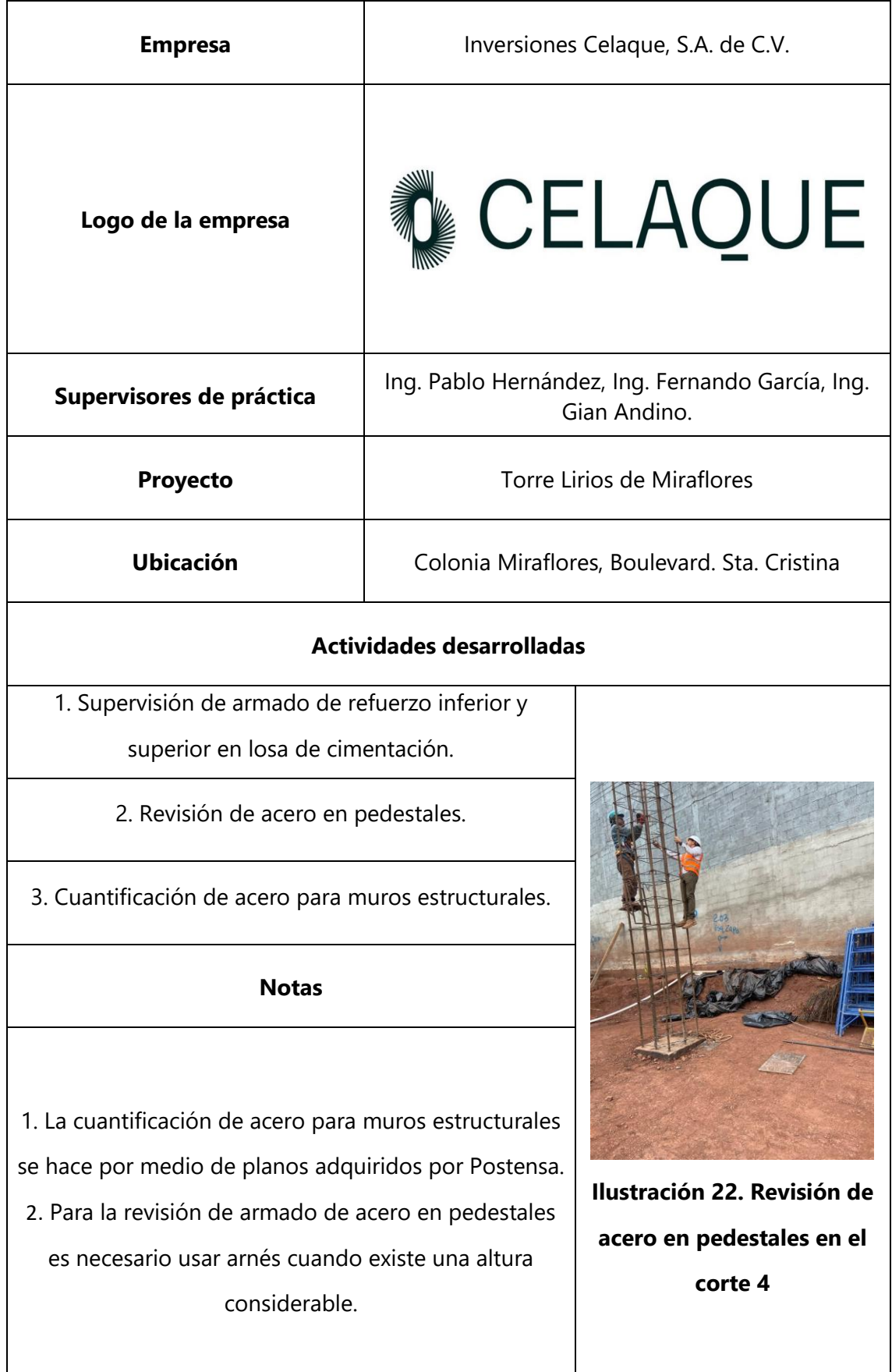

## <span id="page-35-0"></span>**Tabla 13. Viernes 27 de octubre**
#### **4.4 SEMANA 4**

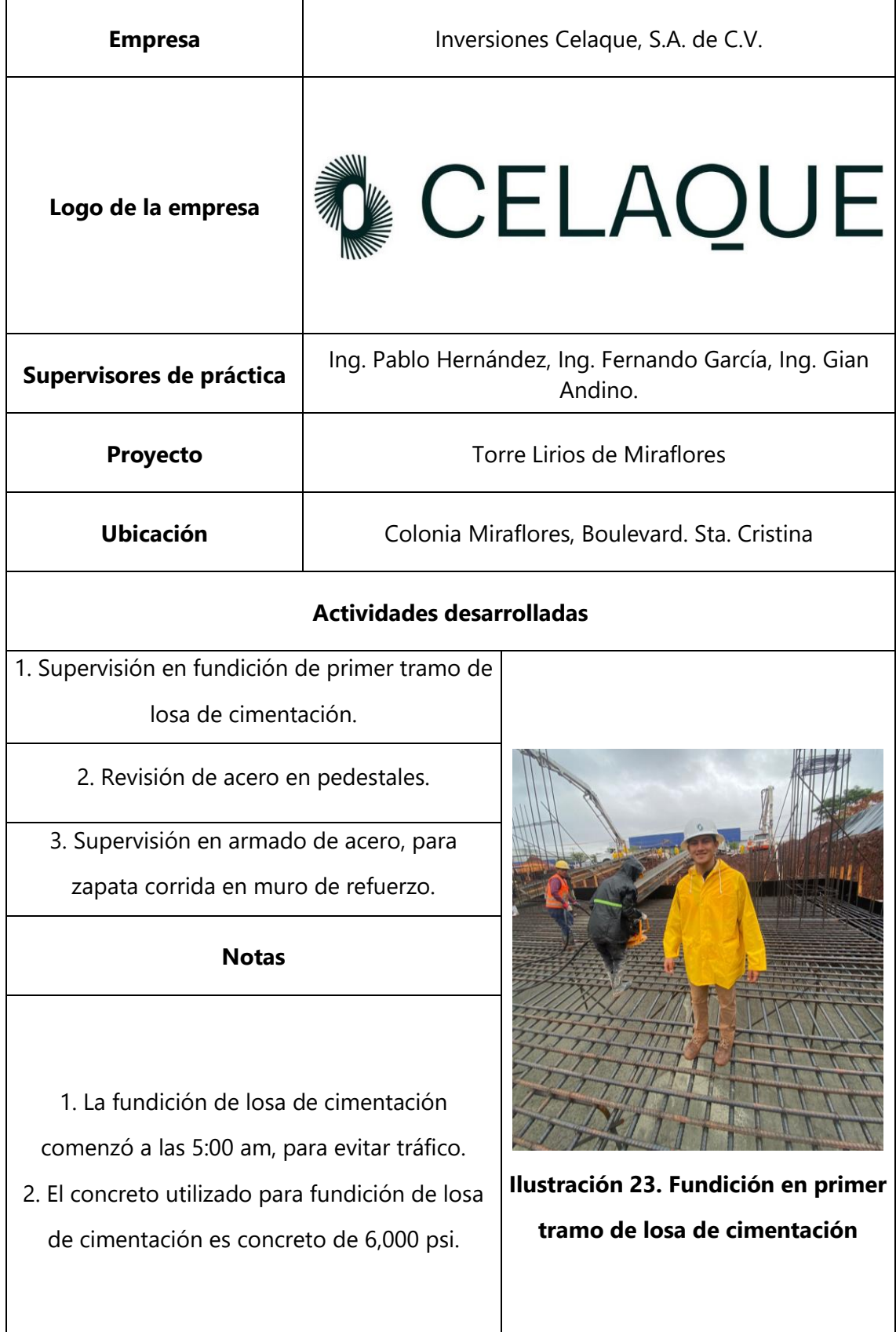

#### **Tabla 14. Lunes 30 de octubre**

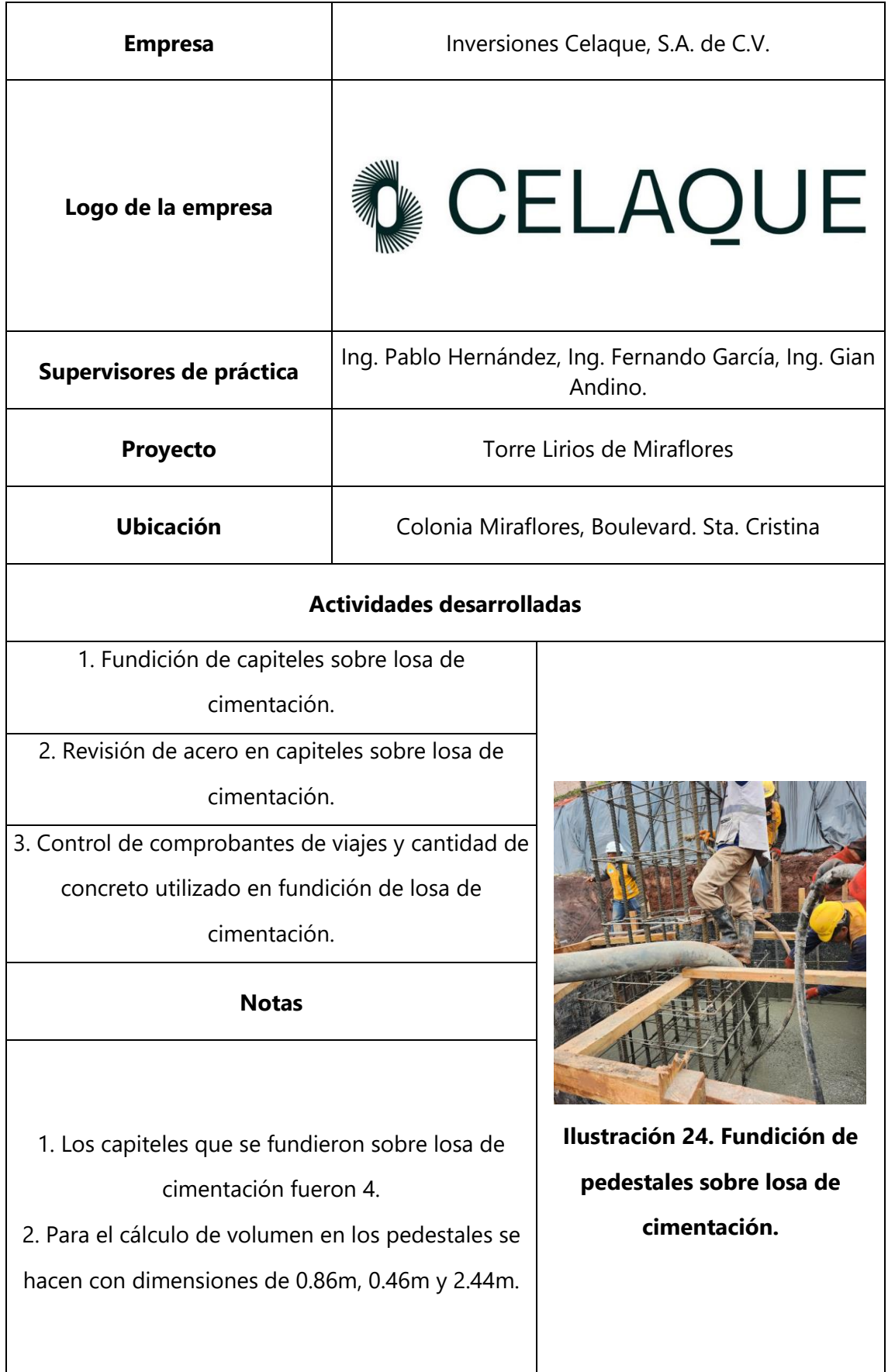

### **Tabla 15. Martes 31 de octubre**

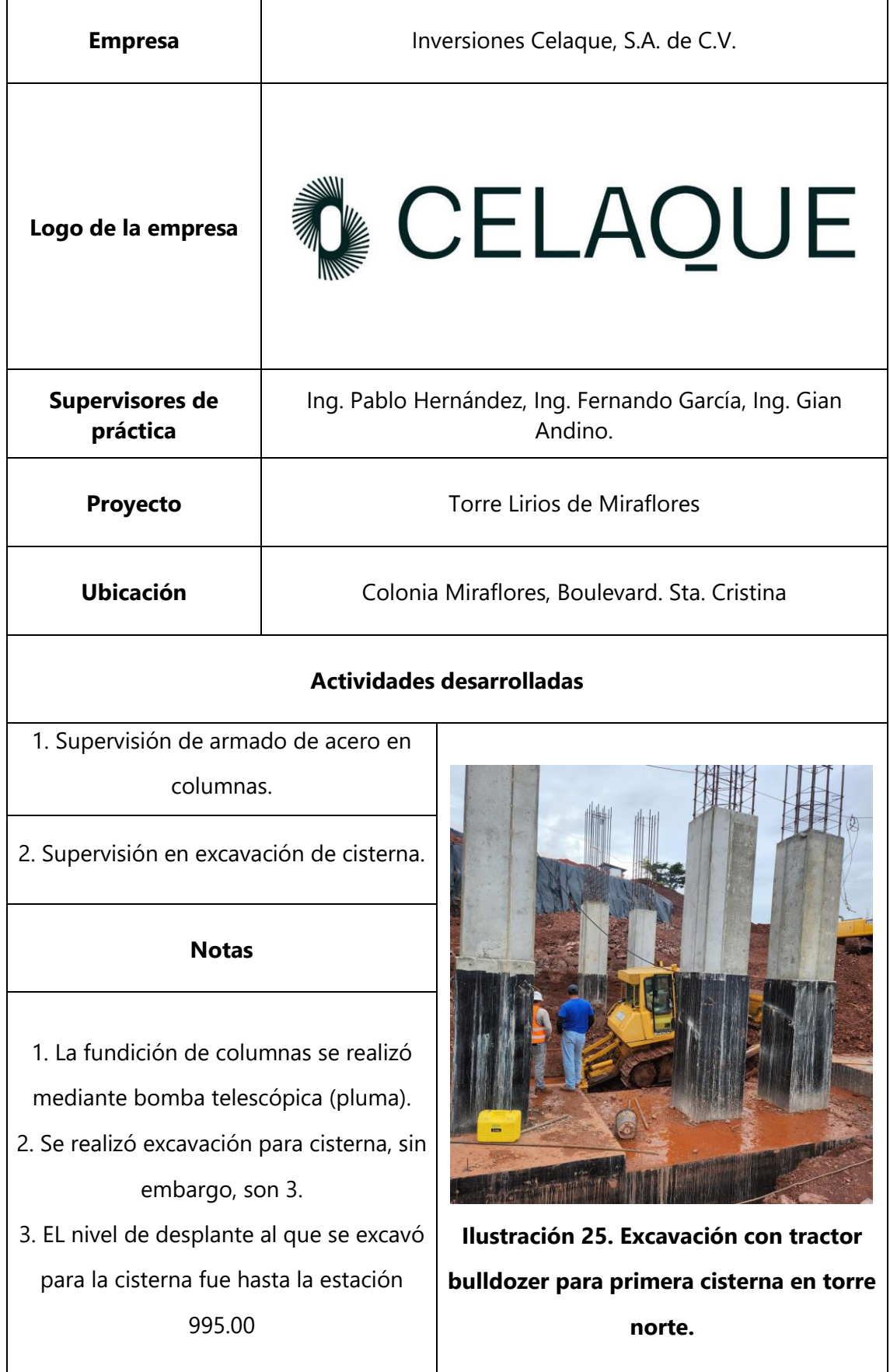

### **Tabla 16. Miércoles 1 de noviembre**

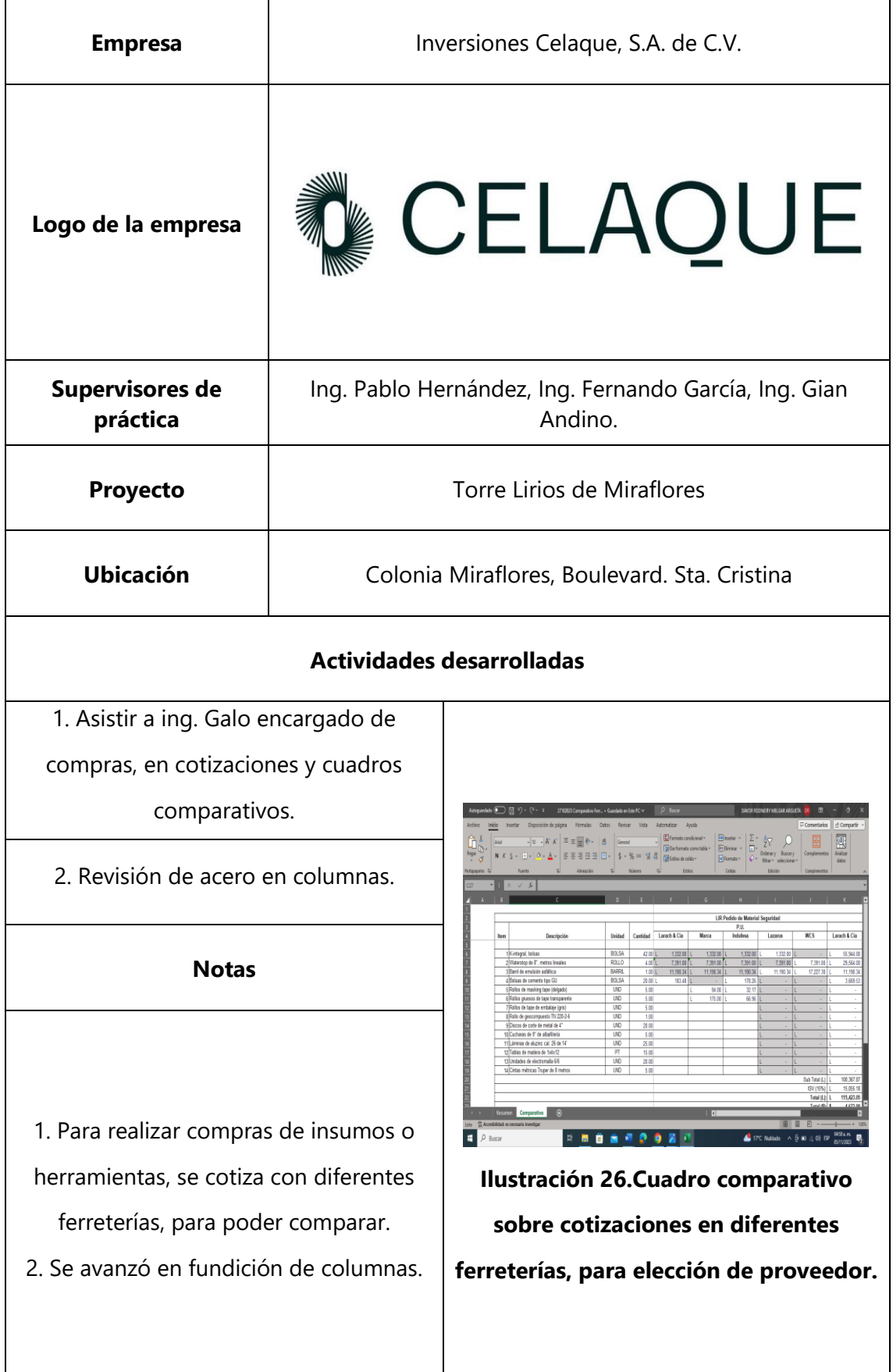

## **Tabla 17. Jueves 2 de noviembre**

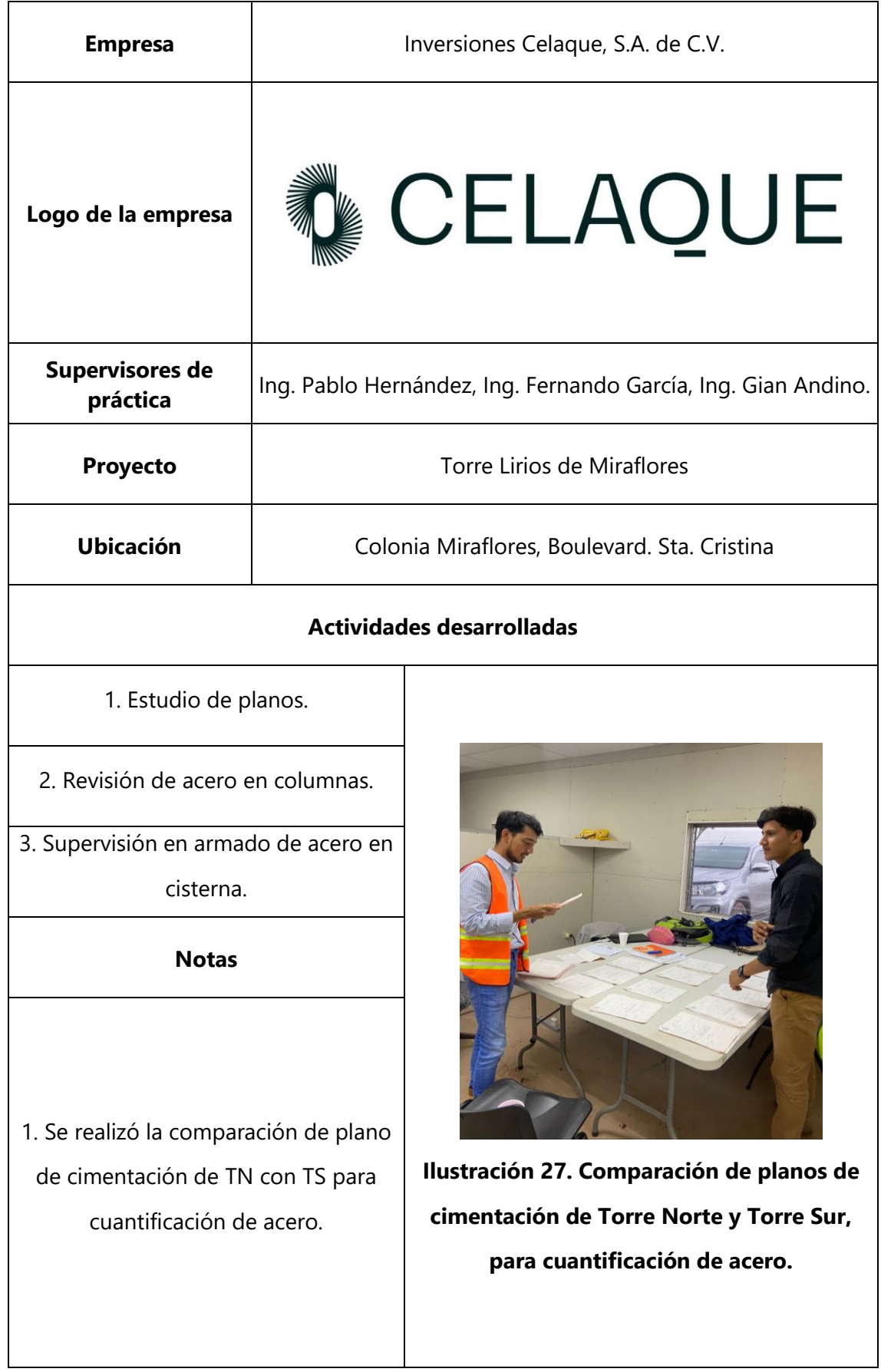

## **Tabla 18. Viernes 3 de noviembre**

## **4.5 SEMANA 5**

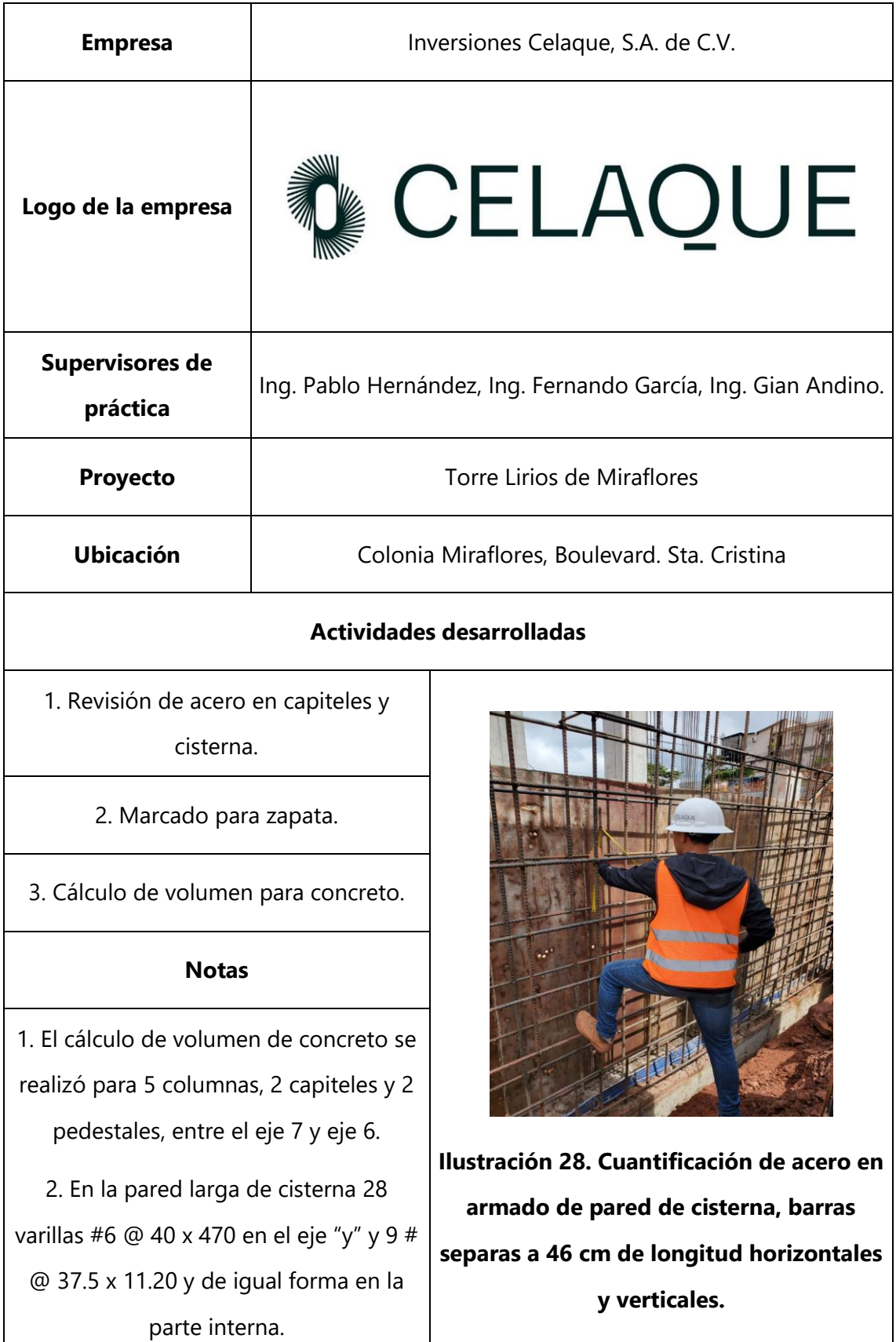

#### **Tabla 19. Lunes 6 de noviembre**

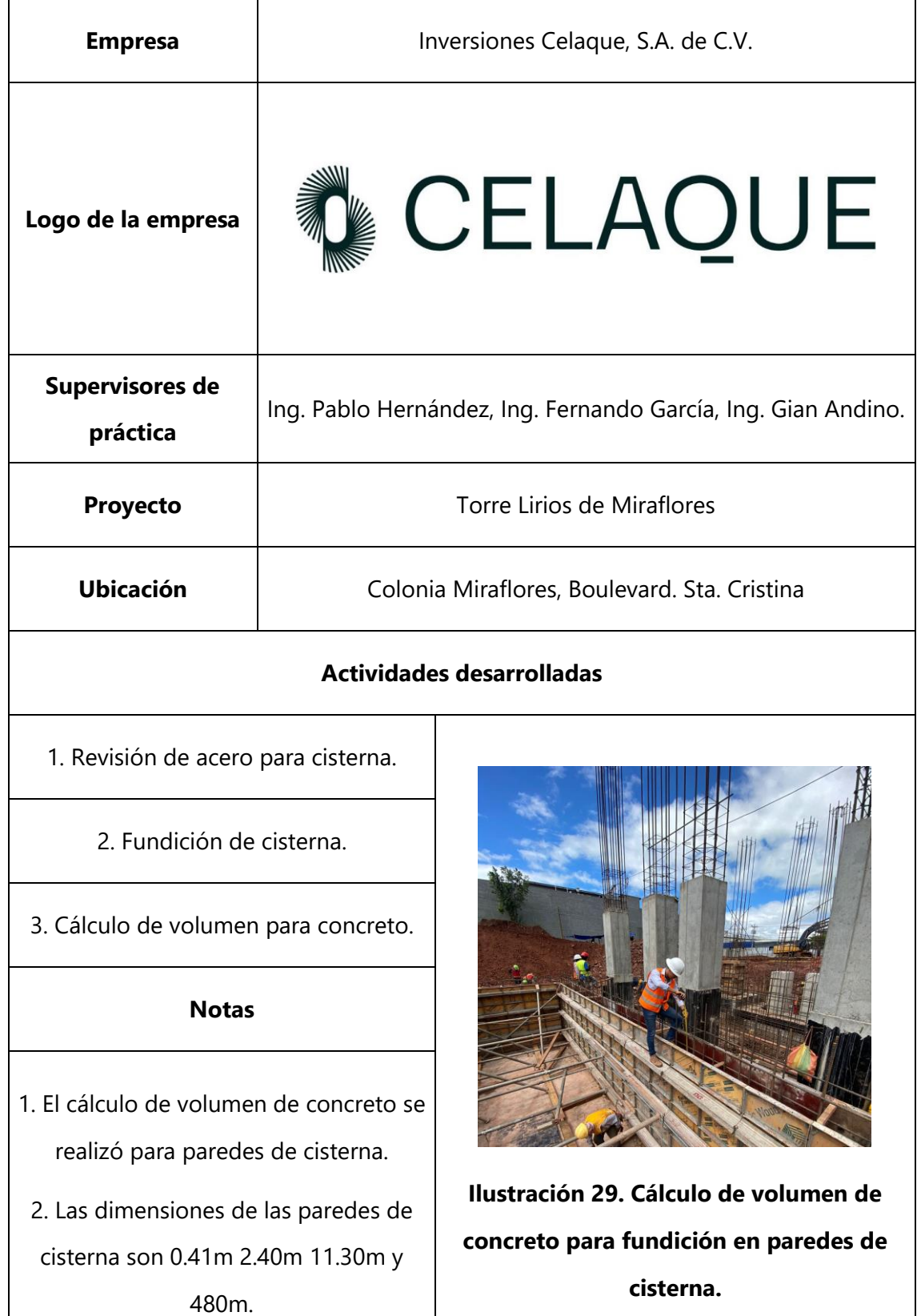

# **Tabla 20. Martes 7 de noviembre**

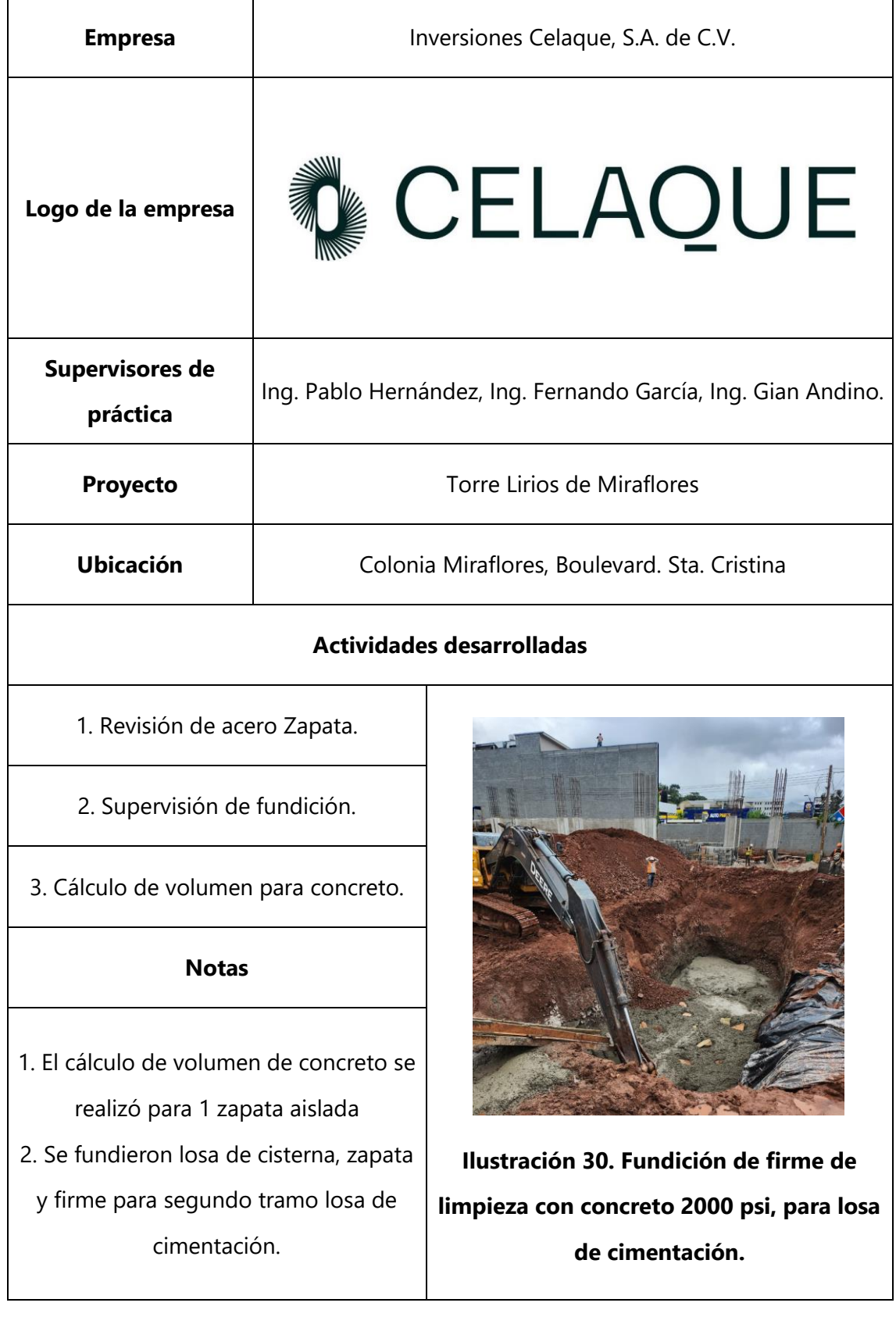

## **Tabla 21. Miércoles 8 de noviembre**

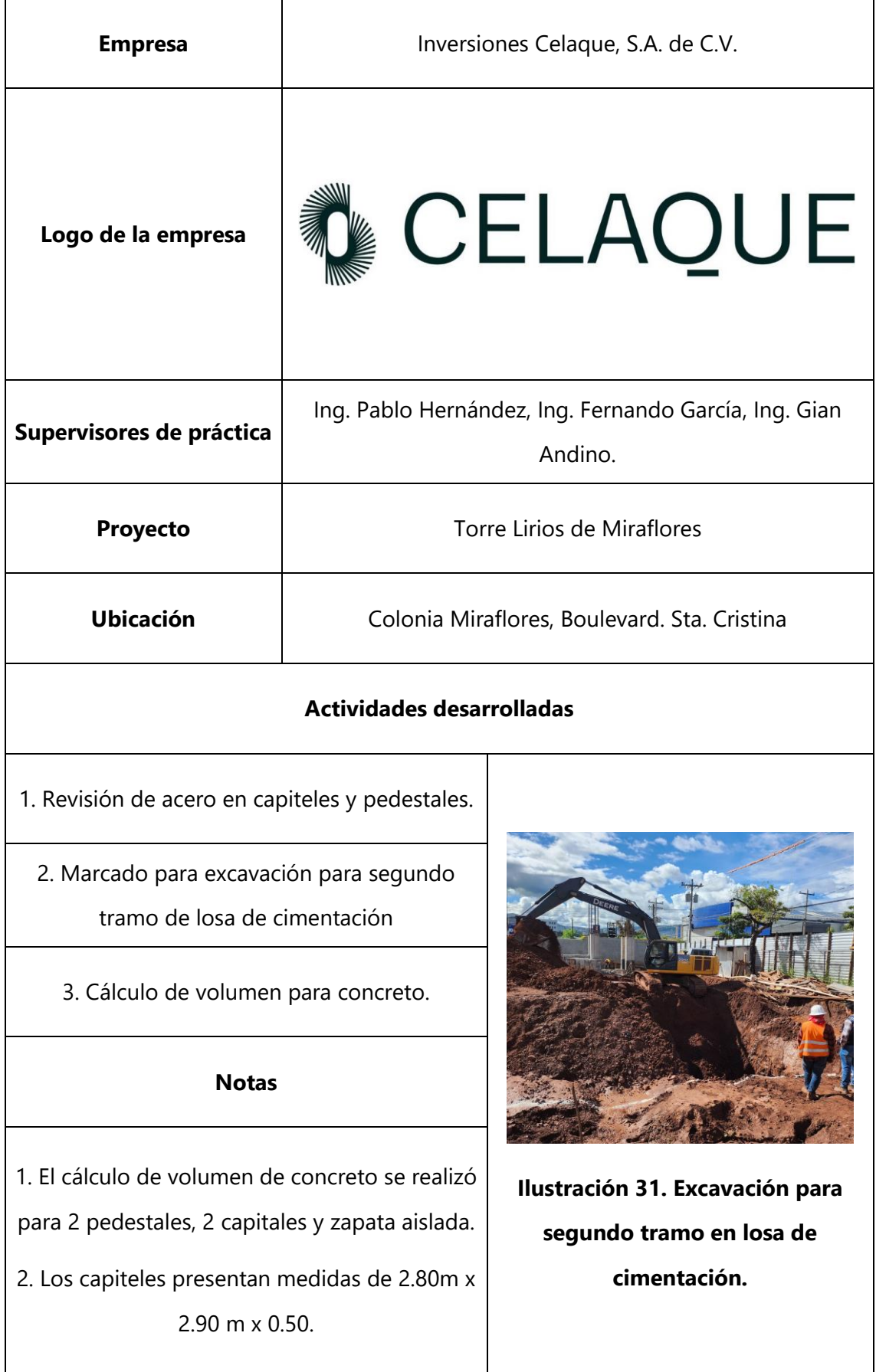

#### **Tabla 22. Jueves 9 de noviembre**

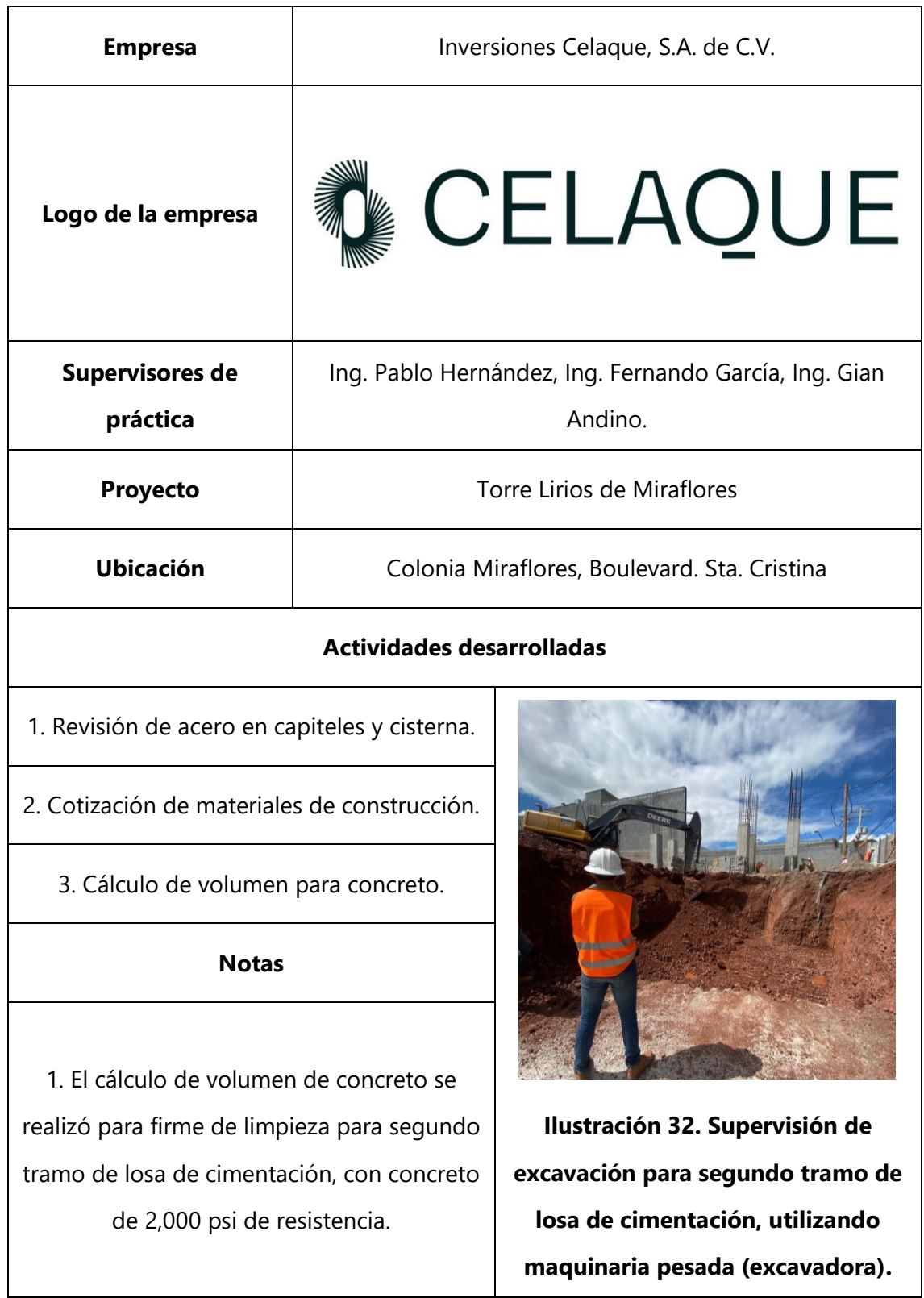

## **Tabla 23. Viernes 10 de noviembre**

#### **4.6 SEMANA 6**

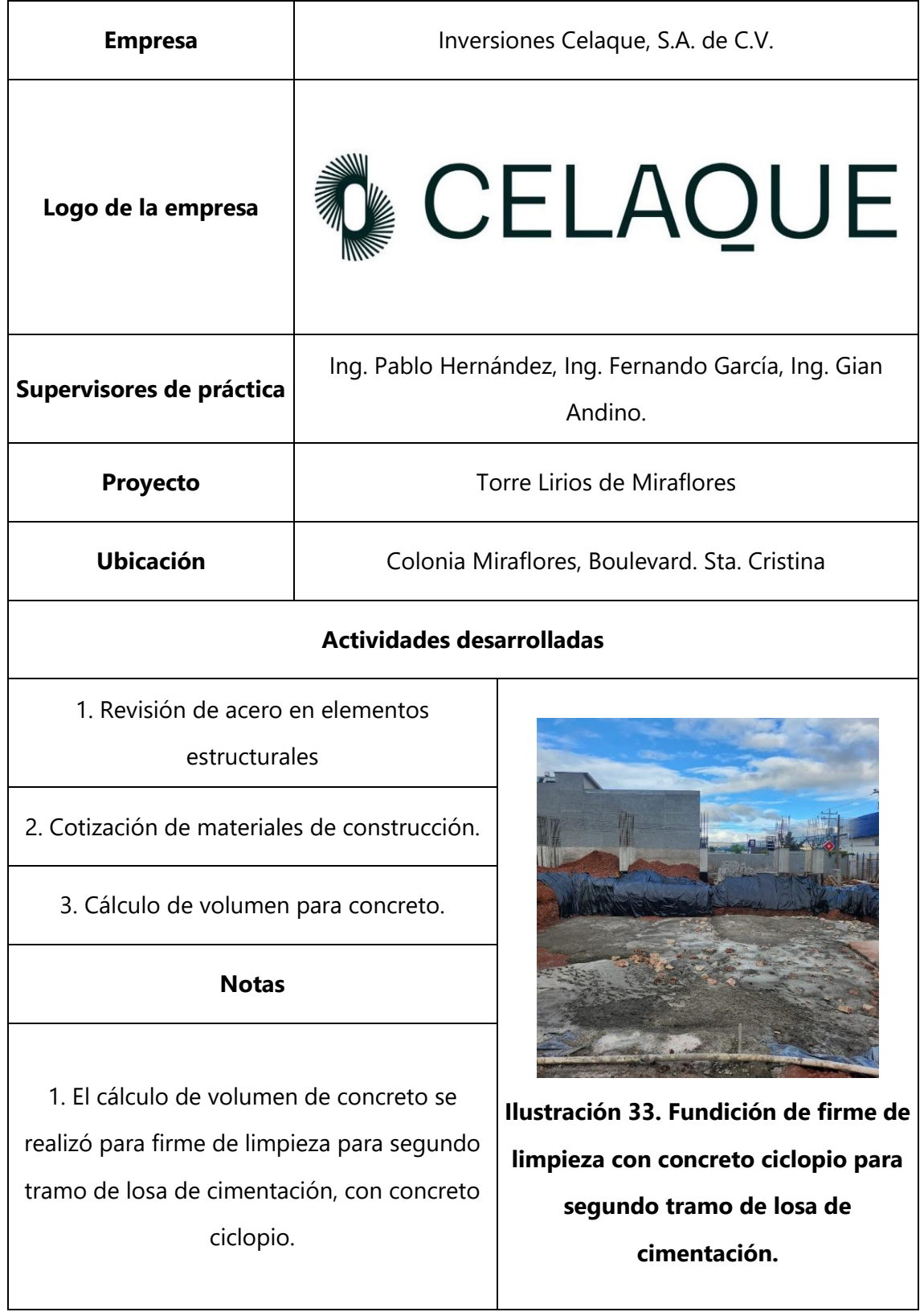

#### **Tabla 24. Lunes 13 de noviembre**

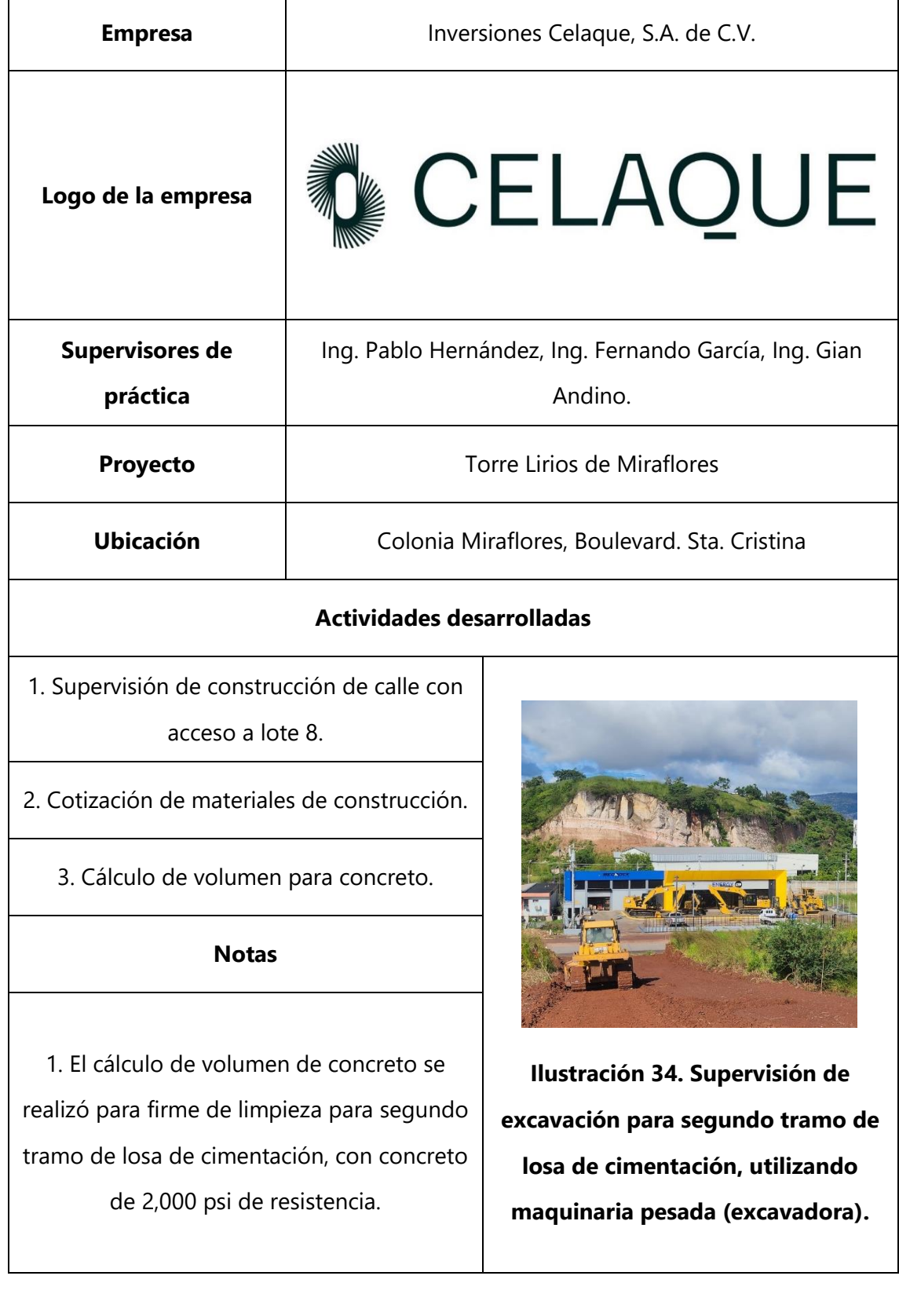

## **Tabla 25. Martes 14 de noviembre**

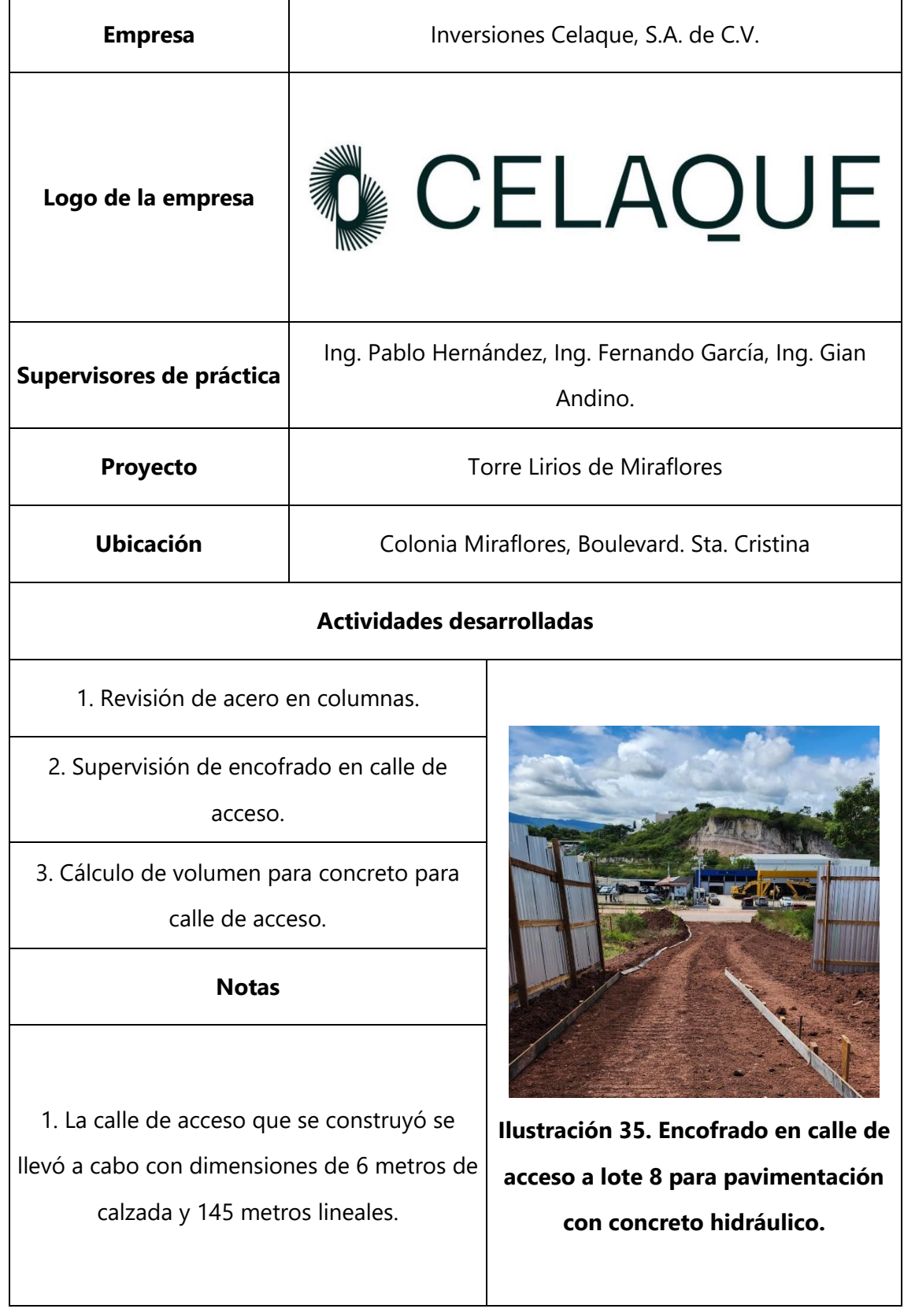

## **Tabla 26. Miércoles 15 de noviembre**

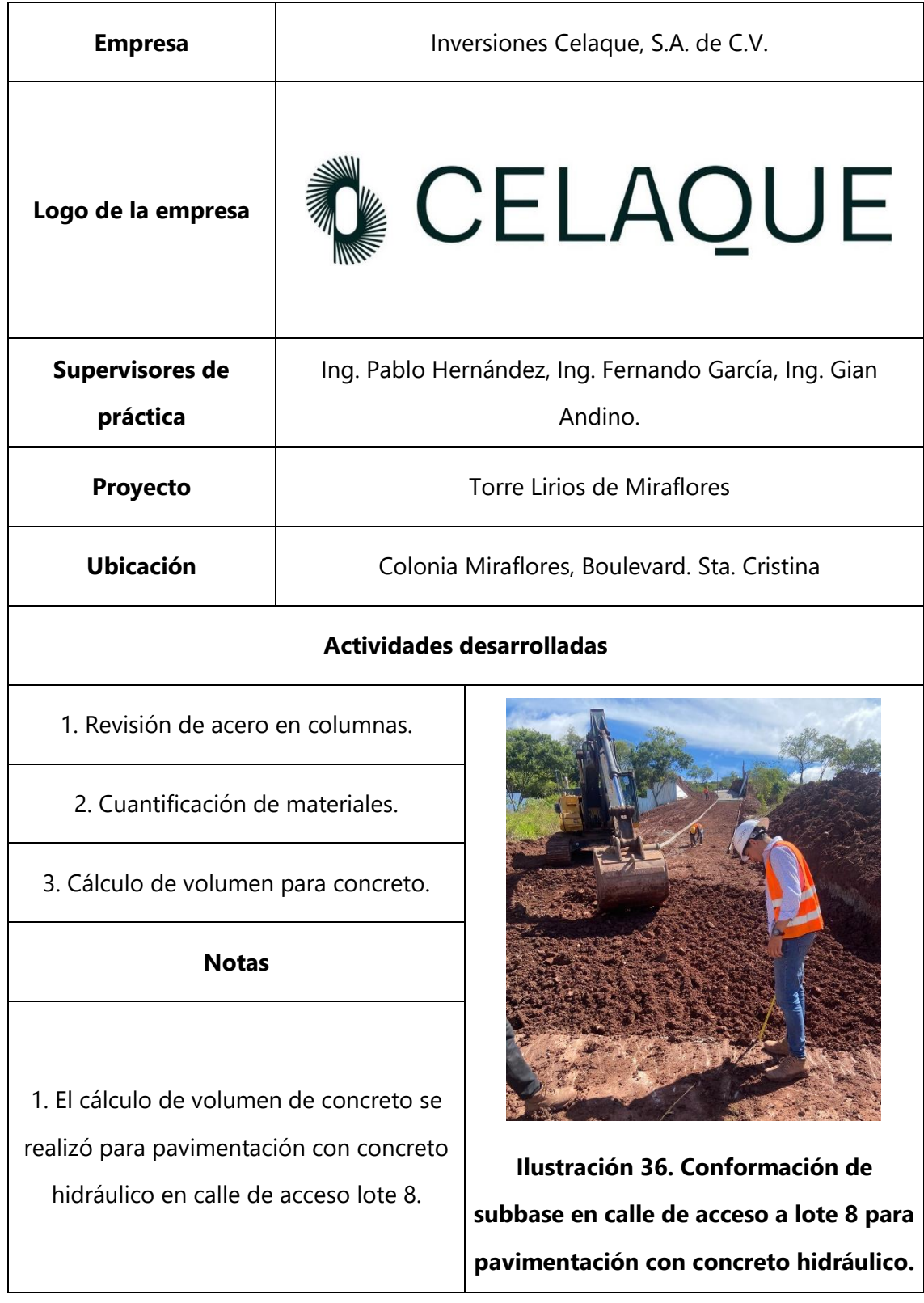

# **Tabla 27. Jueves 16 de noviembre**

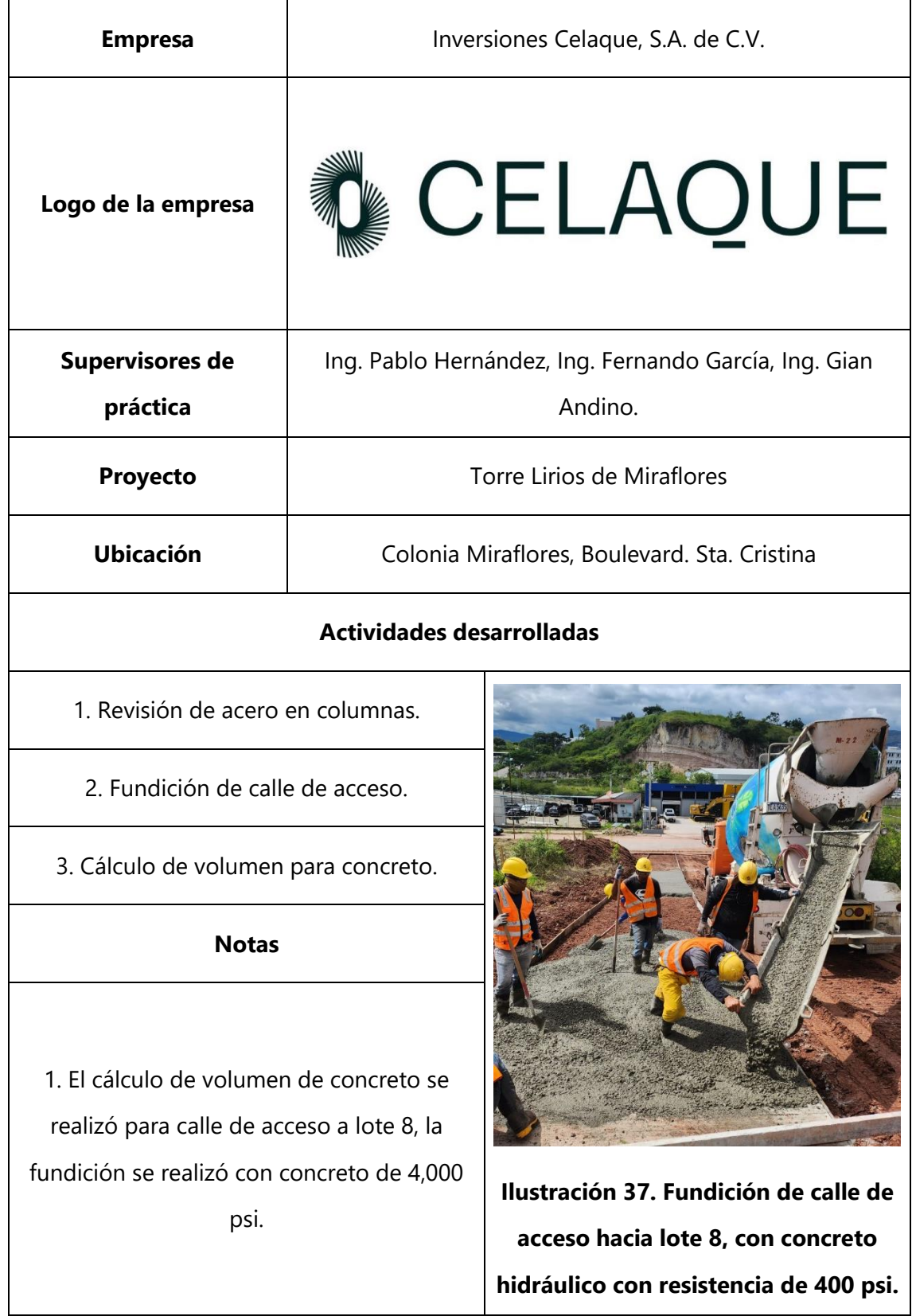

## **Tabla 28. Viernes 17 de noviembre**

### **4.7 SEMANA 7**

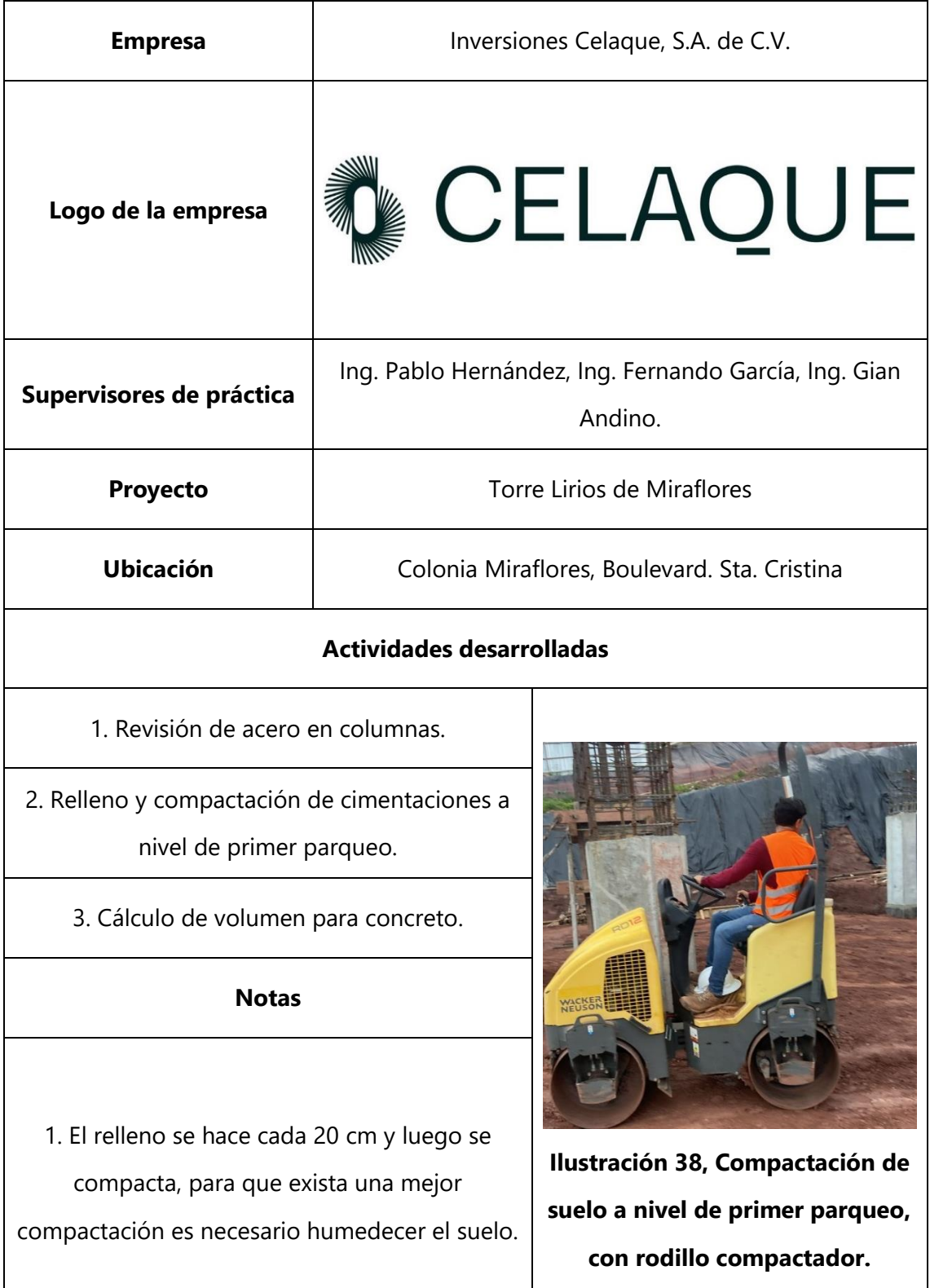

#### **Tabla 29. Martes 21 de noviembre**

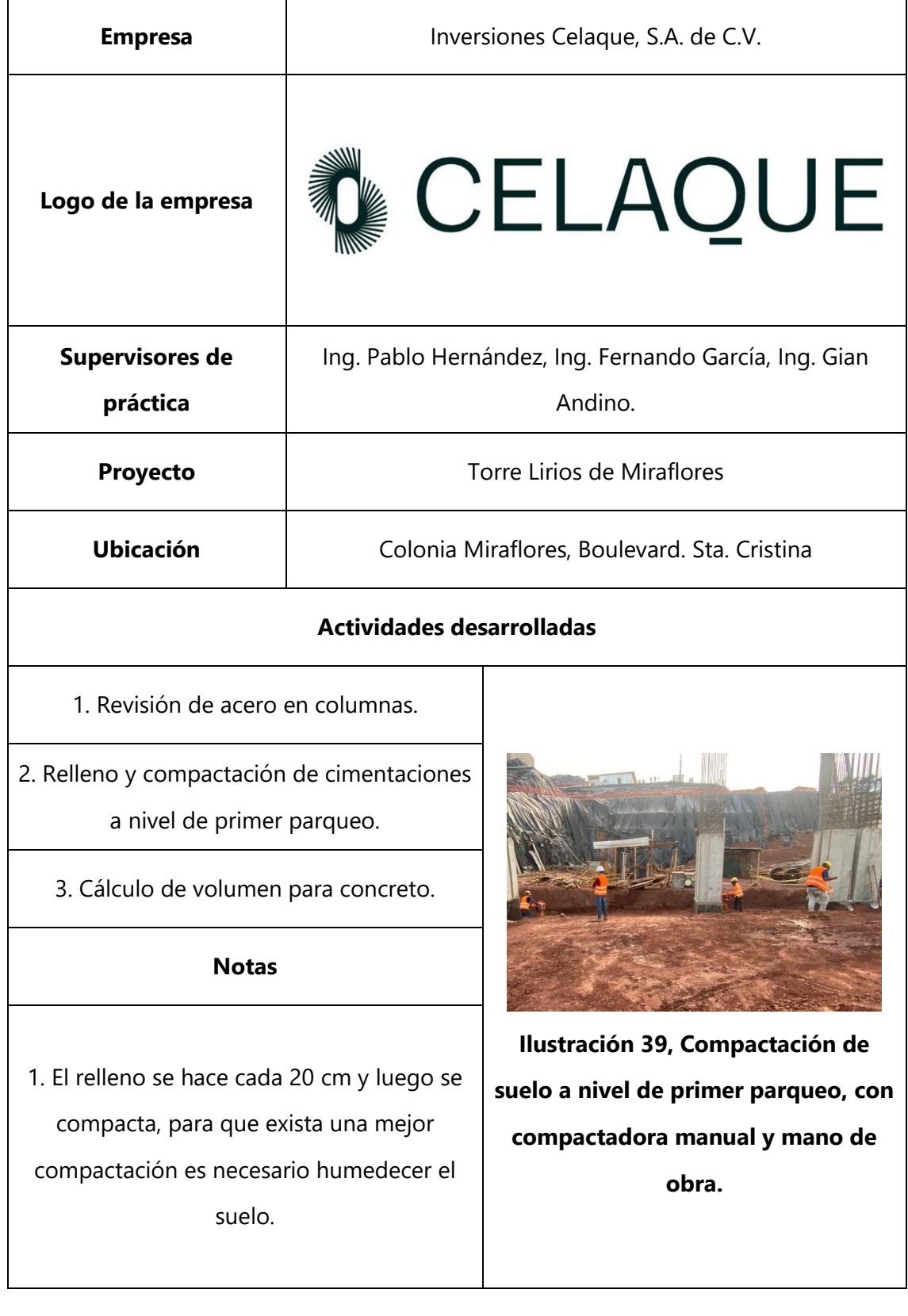

# **Tabla 30. Miércoles 22 de noviembre**

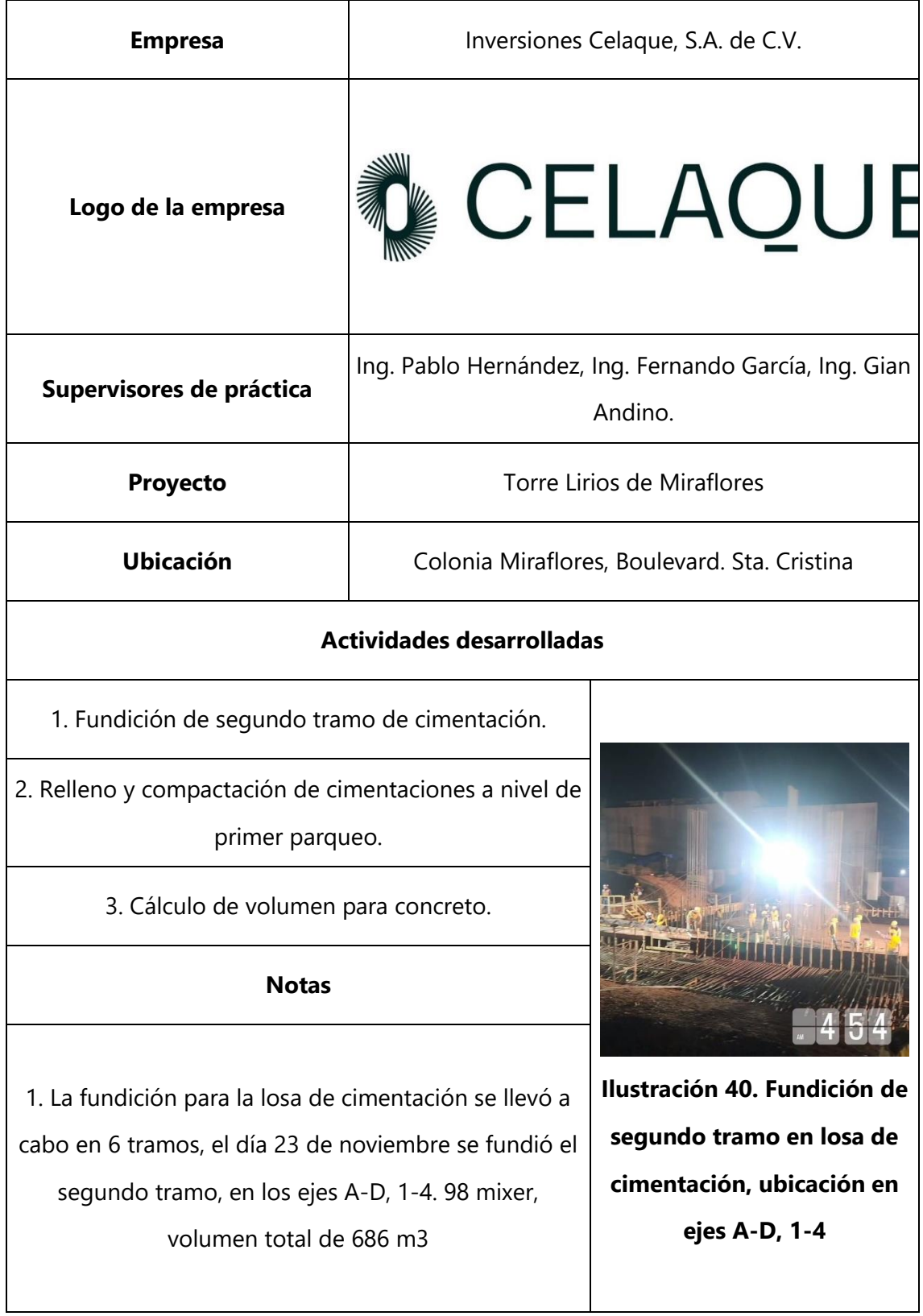

## **Tabla 31. Jueves 23 de noviembre**

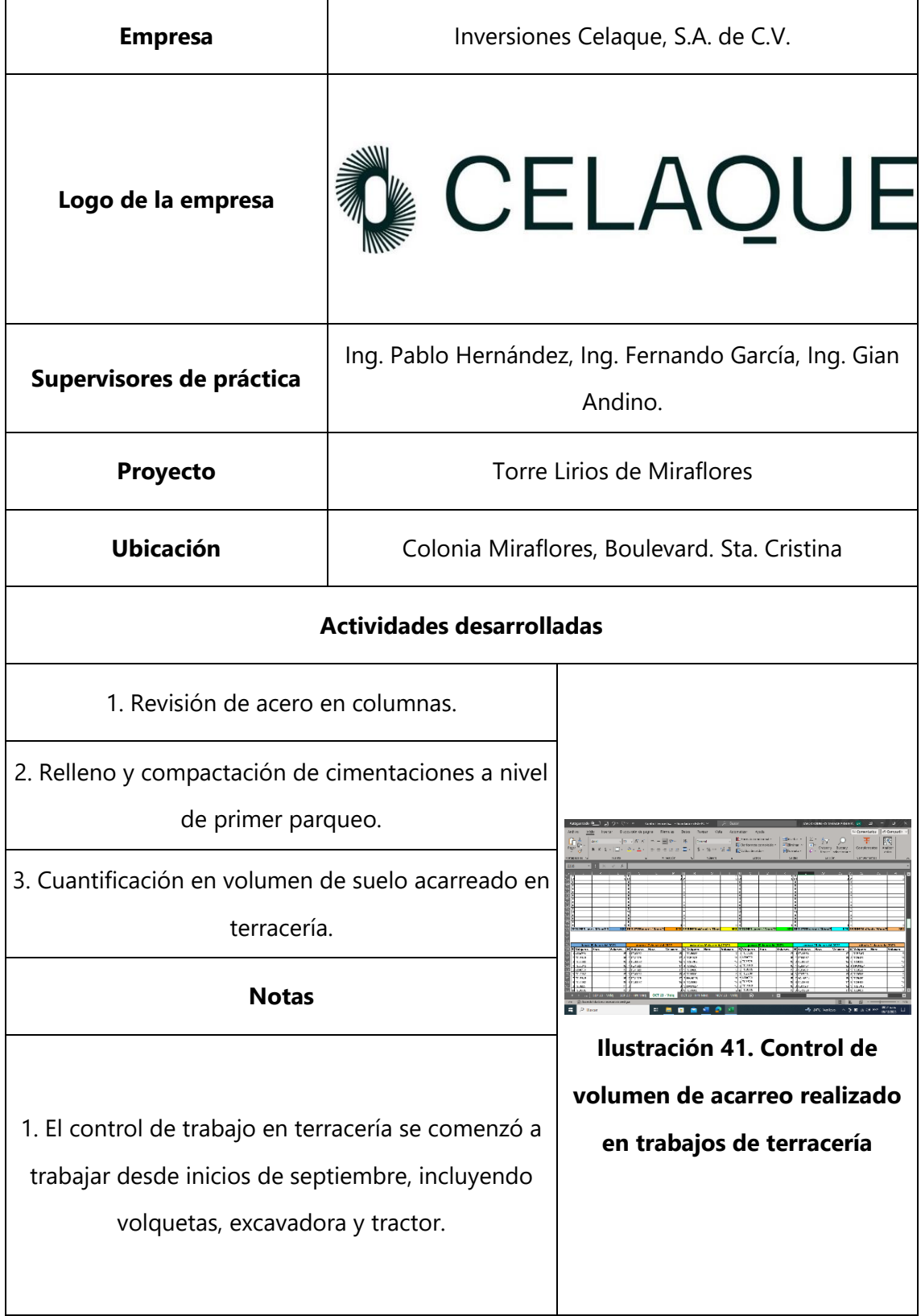

## **Tabla 32. Viernes 24 de noviembre**

#### **4.8 SEMANA 8**

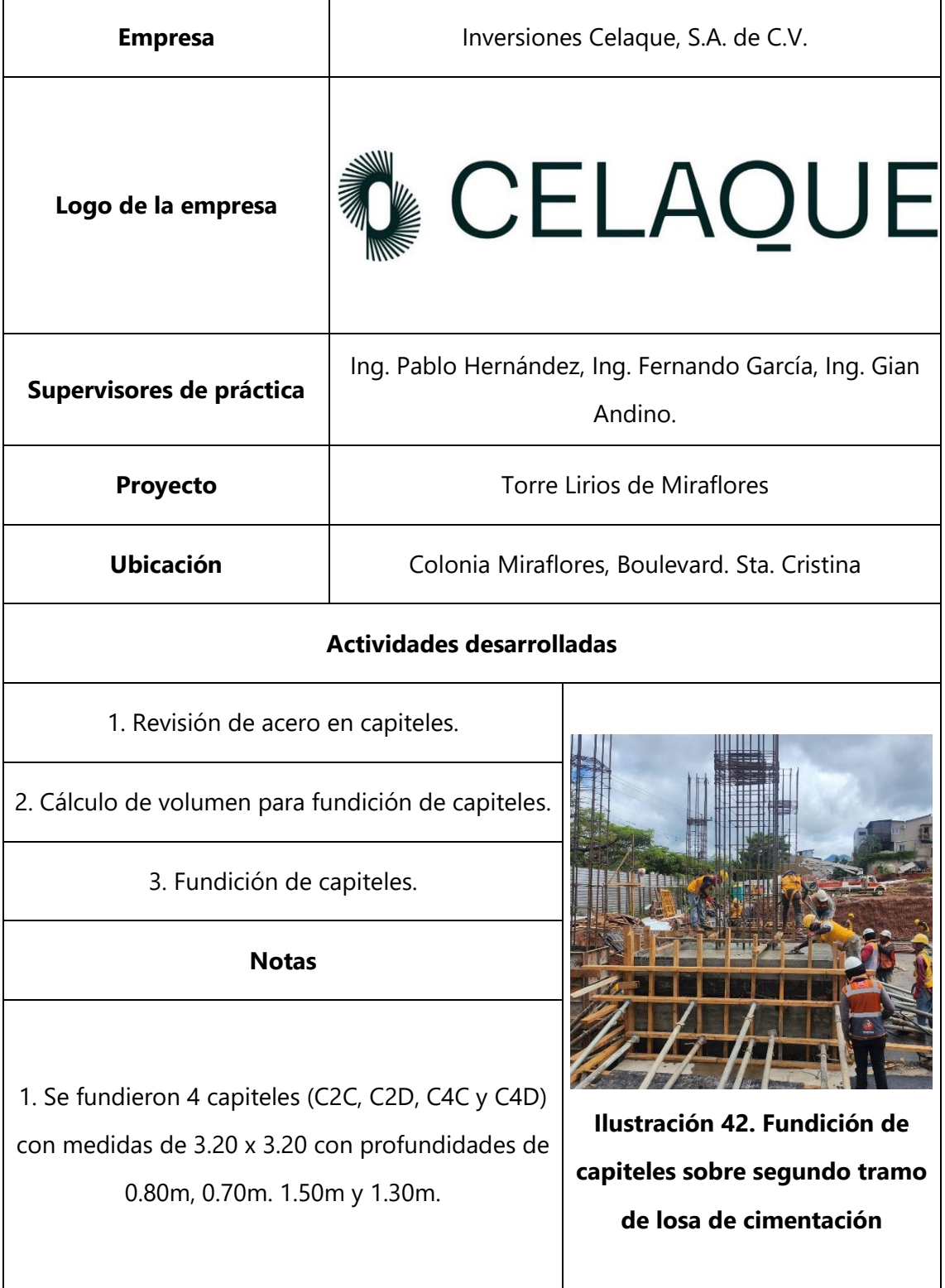

### **Tabla 33. Lunes 27 de noviembre**

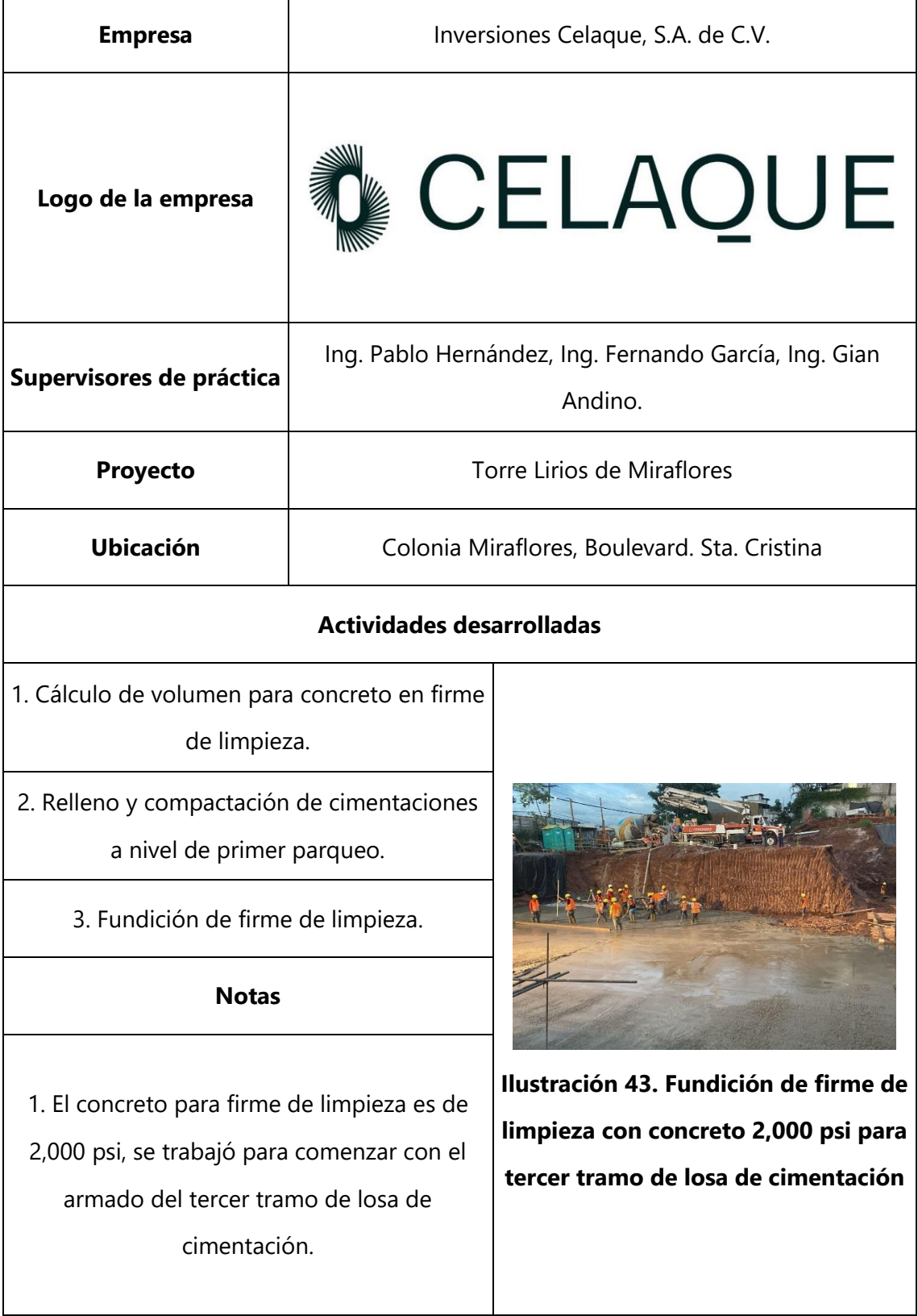

## **Tabla 34. Martes 28 de noviembre**

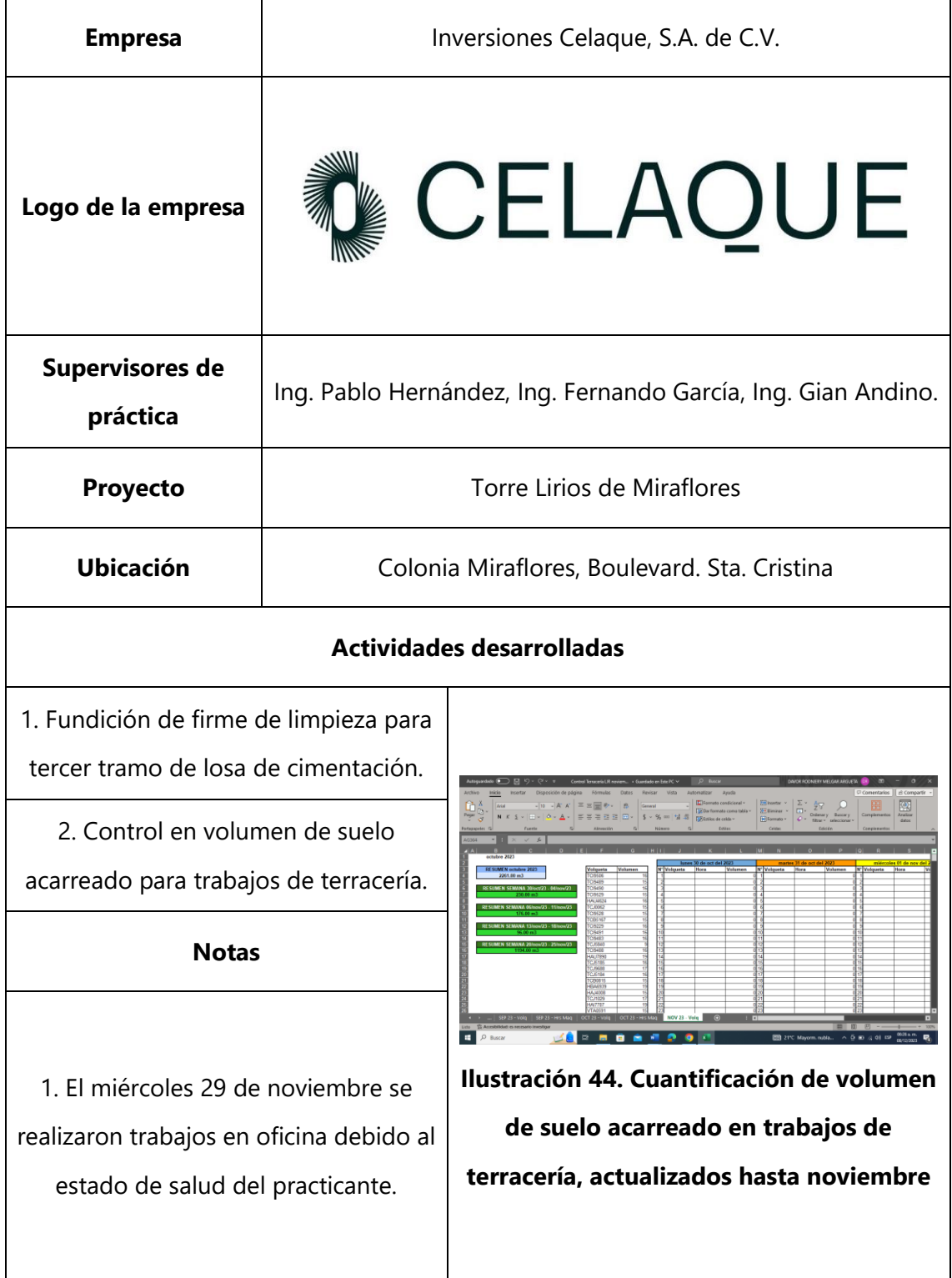

## **Tabla 35. Miércoles 29 de noviembre**

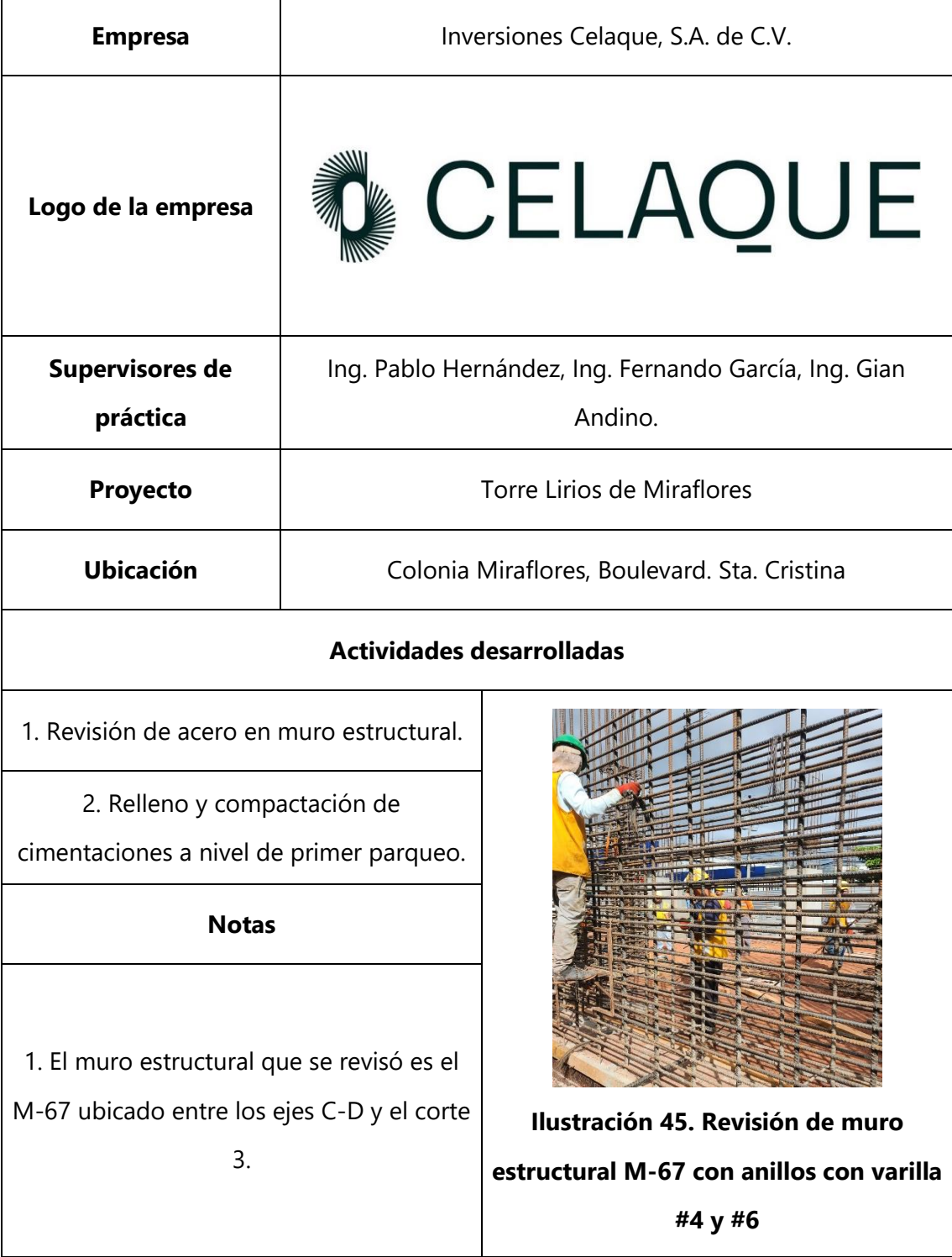

# **Tabla 36. Jueves 30 de noviembre**

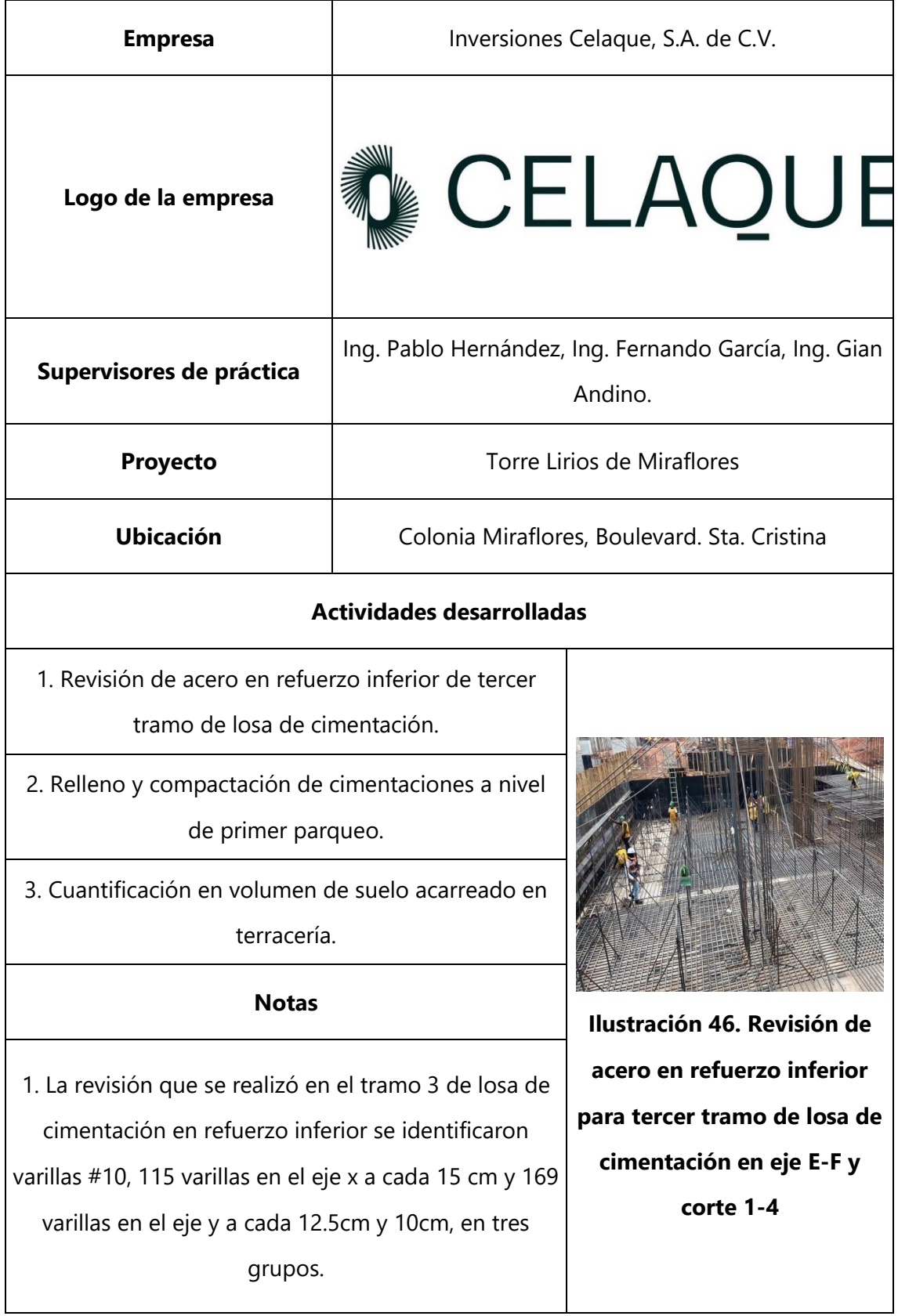

## **Tabla 37. Viernes 1 de diciembre**

#### **4.9 SEMANA 9**

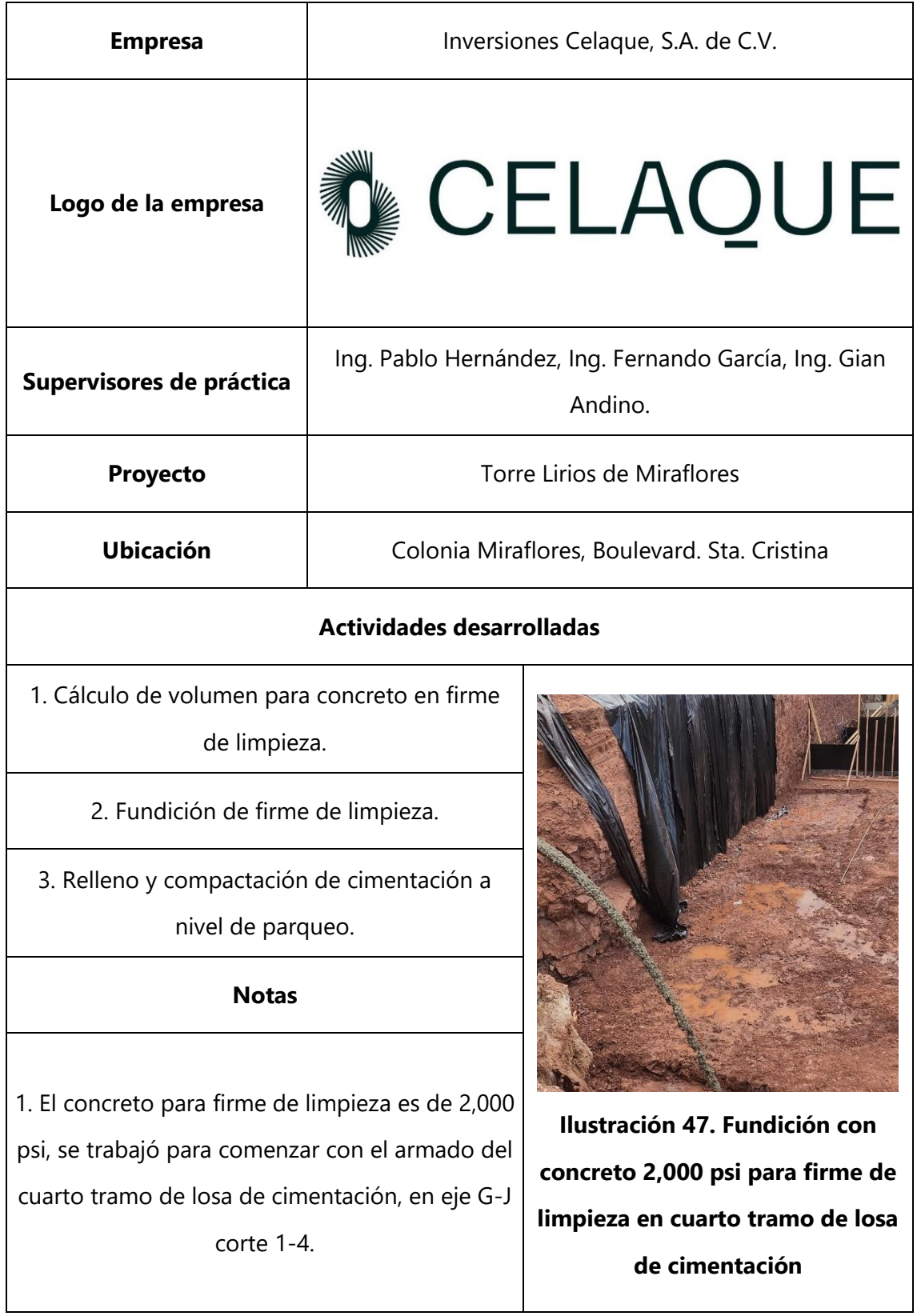

#### **Tabla 38. Lunes 4 de diciembre**

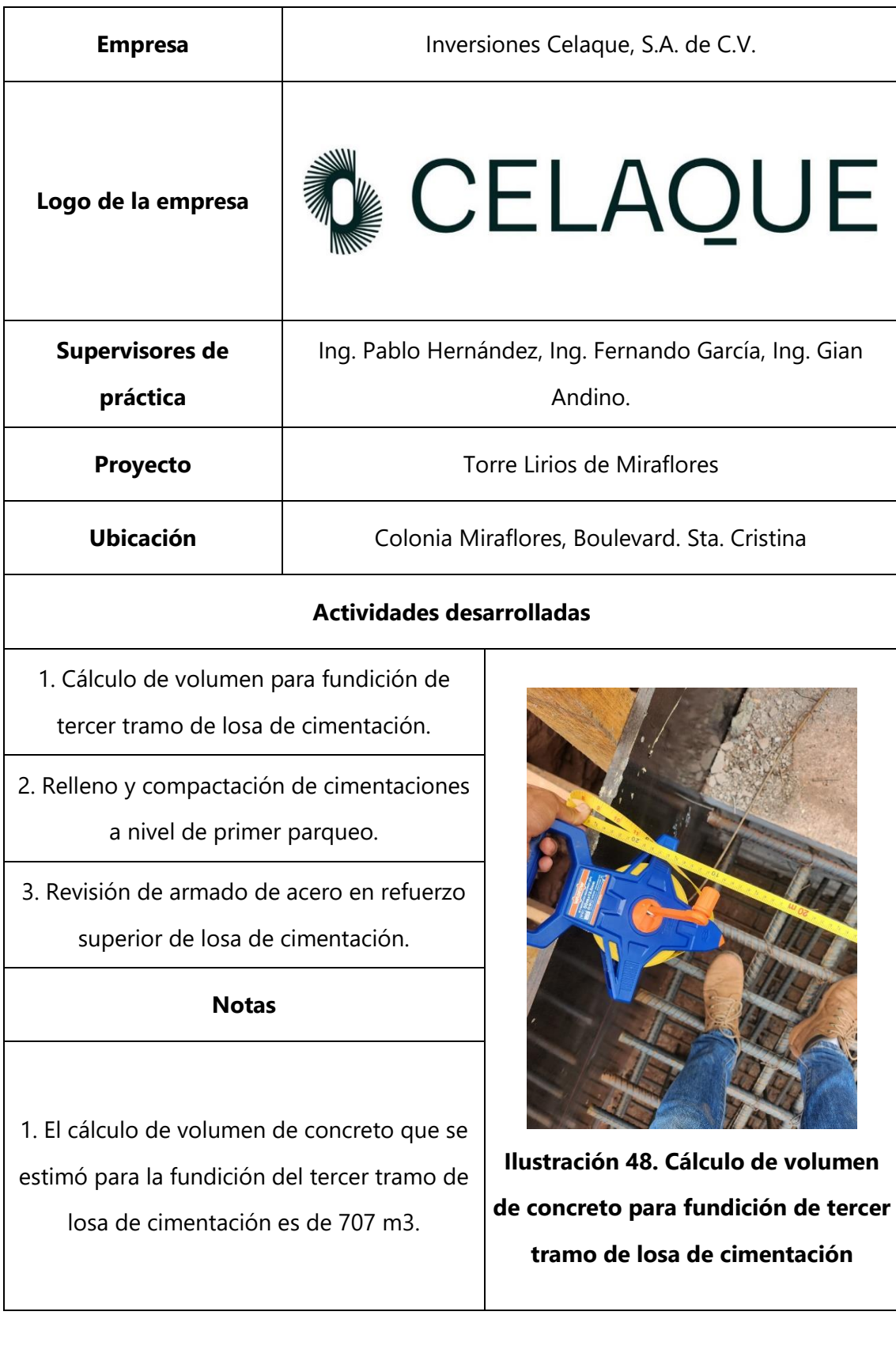

## **Tabla 39. Martes 5 de diciembre**

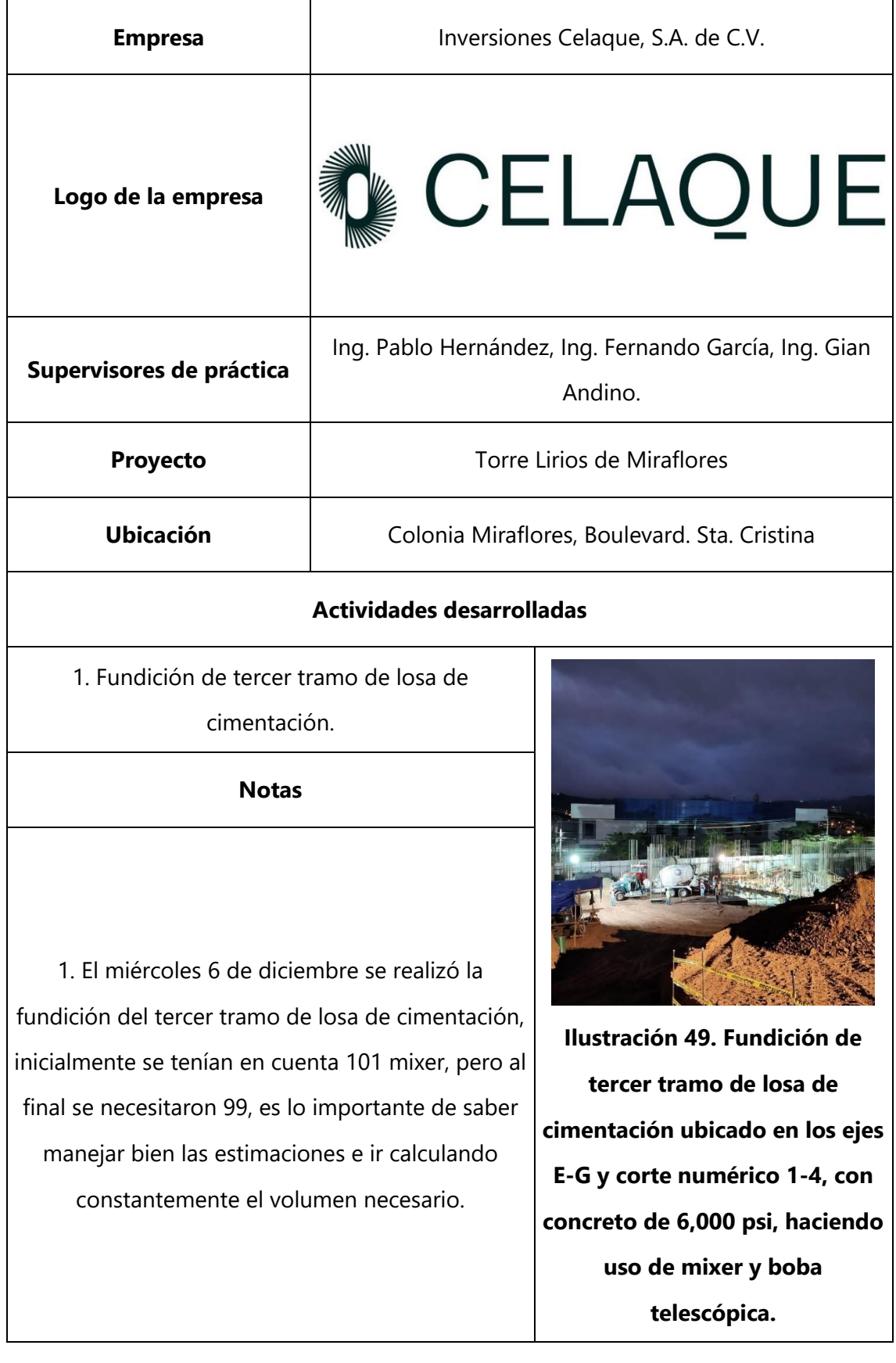

# **Tabla 40. Miércoles 6 de diciembre**

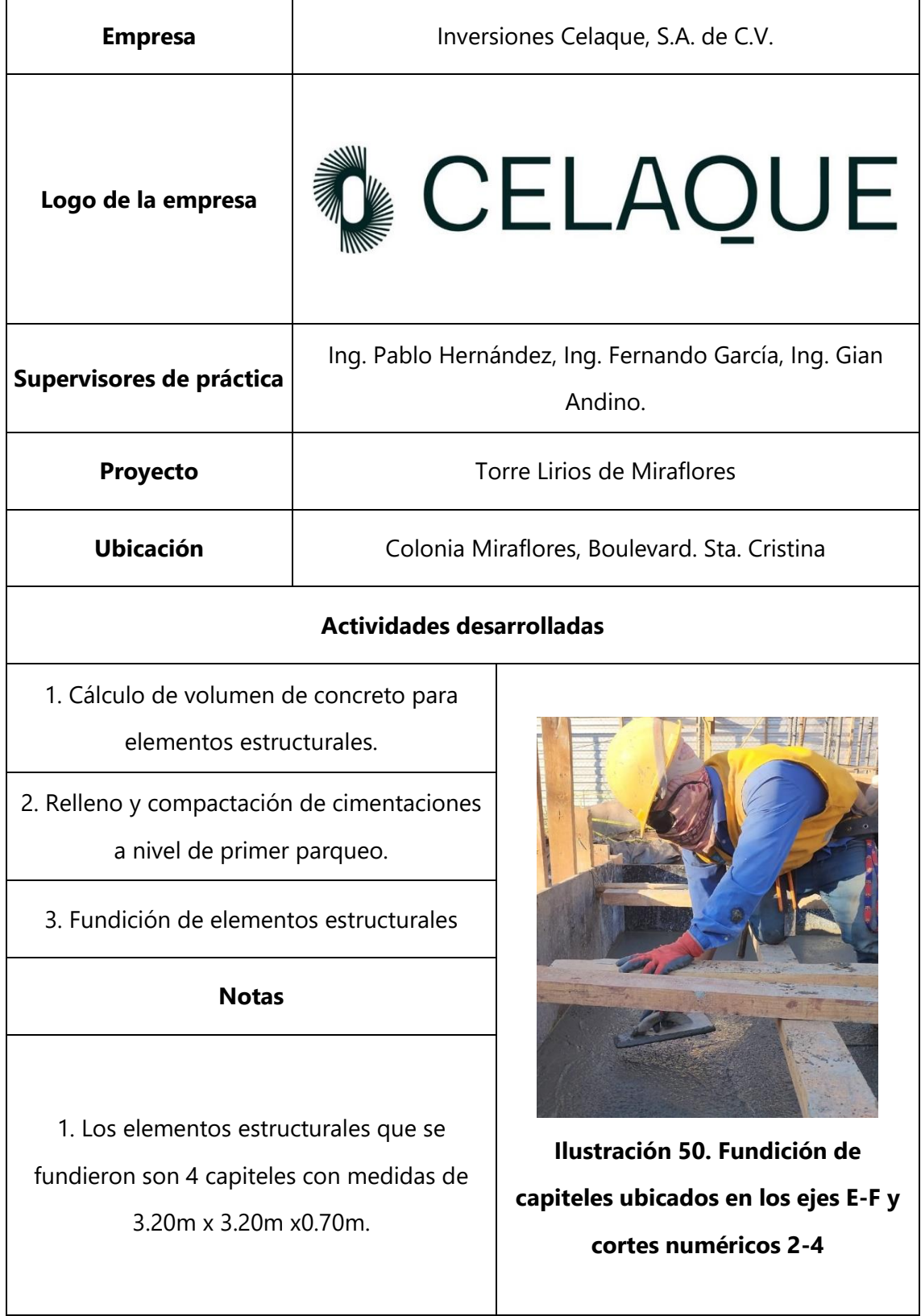

## **Tabla 41. Jueves 7 de diciembre**

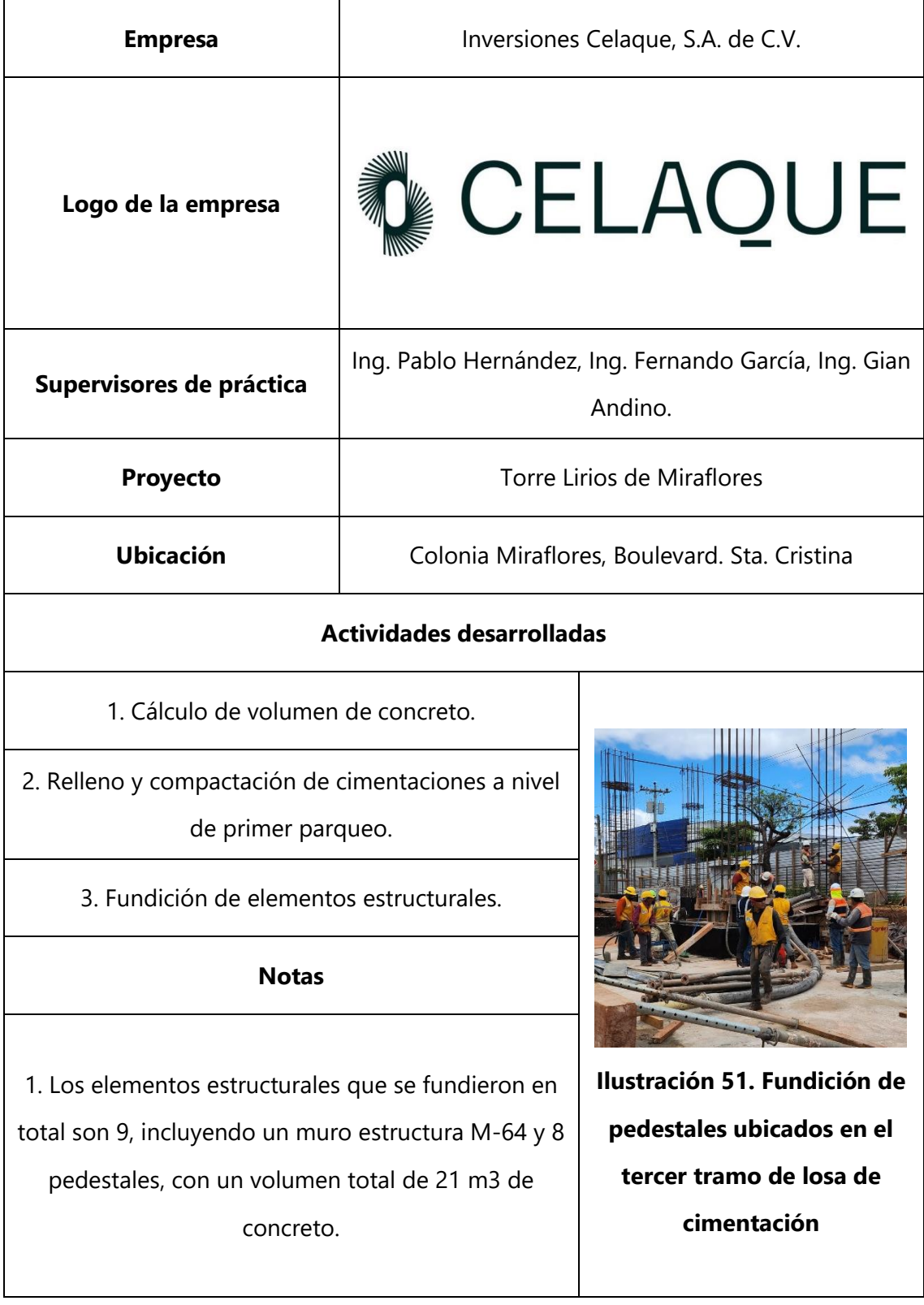

#### **Tabla 42. Viernes 8 de diciembre**

## **4.10 SEMANA 10**

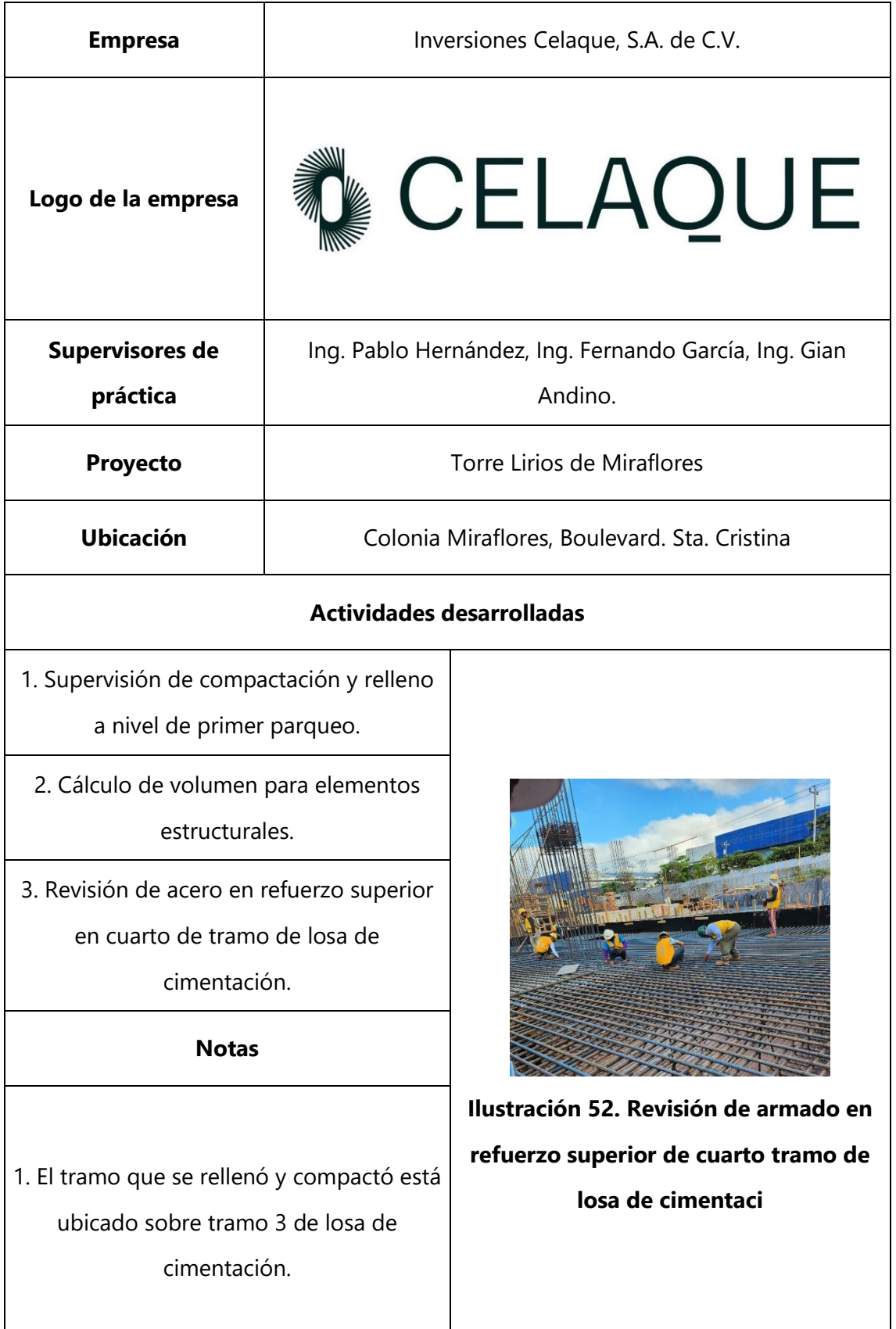

#### **Tabla 43. Lunes 11 de noviembre**

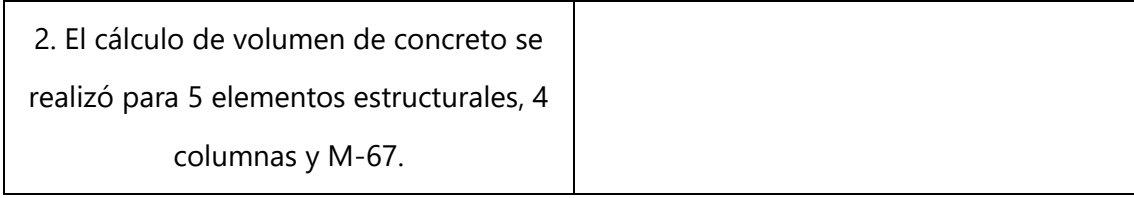

## **Tabla 44. Martes 12 de diciembre**

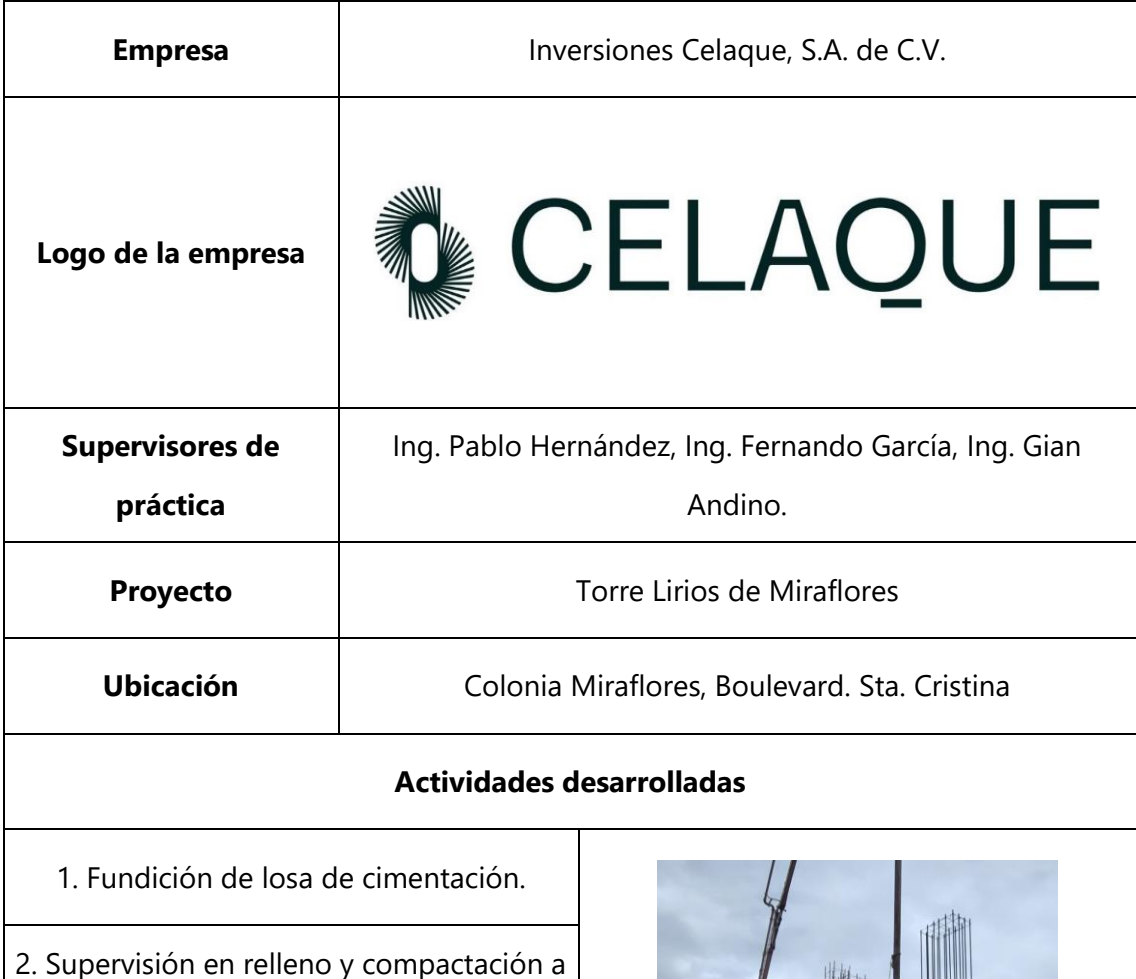

nivel de primer parqueo

#### **Notas**

1. La fundición se realizó en la losa de cimentación, cuarto tramo entre los ejes G-I corte numérico 4-6.

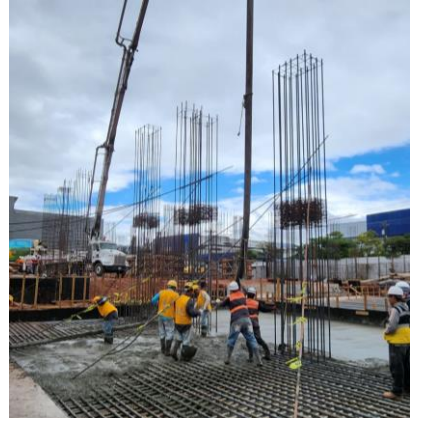

**Ilustración 53. Fundición de losa de cimentación cuarto tramo, ubicado en los ejes G-I corte 4-6**

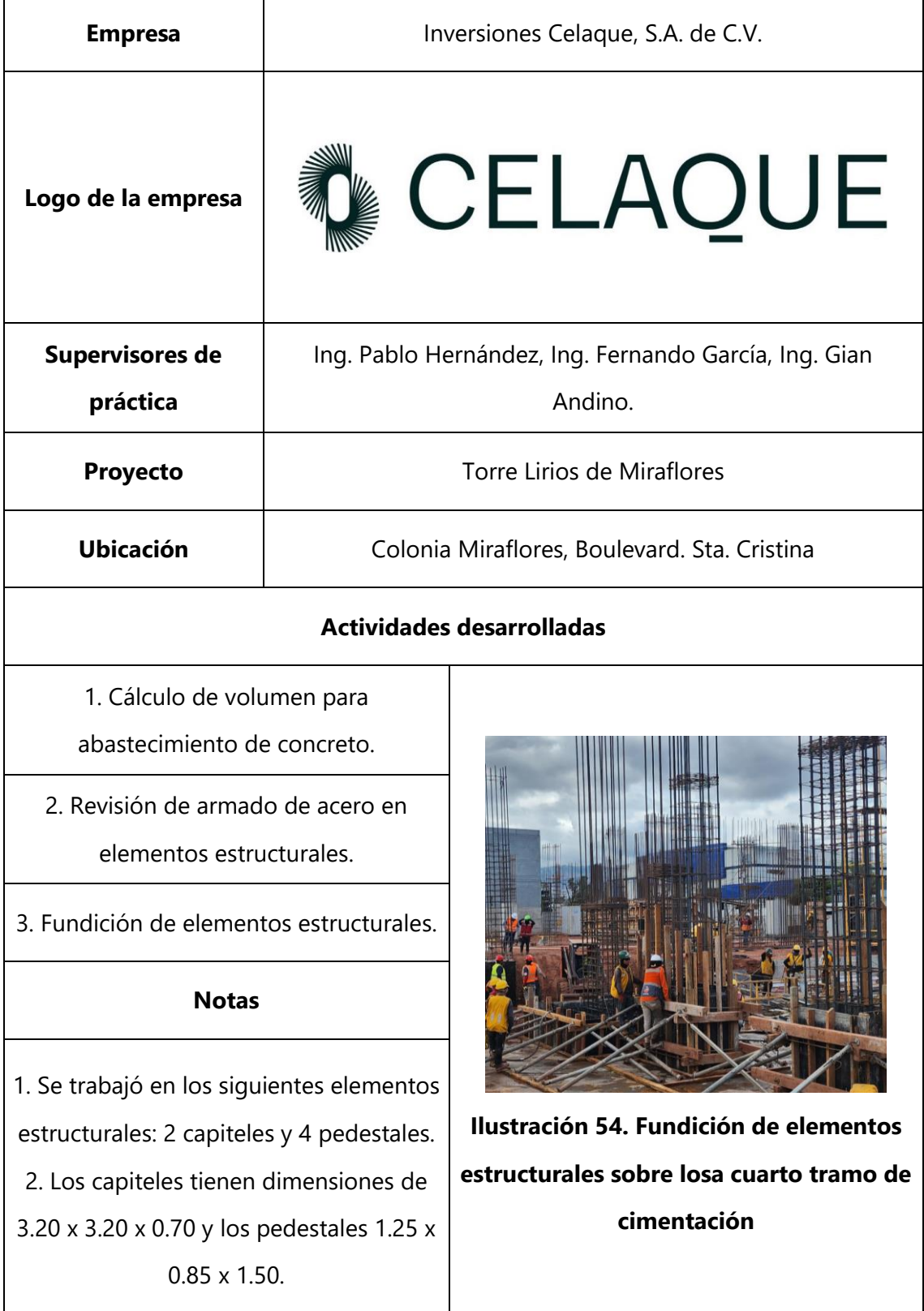

## **Tabla 45. Miércoles 13 de diciembre**

 $\overline{\phantom{a}}$ 

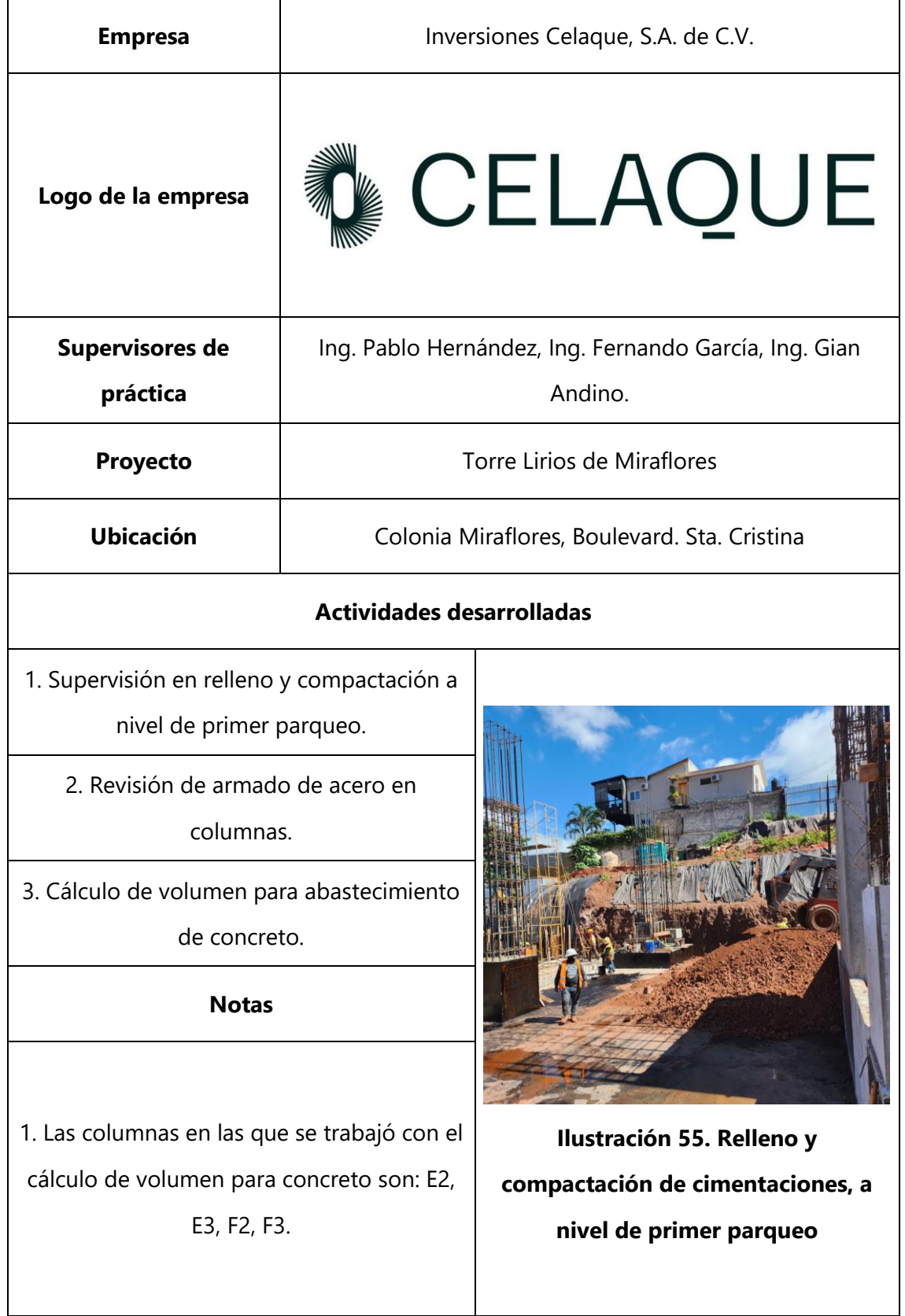

## **Tabla 46. Jueves 14 de diciembre**

#### **Tabla 47. Viernes 15 de diciembre**

El alumno practicante no pudo asistir a práctica porque se sometió a operación por problemas de salud.

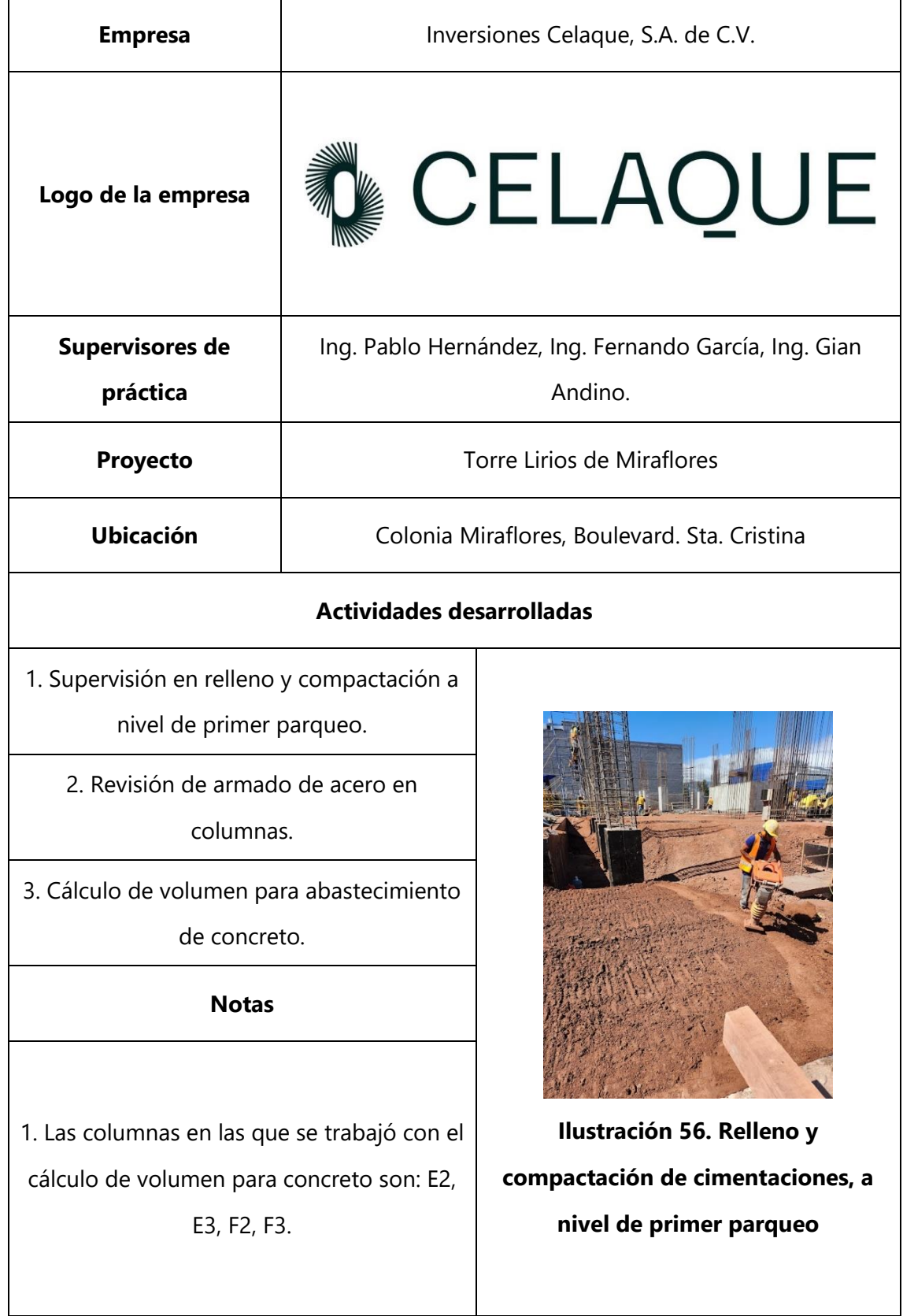

## **Tabla 48. Lunes 18 de diciembre**

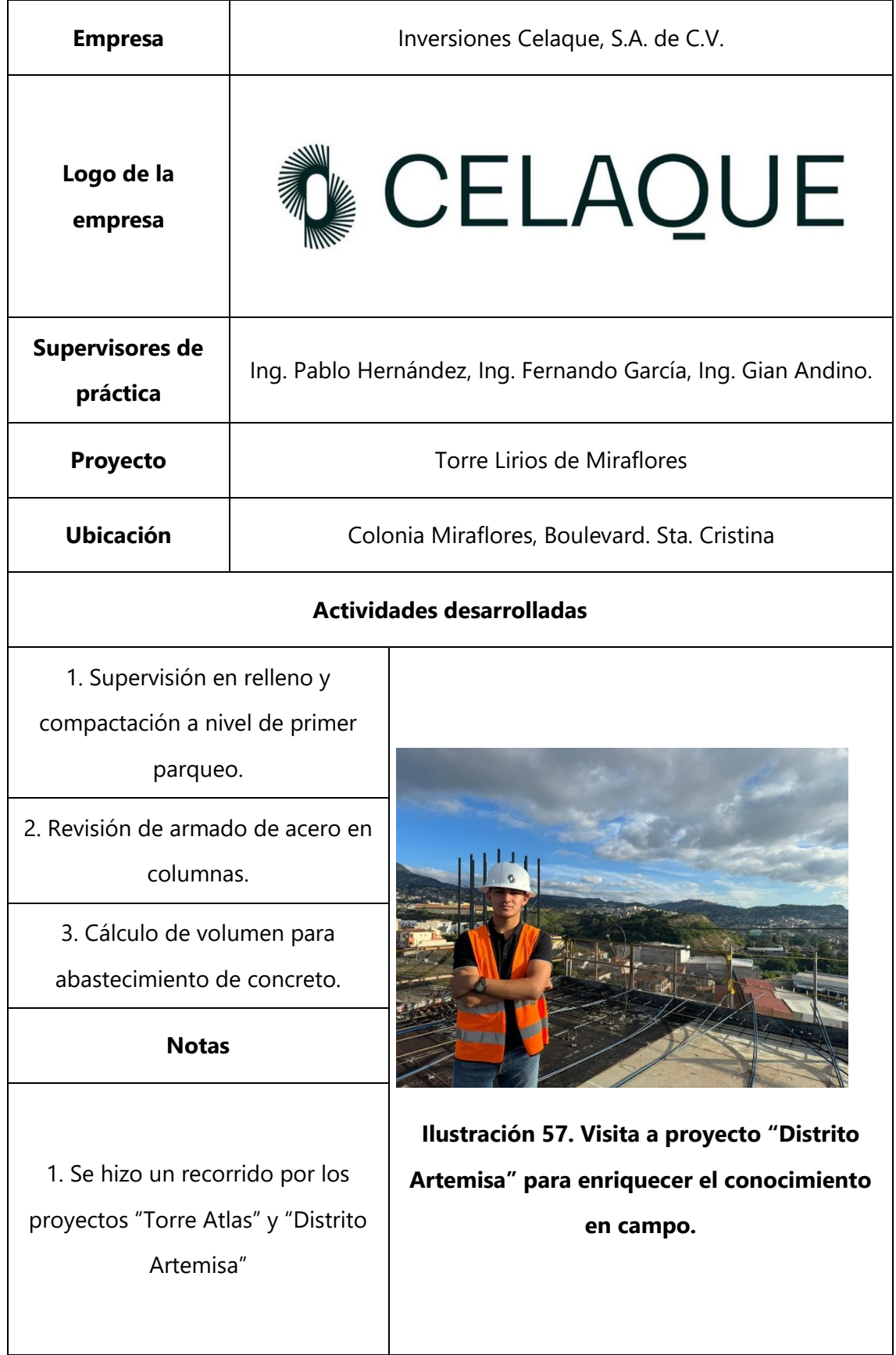

## **Tabla 49. Martes 19 de diciembre**
## **V CONCLUSIONES**

A lo largo de 10 semanas de Práctica Profesional dando inicio el 11 de octubre y fin el 19 de diciembre de 2023, se han puesto en práctica todos los conocimientos adquiridos a lo largo de la etapa universitaria en la carrera de Ingeniería Civil en UNITEC, específicamente en las materias de Cimentaciones, Diseño Estructural, y Procedimientos y Equipo de Construcción, por lo que se brindó apoyo a los ingenieros residentes en el desarrollo de actividades constructivas en el proyecto Torres Lirios de Miraflores.

- 1. Se ha brindado apoyo a los ingenieros residentes en la supervisión de actividades constructivas desarrolladas por postensa, como armado de acero para columnas, losa de cimentación, muros de contención, encofrado y fundición de elementos estructurales, actividades que se facilitaron gracias a la materia de Procedimiento y Equipos de Construcción.
- 2. Se ha logrado con éxito asistir en el control y abastecimiento de materiales de construcción para el proyecto Torres Lirios de Miraflores, específicamente en la cuantificación de acero en columnas, capiteles, pedestales y losa de cimentación en Torre Norte y Torre sur, con ayuda de herramientas tecnológicas como AutoCAD y MS Excel.
- 3. Se logró de manera satisfactoria asistir a los ingenieros residentes en las actividades de excavación para zapatas y losa de cimentación, implementando los conocimientos adquiridos en la materia de Cimentaciones, siguiendo las especificaciones que indican los planos constructivos y las sugerencias de los ingenieros residentes.
- 4. Se ha apoyado a los ingenieros residentes en el cálculo de volumen de concreto necesario para fundición de elementos estructurales, para lo cual se necesitó invertir tiempo en campo para tomar medidas y comparar con las mediciones que indican los planos constructivos.

## **VI RECOMENDACIONES**

- 1. Implementar un cronograma de actividades programadas por día, y compartirlo a todos los ingenieros, pasantes y practicantes, para que exista un mayor control de actividades a realizar.
- 2. Llevar a cabo un mayor control en cuantificación de materiales, y equipo de construcción mediante un encargado específico de esta actividad, para evitar fugas de cualquier tipo y que se maneje un solo dato en cuanto a material a solicitar.
- 3. Proyectar un plan de excavaciones para todas las cimentaciones, de manera que permita el espacio necesario para realizar simultáneamente otras actividades.
- 4. Realizar estimaciones en cálculo de volúmenes para concreto y validar en el proceso de fundición, para ahorrar tiempo y costo en cuanto a fundición de cimentaciones y elementos estructurales.

## **VII BIBLIOGRAFÍA**

- AICE. (2015). Obtenido de https://www.aice.cl/es/archivos/wp-aiceold/uploads/2015/04/AICE-PRC-005-0-Pedestales-de-Estructuras-Metalicas.pdf
- Andreas, H. (2009). *Tratado de construcción.* Gustavo Gili Barcelona. Obtenido de https://biblioteca.uazuay.edu.ec/buscar/item/76407
- arquitectura, D. d. (2013). Obtenido de https://documentos.arq.com.mx/Detalles/107605.html

Celaque. (2023). *Celaque.net*. Obtenido de https://www.celaque.net/nosotros

- CimentaJon. (2021). Obtenido de https://cimentajon.wordpress.com/4-cimentacionessuperficiales/
- Consultores, A. I. (2019). Obtenido de https://www.anic.com.mx/post/asentamientos-ensuelos#:~:text=Se%20entiende%20por%20asentamiento%2C%20el,situado%20 debajo%20de%20la%20misma.
- Definición. (2018). Obtenido de https://definicion.de/capitel/#:~:text=El%20capitel%20es%20un%20elemento,e ntre%20las%20cuales%20se%20ubica.
- Ferrovial. (2020). Obtenido de https://www.ferrovial.com/es/stem/cimentaciones/#:~:text=Las%20cimentacion es%20son%20el%20conjunto,tambi%C3%A9n%20llamado%20lecho%20de%20c imentaci%C3%B3n.

Garza, L. (2004). Obtenido de https://repositorio.unal.edu.co/handle/unal/75349

Ibañez, E. (2007). Obtenido de https://d1wqtxts1xzle7.cloudfront.net/45736203/LOSA\_DE\_CIMENTACIONlibre.pdf?1463560070=&response-contentdisposition=inline%3B+filename%3DMEXICO\_D\_F\_SEPTIEMBRE\_2007\_INGENIER O\_CIV.pdf&Expires=1699127157&Signature=PsFXZn~Z~3KP4BE~qSQ0nvrHtP2 1R6uxp4ShjzLcRl

Incotec. (2020). Obtenido de https://incotecperu.pe/soluciones/cimentacionesprofundas-especiales/

Maps, G. (2023). Obtenido de https://www.google.com/maps/place/Lirios+de+Miraflores/@14.0728451,- 87.198581,17z/data=!4m6!3m5!1s0x8f6fbd127e7b62b1:0x3a4f55ad33268455!8 m2!3d14.0728503!4d-87.1966283!16s%2Fg%2F11v3xghb9k?entry=ttu

Maps, G. (2023). *Google Maps*. Obtenido de Google Maps: https://www.google.com/maps/place/Lirios+de+Miraflores/@14.0728451,- 87.198581,17z/data=!4m6!3m5!1s0x8f6fbd127e7b62b1:0x3a4f55ad33268455!8 m2!3d14.0728503!4d-87.1966283!16s%2Fg%2F11v3xghb9k?entry=ttu

Maps, G. (2023). *Google Maps*. Obtenido de https://www.google.com/maps/place/Celaque/@14.0980582,- 87.1826636,17z/data=!4m6!3m5!1s0x8f6fa3446e7a27f9:0x15bd4e5127c0d09c!8 m2!3d14.0984224!4d-87.1825563!16s%2Fg%2F11fvzmxfkq?entry=ttu

Santa Ana Lozada, G. (2018). Obtenido de https://www.innovacioneducativa.unam.mx:8443/jspui/handle/123456789/6208 Vílchez, G. (2011). Obtenido de https://doi.org/10.3989/ic.10.029

65